# Ciencia y Tecnología

Publicación Bianual de la Dirección de Investigación Científica de la Universidad Nacional Autónoma de Honduras Número 9, Diciembre 2011 ISSN: 1995 - 9613

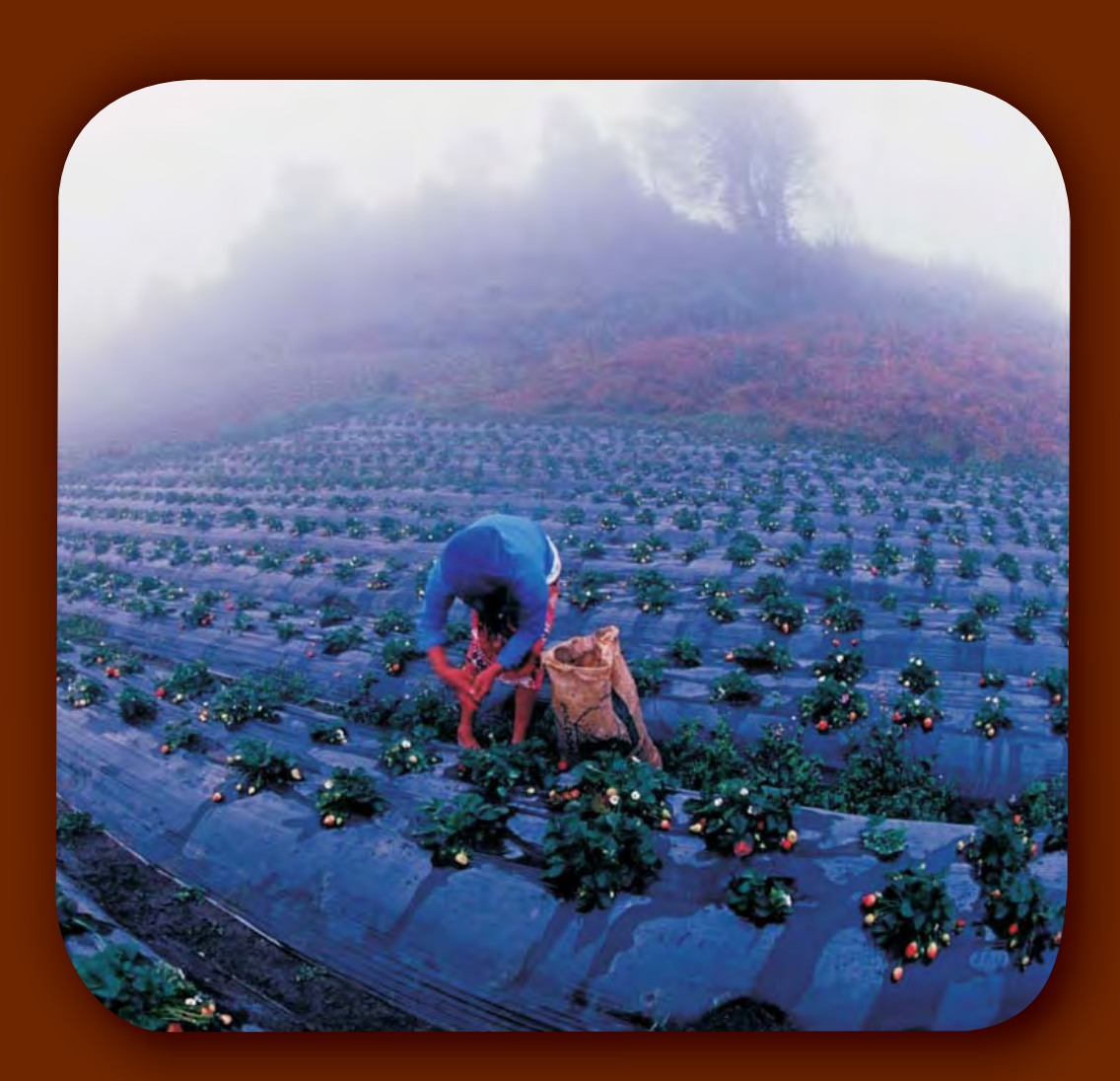

**Ruta de la gestión para la reducción del riesgo de desastres en Honduras**

# Ciencia y Tecnología

Universidad Nacional Autónoma de Honduras Dirección de Investigación Científica

Número 9, diciembre 2011 ISSN: 1995-9613

Fotografía: Miguel Barahona

**Rectora** *Julieta Castellanos*

**Vicerrectora Académica** *Rutilia Calderón*

**Directora de Investigación Científica** *Leticia Salomón*

**Dirección Conjunta** *Leticia Salomón Isabel Sandoval Salinas Edwin Medina López*

#### **Consejo Editorial**

*Claudia Torres Gerardo Borjas Ivette Lorenzana Norma Lagos*

#### **Edición, arte y diagramación**

*Departamento de Documentación e Información*

La Dirección de Investigación Científica de la Universidad Nacional Autónoma de Honduras (UNAH) es la instancia normativa del Sistema de Investigación Científica encargada de velar por la aplicación de políticas, planes, programas, proyectos y acciones destinados al desarrollo de la investigación científica con calidad.

Edificio F1, 3er. piso, cubículo 301 Tel: (504) 2231-0678 o Ext. 151

Departamento de Documentación e Información *Isabel Sandoval* **investigacionunah.informacion.is@gmail.com**

**www.unah.edu.hn**

Esta es una publicación bianual de la Dirección de Investigación Científica. El contenido de cada artículo es responsabilidad de su autor. La suscripción de esta publicación es gratuita, solamente se cobrará el costo del envío.

# Contenido

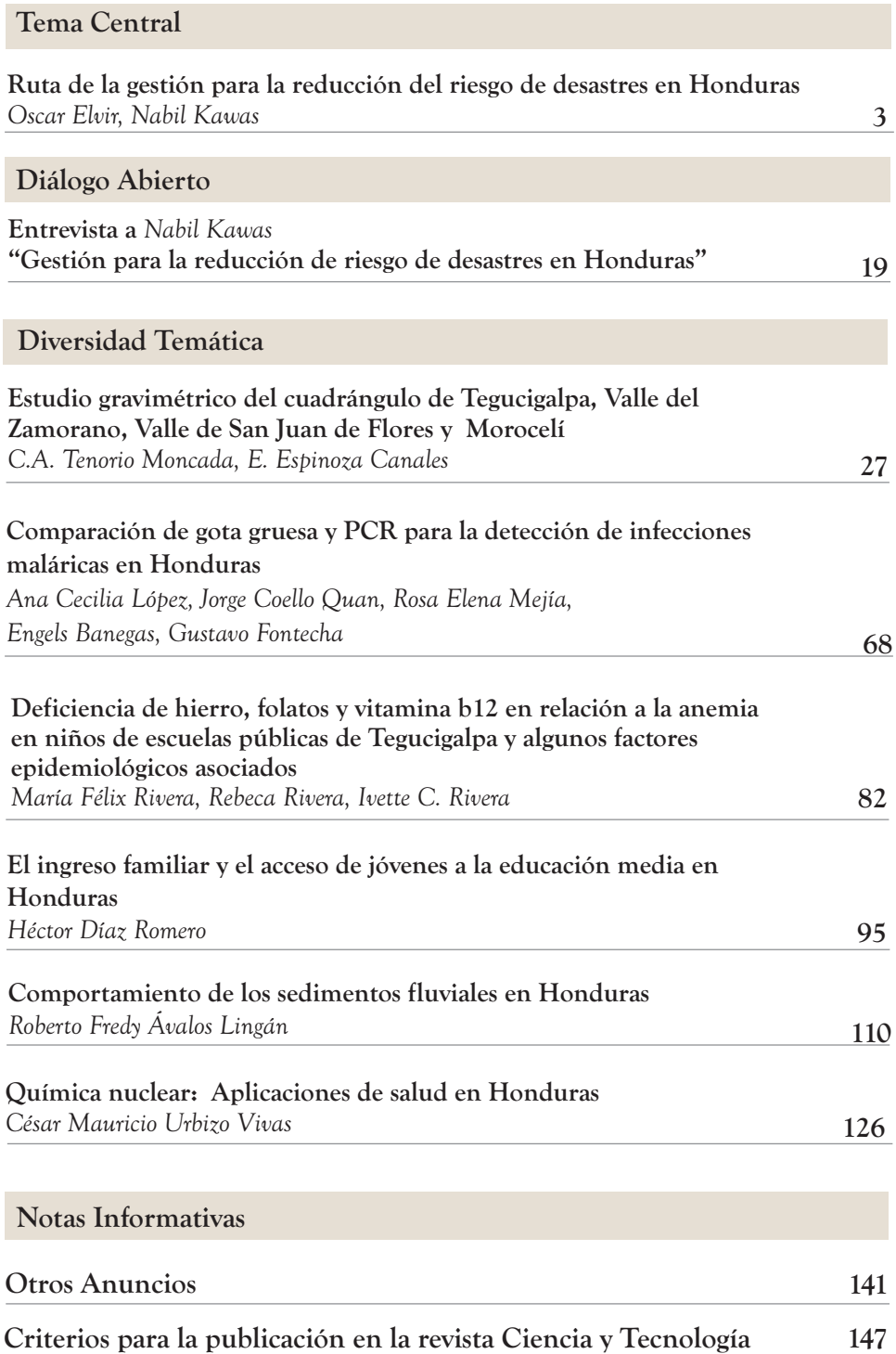

# Central **Tema**

# **Ruta de la gestión para la reducción del riesgo de desastres en Honduras**

Oscar Elvir\*, Nabil Kawas\*

### **RESUMEN**

Este trabajo intenta explicar los inicios y estado actual de la Gestión del Riesgo (GR) en Honduras, con el propósito de tener una visión de su evolución y el fortalecimiento de acciones que contribuyan a la reducción de impactos de los desastres. El método de investigación consistió en el uso de entrevistas a coordinadores de proyectos en GR, visitas y entrevistas con directores de instituciones gubernamentales e internacionales que trabajan en GRRD, consultas a bibliografía disponible en lo referente a la temática y experiencia de los autores en la elaboración de diferentes trabajos en GRRD.

Los resultados obtenidos ayudan a comprender el estado de la GRRD en el país en diferentes áreas de interés como la evolución del marco jurídico de las instituciones que trabajan en el tema, las debilidades y fortalezas, los trabajos de investigación realizados, las amenazas de fenómenos naturales y antropogénicos que han causado mayores daños y pérdidas, el cambio climático, la educación, las zonas más vulnerables ante la ocurrencia de frecuentes amenazas y la preparación del país para hacerle frente a un desastre de grandes proporciones y, para finalizar, se discuten los resultados acerca de las directrices que debería tomar la GRRD en el país.

### **Palabras clave:** *Gestión para la reducción del riesgo de desastres (GRRD), amenaza, vulnerabilidad, riesgo, cambio climático, impacto, capacidad de respuesta a desastres.*

# **ABSTRACT**

This work attempts to explain the beginnings and current state of the Disaster Risk Reduction Management in Honduras, with the purpose of having a vision of its development in order to take actions that could help to reduce the impacts of disasters. The qualitative research method used here involved the use of interviews

Universidad Nacional Autónoma de Honduras. Facultad de Ciencias. Instituto Hondureño de Ciencias de la Tierra.

to coordinators of disaster risk reduction management projects, and also with directors of governmental and international institutions working in the subject, consultation of available literature, and also experiences of the authors working in this topic.

The results help to understand the current state of the disaster risk reduction in the country in different areas of interest such as the evolution of the legal framework, what are the institutions working in GRRD in Honduras, capacity building, weaknesses, previous research works in the subject, hazards that have caused great damage and losses, climate change, education, to determine the most vulnerable regions to the occurrence of frequent hazards and the preparedness of the country to cope with a disaster of major proportions. Finally, we discuss the guidelines that should be taken in the GRRD in the country.

**Key words:** *Risk Management (RG), hazard, vulnerability, risk, climate change, impact, disaster response capability.*

# **INTRODUCCIÓN**

La Gestión del Riesgo es base esencial en países donde la frecuente ocurrencia de eventos impacta los diferentes sectores de la economía; tal es el caso de Honduras, que año con año se ve afectado por pequeños y medianos desastres provocados por diferentes amenazas. La gestión de riesgos de desastres es un conjunto de medidas de gestión (acciones políticas, técnicas, legales y administrativas orientadas a lograr un mejor manejo de recursos, territorios y actividades dentro de un ámbito geográfico-administrativo determinado) destinadas a reducir los riesgos de desastres (COSUDE, 2002).

Se estima que solo en el año 2,010 las pérdidas por desastres en diferentes sectores de la economía del país fueron de aproximadamente de 68 millones de dólares americanos en el municipio del Distrito Central y en los departamentos de Choluteca y Valle (Motiño, et al. 2010), lo que indica que falta mucho por hacer en el país en materia de GR. En este contexto, el objetivo de este trabajo es dar a conocer cómo han evolucionado las bases para el establecimiento de la GR en el país y su contribución en la reducción de los impactos de los desastres, ofreciendo una estrategia de directrices y acciones necesarias a implementar a corto y mediano plazo.

# **LOS MÉTODOS**

Este trabajo es del tipo cualitativo, basado en entrevistas y visitas realizadas a Instituciones Nacionales —en especial a la Comisión Permanente de Contingencias (COPECO)—, a instituciones miembros del Sistema Nacional de Gestión del Riesgo de Honduras (SINAGER), a personal de las Organizaciones No Gubernamentales (ONG's) y Universidades.

Se puso especial énfasis en la revisión de documentos relacionados con la temática, especialmente los elaborados para los planes de acción DIPECHO, que es el programa de preparación para desastres de la Comisión para la Ayuda Humanitaria de la Unión Europea (ECHO), que proporciona ayuda humanitaria directa a las poblaciones desamparadas, independientemente de su nacionalidad, religión, sexo u origen étnico. Colaborando con sus socios en el terreno, la Comisión actúa con rapidez para suministrar ayuda cuando se produce una catástrofe; y sigue ayudando a las regiones afectadas, incluso después de que han dejado de ser noticia y el interés mediático se ha desplazado a otra parte. Desde 1992, la Comisión ha financiado y coordinado operaciones humanitarias en más de 100 países fuera de la Unión Europea (Kawas et al. 2,010). La experiencia de los autores en la

colaboración a diferentes instituciones nacionales e internacionales en esta materia fue de vital importancia en la elaboración de este trabajo. La realización de entrevistas a autoridades o técnicos de las principales organizaciones que forman parte del Sistema Nacional de Gestión de Riesgos y los sectores respectivos (educación, salud, medio ambiente, ordenamiento del territorio, etc.) fue con el objetivo de obtener información sobre sus líneas de acción y prioridades esenciales en la actualidad.

Las entrevistas se realizaron orientándose al campo específico de los actores y considerando las amenazas, vulnerabilidades, zonas prioritarias de intervención, estrategia y programas de la institución a cerca de preparativos para desastres, áreas temáticas específicas, niveles de intervención y relación con otros actores.

# **RESULTADOS**

La Gestión del Riesgo a desastres en el país se inició a causa de los daños ocasionados por Huracán Mitch, que despertó el interés de las autoridades superiores, así como a los tomadores de decisión política y de la sociedad civil en el tema.

Aunque anteriormente el país había tenido situaciones similares como el Fifí 1974, Gilberto 1989 y otros, el nivel político y privado no se había apropiado de la variabilidad climática, en especial en el tema de frecuencia, duración e intensidad de estos fenómenos a su paso por la región.

Actualmente existe el SINAGER como sistema integrado de instituciones gubernamentales, civiles y privadas cuyos miembros tienen como responsabilidad primaria la gestión a nivel nacional de la infraestructura, energía, agricultura, academia, salud, recursos naturales, industria, economía, finanzas, planificación, logística, seguridad y telecomunicaciones. La empresa privada, sociedad civil y otras instituciones, todas cumplen con su responsabilidad en el tema y sector que les corresponde como responsables en el quehacer fundamental del país.

# *Sobre la evolución del marco jurídico para GRRD*

El marco jurídico relacionado con la gestión del riesgo de desastres fue creado según Decreto Ley No. 33 del 30 de marzo de 1973, con el que se crea el Consejo Permanente de Emergencia Nacional (COPEN); luego, a través del Decreto No. 9- 90E se crea el Reglamento de la Ley de Contingencias Nacionales, en el que se establece la Comisión Permanente de Contingencias (COPECO).

El marco jurídico referencial tiene su fundamento, en forma generalizada, en la declaración constitucional que establece que la persona es el fin supremo de la Sociedad y del Estado y que todos tienen la obligación de respetarla y protegerla y, en función de este fin supremo, se garantiza la seguridad individual, la propiedad privada y las justas exigencias del bienestar general.

En forma específica, el marco jurídico se fundamenta en el Decreto No. 9-90E de fecha 12 de diciembre de 1990 (Ley de Contingencias Nacionales), el cual, en su Artículo 3, crea la Comisión Permanente de Contingencias COPECO, estableciéndole, en otra disposición y como objetivo fundamental, la adopción de políticas y medidas orientadas a atender a la población, rehabilitación y reconstrucción de las áreas dañadas por la incidencia de fenómenos naturales que afectan la actividad económica y el bienestar de la población, así como programar y desarrollar diferentes actividades, a fin de prevenir consecuencias negativas en las zonas de más incidencia de tales fenómenos.

De manera complementaria, el decreto en referencia fue reglamentado mediante Acuerdo No. 600-91 de fecha 26 de julio de 1991 y, mediante sus diferentes disposiciones, se establece, en términos puntuales, que la Comisión Permanente de Contingencias se constituye como un organismo responsable de coordinar los esfuerzos de los sectores públicos y privados para planificar, organizar, dirigir, ejecutar y controlar las acciones orientadas tanto a prevenir como a brindar ayuda a los sectores de población amenazados o que sean víctimas de problemas provocados por la alteración de fenómenos naturales en el país, los que de acuerdo con su magnitud sean calificados como emergencias, desastres o calamidades.

Tanto en la Ley como en el Reglamento, se prevé la participación de representantes de diversas instituciones y organismos públicos y privados que, en colaboración y bajo la coordinación de COPECO, se vinculan activamente en el momento de la atención de las emergencias, desarrollando sus funciones en los aspectos competentes a la organización que representan. Igualmente, las organizaciones que forman parte del Sistema tienen en sus diferentes instrumentos jurídicos, disposiciones específicas relativas a sus participaciones en la respuesta a emergencias y desastres.

En los últimos años se ha venido desarrollado un proceso de consulta y socialización para determinar un marco legal en la gestión del riesgo que permita evolucionar hacia una autoridad que pretende establecer el Sistema Nacional de Gestión de Riesgos (SINAGER), documento que fue completado y entregado en forma oficial al Congreso Nacional, el cual después de una amplia discusión fue aprobado y publicado en el diario oficial La Gaceta bajo Decreto 151-2009 el 26 de diciembre de 2009, Gaceta Numero 32098, convirtiendo a COPECO en el Organismo Coordinador del Sistema y al Comisionado Nacional como Secretario Ejecutivo. El SINAGER tiene por objeto establecer los principios, normativas orgánicas y funcionales que deberán regir en el Sistema, construyendo un marco legal orientado a prevenir y disminuir los riesgos de potenciales desastres provocados por fenómenos naturales o por las actividades humanas mediante gestiones de carácter preventivo y de recuperación. El SINAGER se regula dentro del marco interinstitucional del Estado y comprende a todos los sectores de la sociedad hondureña.

En dicho marco se definen conceptos y se regulan acciones relacionadas con la prevención, mitigación, adaptación al cambio climático, manejo financiero del riesgo de desastres, preparación permanente y efectiva, la asistencia y ayuda humanitaria en caso de desastre y emergencia, y la rehabilitación y reconstrucción de las zonas afectadas, todo lo cual se encuentra comprendido dentro del concepto de "Gestión de Riesgos" a que se refiere esta Ley (Ley del SINAGER, Artículo 2). Actualmente se está trabajando en el reglamento de la Ley del SINAGER y se está planificando un proyecto para la socialización adecuada de la Ley y su Reglamento.

# *Sobre las instituciones que trabajan en GRRD en el país*

En Honduras existen muchas instituciones que trabajan en este tema. Comenzando en el sector público, la COPECO, que funciona como el ente Coordinador del sector y de todas las demás instituciones miembros del Sistema de Gestión del Riesgo que apoyan en aspectos de prevención, atención, mitigación y rehabilitación ante un desastre.

Asimismo, está el sector académico, en especial el Instituto Hondureño de Ciencias de la Tierra de la Universidad Nacional Autónoma de Honduras que, aunque muy joven, ya ha logrado desarrollar varios estudios técnicos y de investigación en este tema que han contribuido al mejor conocimiento y caracterización de las zonas de mayor exposición a las amenazas en el país.

También la Sociedad Civil, que ha estado muy activa en los últimos 13 años a partir del Mitch, y con el apoyo de la cooperación internacional y países amigos, ejecutando actividades para la reducción del riesgo a desastres (RRD). Y, finalmente, el sector privado, que en muchos casos ha contribuido en estas actividades.

# *Sobre las debilidades en la GRRD en el país*

Las autoridades del país han estado más ocupadas en las áreas de atención y mitigación que en la prevención. Esta última ha sido más débil, debido al escaso interés por parte de las autoridades superiores del sector público, dado que a la fecha, los tomadores de decisiones, al parecer no son conscientes de la necesidad urgente de invertir en la prevención, a fin de lograr reducir las pérdidas de vidas humanas y de recursos físicos y socioeconómicos que hacen que el endeudamiento del gobierno central sea mayor cada vez que se presenta un fenómeno hidrometeorológico o de otra índole.

Otra de las debilidades encontradas durante la investigación es la falta de información básica estandarizada y con valores continuos y periódicos que permitan generar estudios e investigaciones profundas de la situación en una determinada región, poblado o departamento del país.

Muy pocas instituciones han desarrollado estudios a nivel de investigación; aun así, no existe una institución responsable de la producción de la información básica en todas las áreas de las ciencias relacionadas al tema. Las únicas que existen desarrollan y generan información de acuerdo a sus necesidades y al tema de su responsabilidad.

# *Sobre las investigaciones en GRRD*

En Honduras se han desarrollado muchos estudios técnicos y de investigación, pero en muy pocos casos han sido tomados en cuenta para la gestión y preparación de planes a corto, mediano y largo plazo.

Se pueden mencionar los estudios de línea base en meteorología, hidrología, geofísica y de cambio climático, todos ellos actualizados, basados en información recién recopilada, gracias a algunas instituciones públicas que han tenido que generar la información durante muchos años de datos continuos de calidad que permiten el desarrollo de estudios de investigación en estos temas. Estos registros han servido en parte, pero falta mucho por producir, mayormente, investigación aplicada. En la Ley del SINAGER se impulsan mecanismos para la realización de investigación que sirven para la toma de decisiones en el campo de la GRRD.

# *Sobre el aspecto financiero de los desastres*

Uno de los trabajos de análisis realizados identifica que las caídas del Producto Interno Bruto (PIB) del país desde el 1950 al 2010 se presentan especialmente dos meses después de la presencia de un fenómeno meteorológico (sea este El Niño, una depresión, tormenta o huracán) que ha producido efectos negativos durante su paso por Honduras. El gráfico No.1, que a continuación se detalla, muestra lo aseverado. (Kawas, 2007).

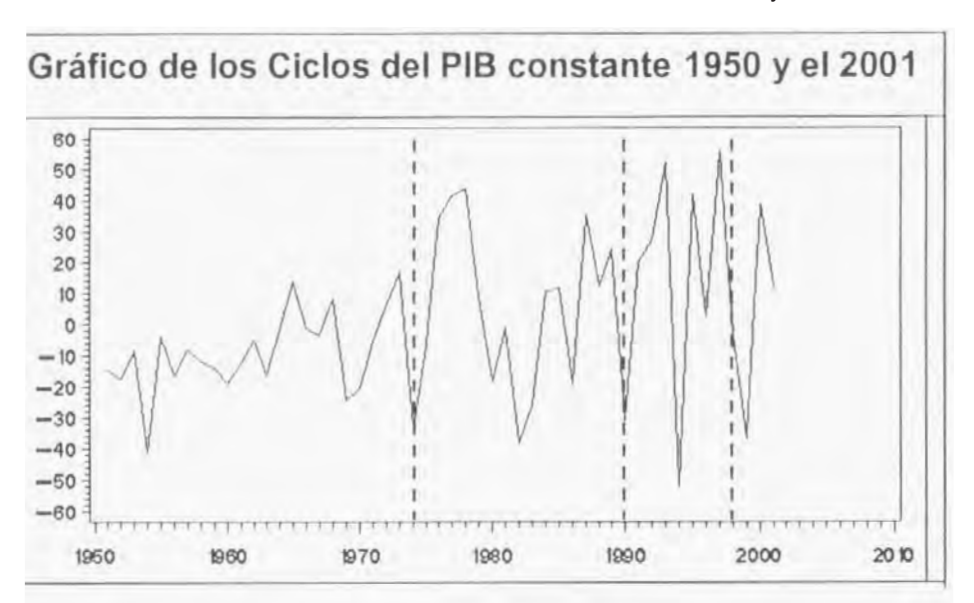

**Gráfico No. 1:** Ciclos en el PIB, constante entre 1950 y 2001

En el grafico 1 se puede ver que los principales picos de descenso del PIB han sido en 1954 (año en que sucedió lo que se conoce como "La Llena del 54", que produjo inundaciones que afectaron a gran parte del país), 1974 (el huracán Fifí), 1989 (el huracán Gilberto), 1994 (el huracán Gordon) y en 1998 (el huracán Mitch). Los demás descensos pertenecen al fenómeno de El Niño, que produce sequía en el Pacífico de todo Centroamérica. Ejemplo: 1982-1983, 1997-1998, etc.

*Sobre las amenazas que han causado mayores daños y pérdidas en el país* Las mayores amenazas a las que está expuesto el país son las de origen hidrometeorológico, entre ellas se pueden mencionar las naturales como los ciclones (depresiones, tormentas tropicales, huracanes), El Niño, las amenazas de la geodinámica terrestre como los terremotos, tsunamis y movimientos de ladera. Y las mareas y marejadas que también han afectado al país.

En el gráfico No. 2 se puede apreciar que las amenazas de origen hidrometeorológico, como los ciclones, son las que más han afectado al país en cuanto al número de muertos y damnificados.

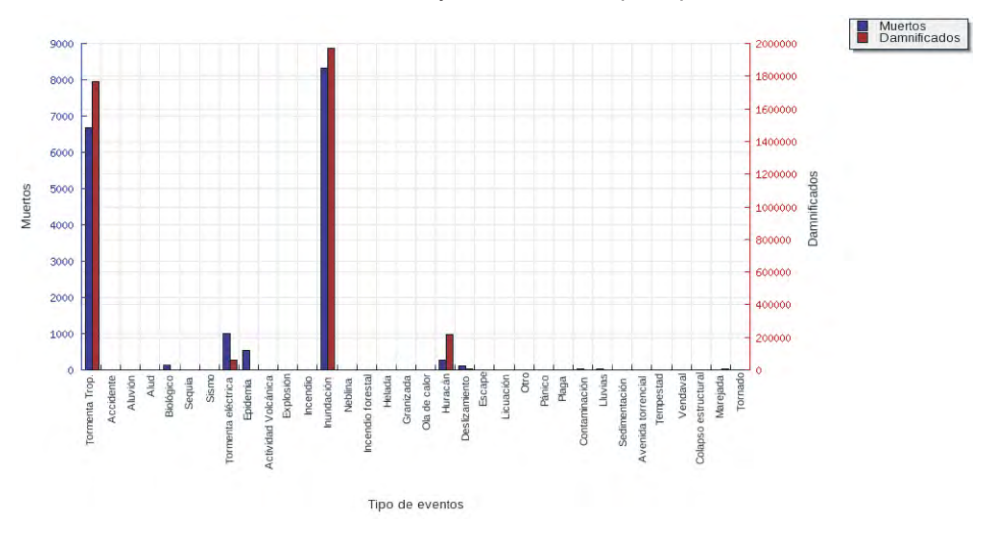

**Gráfico No. 2:** Muertos y damnificados por tipo de evento

Fuente: elaborado a partir de la base de datos DesInventar de Honduras.

### *Sobre la amenaza global del cambio climático en el país*

El cambio climático es un tema muy reciente a considerar en el país en cuanto a su estudio y análisis: está basado en la vulnerabilidad y ha permitido conocer, en alguna medida, de acuerdo a los estudios realizados, cómo estos cambios generan en muy pocos casos beneficios al país (aumento en la productividad agrícola en la zona norte), pero en su mayoría negativos en las regiones del centro, sur y pacifico, creando problemas energéticos, generando mayor contaminación y cambios en la flora y fauna alejando muchas especies conocidas y atrayendo a otras no muy comunes, en especial en las zonas costeras del Pacífico en la región centroamericana y el Caribe.

El futuro del país y de la región centroamericana, de acuerdo a los últimos escenarios generados para Honduras, es que se tendrá un ascenso de la temperatura en más de 1.5°C, un aumento del nivel del mar en las costas del Océano Atlántico y Mar Caribe y mareas y marejadas frecuentes en el Pacífico. El índice de aridez irá incrementándose paulatinamente y extendiéndose a la mayor parte de nuestro territorio en los próximos 50 años, aumentando nuestra vulnerabilidad ante los efectos de estos cambios y sus consecuencias. La Secretaría de Recursos Naturales y Ambiente (SERNA), por medio de la Dirección Nacional de Cambio Climático, desarrolla acciones políticas y de planificación en la adaptación y mitigación de estos eventos.

# *Sobre la GRRD y la educación*

La educación y el conocimiento en GRRD son componentes que ayudan a elevar la capacidad de respuesta de una sociedad ante un desastre. En materia de educación se pueden señalar varios aspectos. Comenzando a nivel escolar y de media, las autoridades del Ministerio de Educación han aprobado acuerdos gubernamentales que obligan la inserción del tema de Gestión del Riesgo en toda actividad curricular del sistema educativo, lo cual permite a la población más joven entender y conocer de las amenazas, vulnerabilidades y riesgos a los que está expuesta su zona y el país en general por los diferentes fenómenos que se presentan.

Asimismo, en la educación superior, la Universidad Nacional Autónoma de Honduras, a través de su Instituto Hondureño de Ciencias de la Tierra, aprobó el desarrollo de un programa a nivel de maestría en gestión del riesgo y manejo de desastres que ha venido preparando un buen número de profesionales especialistas en el tema, que actualmente están trabajando en diferentes instituciones del estado, con la cooperación internacional y la sociedad civil, que atienden este tipo de emergencias.

#### *Sobre las zonas más vulnerables ante la ocurrencia de frecuentes amenazas*

Por su situación geográfica, en la región del Caribe Honduras está expuesto totalmente a los fenómenos naturales que se presentan, como ser ciclones y sismos, en especial en la zona norte y nororiental, mientras que en el centro y sur la exposición es a la sequía y al aumento del índice de aridez; y en la mayor parte del territorio nacional, por ser muy montañoso, la exposición es a los movimientos de ladera, producto del mal manejo de las cuencas hidrográficas, así como a la intervención del ser humano en las actividades agrícolas no tecnificadas que, acompañadas del mal uso del suelo y de las intensas lluvias durante la época lluviosa, son detonantes de los movimientos de laderas.

#### *Sobre la preparación en el país para hacerle frente a un desastre de grandes proporciones*

Definitivamente el país no está preparado para hacerle frente a un desastre de gran magnitud, como ser otro huracán clase IV, o un sismo de magnitud mayor de 5 en la escala Richter. Aunque se han desarrollado muchas acciones en la mayoría de la población y se han gastado enormes cantidades de dinero en la atención y rehabilitación y, agregado a ello, se ha mejorado el conocimiento del territorio nacional en este tema, la población en general está creciendo a un ritmo muy alto respecto a los estándares mundiales: la densidad de la población, en especial en ciertas aéreas del territorio, ha aumentado, reduciendo la capacidad instalada para la atención y recuperación ante un evento de esta naturaleza.

Acompañado a ello se siguen utilizando prácticas negativas y modos de vida contrarias a las regulaciones y capacidades de prevención, como la acumulación de basura en los lugares de mayor población a orillas de los ríos, degradación de cuencas, azolvamiento de los ríos y otras prácticas mal entendidas, así como la falta de recursos de diferentes tipos que hacen que el país siga siendo muy vulnerable a cualquier desastre de mediana y gran magnitud.

# **DISCUSIÓN DE RESULTADOS**

La ruta que ha tenido la GRRD en el país desde hace 38 años con el inicio de un marco legal que ha venido evolucionando muy lentamente y con énfasis reactivo no proactivo, ha sido claramente tortuosa; sin embargo, el impacto del huracán Mitch (en el año 1998) provocó que los entes gubernamentales (especialmente la COPECO), con la ayuda de organismos de Cooperación Internacional iniciaran esfuerzos de GRRD; fue así como en el año 2000 se inició la ejecución de varios proyectos a través de organismos de cooperación y de países amigos, por ejemplo el PNUD, que fue de gran ayuda en la preparación de planes de emergencia de comunidades y municipios. En el año de 2001 se empieza a planificar el Proyecto de Mitigación de Desastres Naturales (PMDN), auspiciado por el Banco Mundial, que en un inicio fue dirigido por el Ministerio de Gobernación y Justicia y que sirvió de arranque para la realización de los primeros estudios de amenaza y vulnerabilidad, aunque no con el nivel técnico-científico que se requería.

Después del paso del huracán Mitch, muchas organizaciones han venido trabajando en diferentes acciones de GRRD, sin embargo, en la mayoría de los casos, los esfuerzos han sido mal enfocados, pues no han sido unificados ni estandarizados, tampoco han tenido la sistematización debida, lo que ha provocado redundancia en muchas de las acciones.

El impacto de eventos como tormentas tropicales y huracanes en el país es frecuente, pese a ello, la información en cuanto al impacto y valorización de pérdidas es muy escasa, o nula. La cantidad de damnificados por esos eventos en el periodo 1968-2010 asciende arriba de los cuatro millones de personas, la cual se puede considerar una cifra corta: de allí que los registros de los impactos sean necesarios para diferentes análisis (Kawas y Elvir, 2010). Esto demuestra la necesidad de mejorar en las capacidades de respuesta a desastres en el país y de ser conscientes de las amenazas y sus impactos. Uno de los sectores más afectados por estos eventos es el sector social y vivienda, con una gran cantidad de afectados, evacuados, reubicados y viviendas destruidas, lo que indica la alta vulnerabilidad de este sector.

Los estudios de amenazas, vulnerabilidad y riesgos en Honduras, en forma científica, prácticamente no existían antes de que el territorio fuese impactado por el huracán Mitch. A partir de esa fecha se pueden encontrar mapas de vulnerabilidad, de amenazas y de riegos. La participación de agencias gubernamentales, de países amigos y ONG's ha hecho posible la elaboración de varios estudios que incluyen mapas de riesgo, utilizando diferentes metodologías. Pese a los esfuerzos que se han hecho para elaborar algunos estudios técnico-científicos, falta mucho por hacer en el campo de la investigación, ya que no es fácil encontrar información de primera mano para hacer análisis de riegos, pues la información se encuentra diseminada en diferentes instituciones, no uniformada, ni estandarizada, lo cual hace muchas veces difícil su acceso.

El Índice de Riesgo Climático Global para Honduras, que es un análisis basado en datos confiables y disponibles de los impactos de los eventos meteorológicos extremos en las personas y su relación con los datos socioeconómicos, tiene un valor de 12.0 en el período de 1990 al 2008 y coloca al país en el tercer sitio mundial de riesgo climático en ese periodo (Argeñal, 2010). Esto pone de manifiesto que el país es altamente vulnerable al cambio climático, el cual es una amenaza global. Recientemente se ha aprobado la Estrategia Nacional de Adaptación al Cambio Climático y se ha empezado a trabajar en algunas acciones, sin embargo, el proceso ha sido bastante lento. Es una necesidad que en el país se vayan implementando algunas medidas de adaptación a nivel municipal, ya que en el mediano plazo los efectos del cambio climático se harán más notorios en algunas partes del país, sobre todo, en lo referente a disponibilidad de agua y a eventos hidrometeorológicos extremos.

En materia de educación, las acciones que se están realizando han sido aceptables, ya que éstas se han originado en todos los niveles del sector público; no obstante, en el sector privado, la temática, o no ha sido abordada, o se ha abordado superficialmente. Pese a las acciones realizadas, falta integrar en toda la currícula educativa el tema de gestión de riesgo.

Los diferentes estudios indican que desde las lecciones aprendidas con el huracán Mitch (hace 13 años), el país aun no tiene la capacidad de respuesta necesaria para

poderle hacer frente a desastres de mediana y gran escala, por lo que es necesario reorientar la ruta de la GRRD y enfocar y acelerar el paso de las acciones en todos sus componentes.

# **REFERENCIAS BIBLIOGRÁFICAS**

- Agencia Suiza para el Desarrollo y la Cooperación (COSUDE). Proyecto Apoyo Local para el Análisis y Manejo de los Riesgos Naturales ALARN. Instrumentos de apoyo para el análisis y la gestión de riesgos naturales en el ámbito municipal de Nicaragua. 2002.
- Argeñal, F. Inventario de la información disponible sobre amenazas, vulnerabilidad y riesgo climático en Honduras. 2010.
- DesInventar. 2011. Sistema de inventario de efectos de desastres. **http://online.desinventar.org/?lang=spa.**
- Kawas, N. Situación de los Recursos Hídricos de Honduras.2005 y 2007.
- Kawas, N. et al. Documento de País, Honduras, DIPECHO VI. 2010.
- Kawas, N; Elvir, O. Impacto de ciclones en Honduras, un resumen del periodo 1968- 2010. 2010.
- Ley del Sistema Nacional de Gestión de Riesgos (SINAGER) y de la Comisión Permanente de Contingencias (COPECO), 2009.
- Motiño; S, Salgado; E, Murillo; A, Elvir; O. Estimación de daños y pérdidas por desastres de origen natural en el año 2,010 en el municipio del Distrito Central y los departamentos de Choluteca y Valle, Honduras C.A. 2010.

# Abierto Diálogo

# **Gestión para la reducción del riesgo de desastres en Honduras**

**CIENCIA Y TECNOLOGÍA (CT) Entrevista al Profesor Nabil Kawas, Coordinador y catedrático de la Maestría en Gestión de Riesgos de la Facultad de Ciencias, actualmente se desempeña como Director del Instituto Hondureño de Ciencias de la Tierra de la UNAH. Ha sido profesor de varios cursos en Hidrometereologia, Gestión de Riesgos y Recursos Hídricos, Representante de Honduras ante la Organización Meteorológica Mundial, 1986- 1994, miembro del Consejo Ejecutivo de la OM, y Secretario Ejecutivo del Comité Regional centroamericano de Recursos Hidráulicos (1977-1986).**

### **CT/ ¿Cómo está la gestión para la reducción del riesgo de desastres en el país?**

**NK/** La gestión del Riesgo a desastres en el país se inició por causa del Huracán Mitch, que despertó el interés de las autoridades superiores así como a los tomadores de decisión política y de la sociedad civil. Aunque anteriormente habíamos tenido situaciones similares como el Fifí 1974, Gilberto 1989 y otros, el nivel político y privado no creía en el aumento de la duración e intensidad de estos fenómenos a su paso por la región. Actualmente existe La Ley del SINAGER (Sistema Nacional de Gestión del Riesgo) que busca coordinar todas las acciones de las instituciones miembros del sistema, relacionadas con gestión para la reducción del riesgo de desastres en el país, teniendo como ente coordinador a COPECO.

#### **CT/¿Qué instituciones son las que más están trabajando en gestión para la reducción del riesgo de desastres en el país?**

**NK/** En Honduras existen muchas instituciones que trabajan en este tema. Comenzando en el sector público tenemos a COPECO como el ente coordinador y regulador del sector riesgo, y todas las demás instituciones públicas miembros del sistema de gestión del riesgo que apoyan en temas de prevención, atención, mitigación y rehabilitación ante un desastre. Asimismo está el sector académico en especial el Instituto Hondureño de Ciencias de la Tierra de la Universidad Nacional Autónoma de Honduras que, aunque muy joven, ya ha logrado desarrollar varios estudios técnicos y de investigación en este tema que han contribuido al mejor conocimiento y caracterización de las zonas de mayor exposición a las amenazas en el país.

El sector de la Sociedad Civil ha estado muy activo en los últimos 13 años (a partir del Mitch), apoyado por la cooperación internacional y países amigos, ejecutando actividades para la reducción del riesgo a desastres (RRD). Y no hay que olvidar al sector privado, que en muchos casos ha estado contribuyendo en estas actividades.

#### **CT/ ¿En qué áreas de la gestión para la reducción del riesgo de desastres se tienen fortalezas en el país y en cuáles debilidades?**

**NK/** Definitivamente hemos estado más ocupados en el área de atención y mitigación que en la prevención. Esta última ha sido más débil en especial reflejada por las autoridades superiores del sector público, dado que a la fecha no se ha podido lograr empoderar a los tomadores de decisión de la necesidad urgente de invertir en la prevención con el fin de lograr reducir las pérdidas no sólo de vidas humanas, sino de recursos físicos y socioeconómicos que dejan un endeudamiento mayor del gobierno central cada vez que se presenta un fenómeno hidrometeorológico o de otra índole.

#### **CT/ ¿Qué investigaciones han contribuido a la gestión para la reducción del riesgo de desastres en el país?**

**NK/** En Honduras se han desarrollado muchos estudios técnicos y de investigación, pero en muy pocos casos han sido tomados en cuenta para la gestión y preparación de planes a corto, mediano y largo plazo.

Podemos mencionar los estudios de línea base en meteorología, hidrología, geofísica y de cambio climático (todos ellos actualizados muy recientes), basados en información recién recopilada gracias a algunas instituciones públicas que han tenido que generar la información durante muchos años a falta de una institución unificada y no usuaria de la misma que se responsabilice por la producción. Estos registros han servido para desarrollar estos estudios.

#### **CT/¿Qué amenazas son las que han causado mayores daños y pérdidas en el país en la última década?**

**NK/** Las mayores amenazas que causan daños al país son de origen hidrometeorológico, entre ellas podemos mencionar las naturales como los ciclones (Depresiones, Tormentas Tropicales y Huracanes), El Niño, y las geofísicas como los temblores y tsunamis; y en combinación a los naturales los antropogénicos que nos producen sequias, inundaciones, movimientos de laderas (deslizamientos y derrumbes), incluyendo las mareas, marejadas y otros.

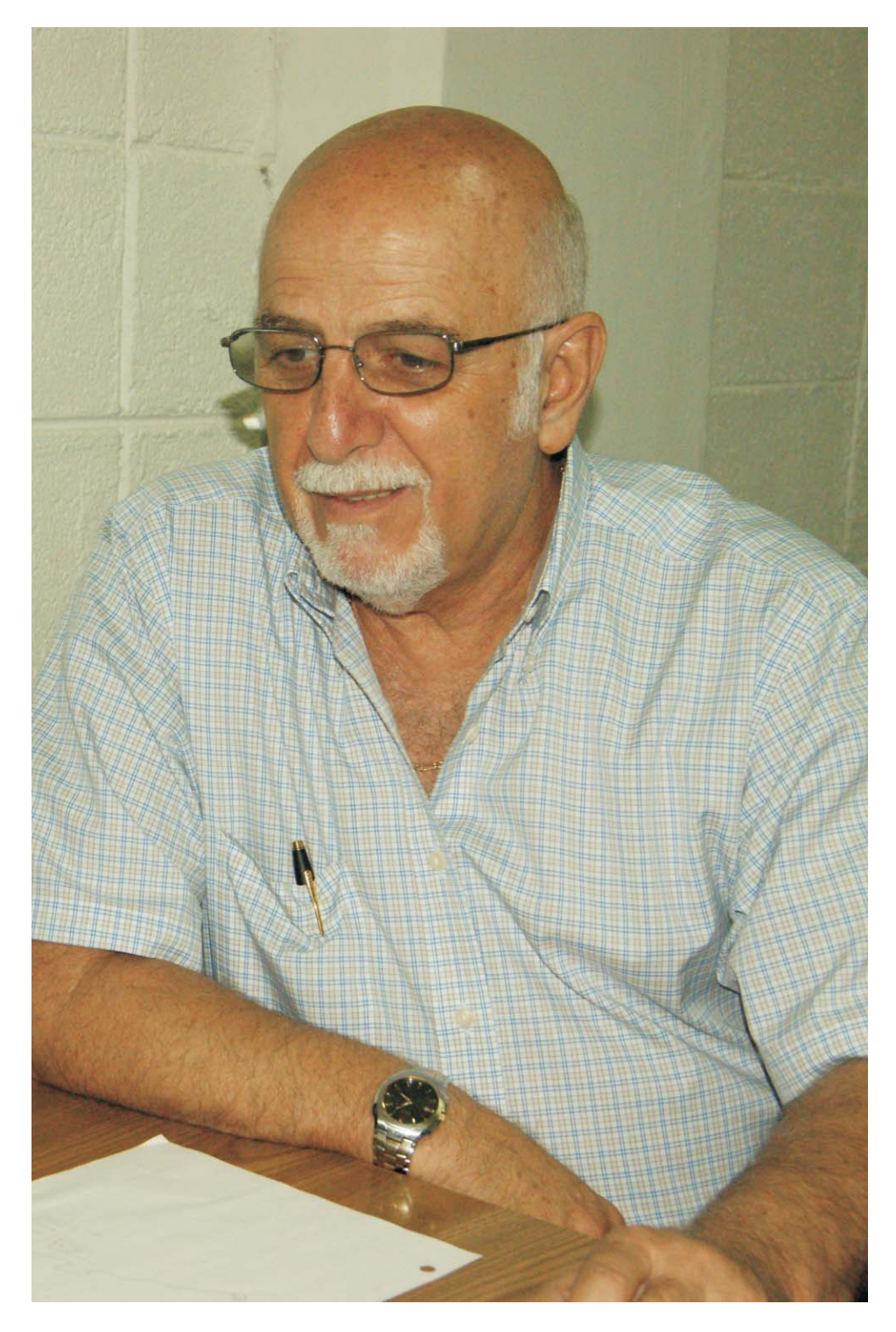

# **CT/ ¿Cómo la amenaza global del cambio climático está afectando al país y cómo lo afectará en el futuro?**

**NK/** El cambio climático es un fenómeno muy reciente en cuanto a su estudio y análisis, es más un producto de las acciones antropogénicas que naturales, y que ha permitido conocer en alguna medida, de acuerdo a los estudios realizados, cómo estos cambios generan en muy pocos casos beneficios al país, pero que en su mayoría son negativos en los sectores agrícolas en el centro, sur y pacífico, como son los problemas energéticos, contaminación y cambios en la flora y fauna, alejando muchas especies conocidas y atrayendo a otras no muy comunes en la Región Centroamericana y El Caribe.

El futuro del país y de la Región Centroamericana, de acuerdo a los últimos escenarios generados para nuestro país, es que tendremos un aumento de la temperatura en más de 1.5°C, así como del nivel del mar en nuestras costas, mayormente las del Océano Atlántico y mareas y marejada en el Pacífico con mayor frecuencia. El índice de aridez irá incrementándose paulatinamente y extendiéndose a la mayor parte de nuestro territorio en los próximos 50 años, aumentando nuestra vulnerabilidad ante los efectos de estos cambios y sus consecuencias.

### **CT/ ¿Qué sector económico es el que ha sido más afectados por desastres de origen natural en el país?**

**NK/** Los sectores más afectados por desastres producidos por fenómenos de origen natural son varios, pero en primer lugar están las pérdidas de vidas humanas, y a partir de ahí los sectores infraestructura, agrícola y de salud.

### **CT/ ¿En materia de educación cómo se ha avanzado para contribuir a la reducción del riesgo de desastres?**

**NK/** En materia de educación podemos señalar varios aspectos muy importantes. Comenzando a nivel escolar y de media, las autoridades del Ministerio de Educación han aprobado acuerdos gubernamentales que obligan la inserción del tema de gestión de riesgo en toda actividad curricular del sistema educativo, lo cual permite a la población más joven entender y conocer de las amenazas, vulnerabilidades y riesgos a la que está expuesta en su zona y en todo el país por los diferentes fenómenos que se presentan.

Asimismo en la educación superior. Las autoridades universitarias desde hace 5 años aprobaron el desarrollo de un programa a nivel de maestría en gestión de riesgo que ha venido preparando un buen número de profesionales especialistas en el tema. Actualmente diferentes instituciones del estado y la cooperación internacional y sociedad civil atienden este tipo de emergencias.

# **CT/ ¿Qué zonas del país son las más vulnerables ante las amenazas de mayor ocurrencia?**

**NK/** Por la situación geográfica y ubicación, la región del Caribe. Esta zona está totalmente expuesta a los fenómenos naturales que se presentan anualmente como los ciclones y sismos anteriormente mencionados. En el centro y sur la exposición es mayor a la sequia y aumento de la aridez; y en el resto del territorio nacional, por ser muy montañoso, estamos expuestos a los deslizamientos y derrumbes producto del mal manejo de nuestras cuencas, así como a la intervención del ser humano en las actividades agrícolas no tecnificadas que acompañadas del mal uso del suelo y de las intensas lluvias durante la época lluviosa desarrollan los movimientos de laderas mencionadas anteriormente.

# **CT/ ¿El país está preparado para hacerle frente a un desastre de grandes proporciones?**

**NK/** Definitivamente la respuesta es NO; aunque hemos desarrollado muchas acciones en la mayoría de nuestra población expuesta y se han gastado enormes cantidades de dinero en la atención y rehabilitación. La densidad de población en especial en ciertas aéreas del territorio ha venido aumento, seguimos generando prácticas nocivas y negativas como la acumulación de basura en los lugares de mayor población (creemos que nuestras cuencas con la ayuda del agua limpiaran por nosotros los lechos de los ríos, el azolvamiento de los mismos y otras prácticas mal entendidas). La falta de recursos de diferentes tipos hace que sigamos siendo muy vulnerables a cualquier desastre de gran magnitud.

# <u>Iemática</u> Diversidad

# **Estudio gravimétrico del cuadrángulo de Tegucigalpa, Valle del Zamorano, Valle de San Juan de Flores y Morocelí**

Carlos A. Tenorio Moncada, Elizabeth Espinoza Canales<sup>\*</sup>

# **RESUMEN**

Entre el 4 de julio y el 17 de agosto del 2007, realizó una campaña de gravimetría con el propósito de recolectar datos de gravedad relativa en las regiones del cuadrángulo de Tegucigalpa, Valle del Zamorano y Valle de San Juan de Flores y Morocelí. En dicha campaña se establecieron 67 estaciones, con las cuales se formó una red gravimétrica local con 24 circuitos, interconectados mediante una estación base que forma parte de la red regional establecida por NOA-NGS (2001). A lo largo de toda la zona de influencia encontramos fuertes anomalías negativas de Bouguer, entre -57 y -79 mGals, consistentes con los valores regionales reportados anteriormente por Bowin (1978) y Weyl (1980) asociadas a la compensación isostática en la zona central de Honduras.

En los valles de San Juan de Flores (Cantarranas), Morocelí y El Zamorano, definimos niveles de gravedad regional adecuados para explorar la topografía interna del basamento y las profundidades del aluvión a lo largo de perfiles selectos. Utilizando el programa GRAVMAG (Burger *et al*, 2006) que implementa el método de Talwani *et al,* (1959) para calcular gravedad residual, construimos modelos del cuerpo de aluvión en dos dimensiones consistentes con la geología y gravedad 3 residual observada, asumiendo un contraste de densidad de  $-0.4$ g/cm<sup>3</sup>. Los fondos más irregulares y profundos se observaron en el valle de Morocelí, para un perfil longitudinal de 37 km en el cual las profundidades oscilan entre 1000, 400 y 1,400 m.

Los Valles de San Juan de Flores y Zamorano, por el contrario, exhiben una topografía interna suave y profundidades máximas de 130 y 350 m., respectivamente. Para la zona metropolitana de la ciudad de Tegucigalpa elaboramos un mapa de contorno de anomalías de Bouguer y observamos una fuerte correlación con la geología local, con un máximo alrededor de -60 mgals asociado a la formación Río Chiquito (Krc) del grupo de Valle de Angeles, y valores bajos, hasta -80 mGals, en las zonas de tobas y sedimentos volcánicos del Grupo

<sup>\*</sup> Universidad Nacional Autónoma de Honduras. Facultad de Ciencias. Escuela de Física

Padre Miguel**.** Esto significa que es posible definir curvas de gravedad regional asociada a la zona de contacto entre estos dos grupos, una variable de gran importancia geotécnica para la industria local de la construcción**.** Nuestra exploración preliminar del campo de gravedad residual en Tegucigalpa sugiere un nivel de gravedad regional de -67 mGals para hacer correcciones de isostasia en futuros trabajos de exploración gravimétrica en esta ciudad.

#### **Palabras claves:** *Gravimetría, GPS, anomalías de Bouguer, anomalías residuales, perfil gravimétrico.*

# **ABSTRACT**

Between July 4 and August 17, 2007, conducted a campaign of gravimetry for the purpose of gathering data relative gravity of the quadrangle areas of Tegucigalpa, Zamorano Valley and Valle de San Juan de Flores and Morocelí. In that campaign they were established 67 stations, with which it formed a local gravimetric network with 24 circuits, interconnected by a base station that is part of the regional network established by NOA-NGS (2001). Throughout the whole area of *IIinfluence* strong negative Bouguer anomalies were found, between -57 and -79 mGals, consistent with previously reported regional values Bowin (1978) and Weyl (1980) associated with isostatic compensation in the central zone of Honduras.

In the valleys of San Juan de Flores (Cantarranas) Morocelí and El Zamorano, appropriate regional severity levels were defined to explore the internal topography of the basement and the depth of alluvium along selected profiles. Using the program GRAVMAG (Burger et al, 2006) that implements the method of Talwani et al, (1959) for calculating residual gravity, we build models of the body of alluvium in two dimensions consistent with the observed residual gravity geology and assuming a contrast -0.4g/cm3 density. More irregular funds were seen deep in the valley of Morocelí, for a longitudinal profile of 37 km where the depths range from 1000, 400 and 1,400 m.

The valleys of San Juan de Flores and Zamorano, however, exhibit a smooth internal topography and maximum depths of 130 and 350 m, respectively. For the metropolitan area of Tegucigalpa developed a contour map of Bouguer anomalies and observed a strong correlation with local geology, with a maximum around -60 mgals associated with the formation Rio Chiquito (Krc) Valley Group Angeles, and low values, down to -80 mGals in areas of volcanic tuffs and sediments of the Padre Miguel Group. This means it is possible to define regional gravity curves associated with the contact zone between these two groups, one very important variable for the

local industry geotechnical construction. Our preliminary exploration of the residual gravity field in Tegucigalpa suggests a regional severity level to -67 mGals isostasy corrections in future gravimetric exploration work in this city.

**Keywords:** *Gravity, GPS, Bouguer anomalies, anomalies residual gravity profile.*

# **1. INTRODUCCIÓN**

La gravimetría como método de exploración geofísica investiga las variaciones en la densidad de los materiales subyacentes en la corteza terrestre. El campo 2 gravitacional de la Tierra tiene un valor promedio de 980 cm/s (g*als*) debido a la masa total del planeta, con un rango de variación de aproximadamente 5 gals, ó 0.5% de *g*, entre los polos y el ecuador debido a la forma elipsoidal de la Tierra (Telford *et al,* 1987). De este valor, la mayor contribución proviene de la masa del núcleo y del manto. Solamente 0.3% del valor de *g* se debe a materiales contenidos en la corteza y de esta fracción apenas un 15% (0.05*g*) corresponde a los 5 km de roca más superficiales (Burger *et al.,* 2006). Esta región suele ser el principal objeto de las técnicas de exploración geofísica por contener los cuerpos minerales de valor comercial y estructuras geológicas (fallas, grábenes, cuencas sedimentarias) que son de interés en estudios de exploración y riesgo.

Pocos estudios de gravimetría han sido emprendidos en Honduras a nivel local. En los años 50 y principios de los 60, la Universidad de Wisconsin estableció en Centro América estaciones de gravedad relativa con empleo de gravímetros Worden con precisión de ± 0.3 mGals (N.O.A.A, 2001). A nivel regional, Weyl (1980) menciona que un conjunto de datos gravimétricos de América Central, hasta entonces inaccesibles y dispersos, fueron recopilados y ordenados por Bowin (1976) quien los interpreta a la luz de la teoría de la Tectónica de Placas. Para Honduras este estudio reporta fuertes anomalías negativas de Bouguer en las cordilleras montañosas, a diferencia de las zonas oceánicas de la cadena de volcanes del Pacífico con valores positivos. Estudios de gravedad relativa en zonas específicas fueron llevados a cabo por Zúñiga (1975) en el Valle de Sula y por Ad-Zadjali *et al.*, (1996) en el Valle de Comayagua. El primero reporta profundidades máximas de 2000 m del basamento metamórfico en el norte del valle de Sula y el segundo ofrece un valor preliminar de 2700 m para la profundidad máxima del Valle de Comayagua. Posteriormente, gracias a la perturbación de la topografía causada por el Huracán Mitch en 1998, y como parte del Programa de Restauración patrocinado por el Servicio Geodésico Nacional de los E.E.U.U., se estableció una red de estaciones de gravedad absoluta en Centro América con una precisión de  $\pm$  2 µGals. Dichas estaciones pueden usarse como estaciones de referencia para estudios gravimétricos locales. En Honduras se efectuaron mediciones precisas de *g* en Tegucigalpa, San Lorenzo, Catacamas, Santa Rosa de Copán y San Pedro Sula . Véase la Tabla 1. (N.O.A.A., 2001).

Realizamos una campaña de gravimetría durante los meses de Junio, Julio y parte de Agosto de 2007 utilizando un gravímetro de la casa Lacoste & Romberg, GRAVITON EG. Recolectamos un total de 188 datos gravimétricos, correspondiente 2 a  $67$  estaciones, cubriendo una zona de influencia de 1,300 km<sup>2</sup>, incluyendo los datos de estaciones repetidas para realizar correcciones de mareas gravitacionales lunares y derivas del instrumento. Para este informe seleccionamos los datos asociados a las principales formaciones geológicas descritas en el mapa geológico de Tegucigalpa (Rodgers, *et al,* 1990) y la carta geológica del cuadrángulo de Morocelí (Markey, 1993), y el Valle del Zamorano.

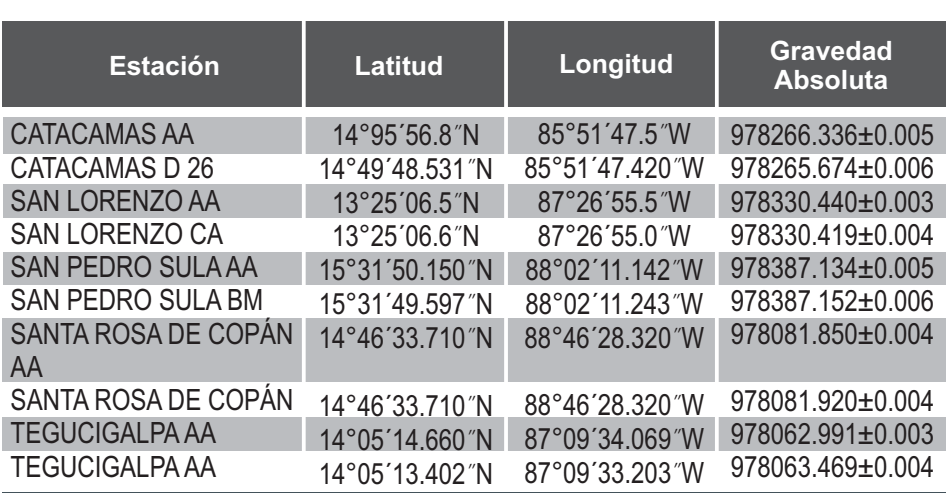

**Tabla 1**: Localización y valores absolutos gravedad, de las estaciones de Honduras que forman parte de la Red Regional (N.O.A.A., 2001).

# **2. MÉTODO**

La comparación entre el valor medido de la gravedad *g* en un punto contra su valor teórico, suponiendo la Tierra como un cuerpo elipsoidal con densidad homogénea, resulta en diferencias o *anomalías gravimétricas* que pueden relacionarse con los valores locales de la densidad de las rocas. Estas mediciones de la gravedad local pueden interpretarse como la suma de varios efectos globales y regionales que generan contribuciones al valor de *g* superiores en varios órdenes de magnitud a la gravedad producida por la estructura geológica local, la cual es el objeto de este estudio. Los cambios en las densidades dentro de los 5 km superiores de la corteza producirán variaciones de *g* que no excederán el 0.01% de su valor en cualquier lugar, mientras que las fluctuaciones de la gravedad que puedan estar asociadas a -5 cuerpos minerales con valor comercial probablemente no superarán 10 *g* (Burger *et al.,* 2006). Estas estructuras geológicas contribuyen muy poco al valor total de *g* pero esos efectos pueden ser detectados en el terreno utilizando gravímetros con sensibilidad de lectura de 0.01 mgals. Para poder separar estas contribuciones de la señal gravitacional global es necesario aplicar a las mediciones de *g* una serie de *correcciones* geodésicas que eliminan los efectos de la elipticidad de la Tierra, rotación, altitud, mareas lunares y topografía. A partir de esta gravedad reducida, es posible formular hipótesis acerca del tipo de estructuras que mejor se ajustan a dichas observaciones utilizando inversión o modelos matemáticos directos.

# **2.1 Corrección por efecto de latitud**

La rotación de la Tierra produce una aceleración centrífuga que actúa en dirección opuesta a la gravedad, y cuyos efectos dependen de la latitud. Otra dependencia de la latitud geográfica existe porque la Tierra no tiene simetría esférica, sino que se aproxima a un elipsoide de rotación. El modelo actual para el cálculo teórico de la gravedad de la Tierra sobre un punto en la superficie de un elipsoide de revolución, fue adoptado por la Asociación Internacional de Geodesia en 1967, y define la gravedad sobre un *elipsoide de referencia* que coincide aproximadamente con el nivel del mar, de acuerdo a la fórmula del sistema de referencia geodésico de 1967 o GRS67 (Burger, *et al.,*2006*,* Heiskanen y Moritz, 1990):

$$
g_n = 978.03185 \left(1 + 0.005278895 \sin^2 \phi + 0.000023462 \sin^4 \phi \right) cm \cdot s^{-2}
$$
 (1)

Esta fórmula corrige por efectos de posición (latitud  $\Phi$ ) y aceleración centrífuga, y nos da el llamado valor de la *gravedad normal*, g...

# **2.2 Corrección por efecto de elevación.**

La gravedad disminuye al incrementar la distancia al centro de la Tierra por efecto de la altura *z* sobre el elipsoide de referencia. El gradiente de la gravedad *g* con respecto a la distancia *R* desde el centro del elipsoide, está dado por el siguiente modelo que recoge los efectos de la elipticidad del planeta, la rotación y la altura *z*  (Burger *et al.,* 2006):

$$
dg/dR = -0.3086 - 0.00023 \cos 2\phi + 0.00000002z \tag{2}
$$

# **2.3 Corrección de Bouguer**

Esta corrección da cuenta de los efectos de la masa de material existente entre el punto de observación y el nivel del mar, asumiendo una placa infinita homogénea de un grosor igual a la elevación *z* sobre el nivel del mar y una densidad de  $\rho$  = 2.67  $g/cm<sup>2</sup>$ , que equivale a la densidad promedio de las rocas de la corteza terrestre
(Burger *et al.,* 2006, Heiskanen y Moritz, 1990). El valor de esta corrección es de:

$$
\Delta g_{\scriptscriptstyle B} = 0.04193 \,\rho \, z \text{ mGal/m},\tag{3}
$$

el cual debe sustraerse del valor de la gravedad medido en el punto a una altura *z*  que se toma como la altura ortométrica con referencia al geoide.

#### **2.4 Corrección por efectos de topografía.**

Estas correcciones requieren un conocimiento local y regional del relieve del terreno que rodea la estación con el objetivo de obtener una corrección de Bouguer completa.

 Las ondulaciones de la topografía con respecto al nivel de un punto de observación producen variaciones en el valor medido de g debido a excesos y deficiencias de masa en la vecindad del punto de interés. Esta corrección se verifica por el método de Hammer (1939) que calcula los efectos gravitacionales que un anillo de grosor igual a la altura topográfica relativa z, densidad de la corteza  $\rho$ , radio interior  $R_{\alpha}$  y radio exterior  $R_a$  produce en su centro, en donde se localiza la estación.

La ecuación que expresa la atracción gravitacional que produce el anillo en un punto situado en su centro y a nivel del fondo o a la cima del mismo es (Heiskanen y Moritz, 1990):

$$
g_{\text{anillo}} = 2\pi G \rho \left[ R_0 - R_i + (R_i^2 + z^2)^{1/2} - (R_0^2 + z^2)^{1/2} \right] \tag{4}
$$

Estos anillos se dividen en *n* sectores uniformes, con atracción  $g_{\text{max}}/n$  debida a cada sector, y se calcula la gravedad debida a cada uno de ellos alrededor de la estación.

### **2.5 Corrección por efectos de las mareas.**

Las mareas lunares producen variaciones en el valor de la gravedad, medido en un punto que resultan en cambios de  $\pm$  0.15 mGal a partir de un valor promedio, y además pueden variar en el tiempo a razones de hasta 0.05 mGal/hora.

Estos efectos pueden predecirse con exactitud y algunas veces ya aparecen incorporados al resultado de la medición según el tipo de instrumento utilizado, o bien puede hacerse uso de software especializado para calcular estos efectos (Rudman, Ziegler y Blakely, 1977).

## **2.6 Corrección por Deriva Instrumental**

Debido a factores inherentes al diseño del instrumento y a factores externos, como cambios de temperatura, presión, transporte, vibración, etc; cuando se realizan mediciones continuas de la gravedad con los gravímetros de muelle, como el utilizado en esta investigación, se observan diferentes valores para medidas realizadas en una misma localización pero en diferente tiempo. Esta desviación se conoce como la *deriva instrumental*. La deriva instrumental puede ser observada en cambios de periodo largo (meses), dependientes en gran medida de la edad y el uso del instrumento; o también en cambios de periodo corto (horas), dependientes estas últimas de los factores mencionados con anterioridad. Si el tiempo de observación es de pocas horas, se puede considerar que los cambios de periodo corto obedecen a un comportamiento lineal, por lo que el método de interpolación lineal resulta una buena aproximación a fin de realizar la corrección por deriva instrumental. (Cantos, 1974)

## **3. OBTENCIÓN DE DATOS Y PROCESAMIENTO**

### **3.1 Instrumentación**

La detección de las diferencias en el valor de la aceleración de la gravedad de un punto a otro requiere de la medición de cambios en el valor de *g* de al menos 0.1 mGal. Para la determinación de la gravedad relativa, en esta investigación empleamos un gravímetro GRAVITON EG de la casa LaCoste & Romberg. En dicho instrumento las pequeñas variaciones en la gravedad mueven una masa en contra de la fuerza restauradora de un resorte metálico de tipo longitud cero (Telford, W. M. *et al*, 1976), al cual se le han añadido transductores y convertidores A/D para lograr una resolución en los datos de 24 bit, equivalente a un tamaño por bit inferior a 0.001 mGal (LaCoste & Romberg, 2002). El instrumento dispone de un mecanismo de nivelación automática, estabilidad térmica, y además proporciona corrección en tiempo real para las mareas gravitacionales. Las lecturas se hacen directamente a través de una pantalla VGA LCD o se descargan de la memoria FlashRAM de 32 MB a través de los puertos seriales o USB (LaCoste & Romberg, 2002). Los parámetros de medición del instrumento utilizados en esta campaña fueron: Tiempo de medida de 5 minutos, contador automático, error aceptado de 0.01mGal, longitud de filtro de 30s, ningún retardo en lectura, ventana de error de 30s y nivel medio de ruido.

La posición es necesaria para la corrección por latitud de acuerdo a la ecuación **(1).**  Asimismo, cambios en la elevación de la superficie terrestre conducen a variaciones en el valor de *g* en función de la distancia al centro de la Tierra de

acuerdo a la ecuación **(**2**)**. Para poder corregir este efecto es preciso conocer la altura de cada punto con un error de al menos 25 cm. (Burger et al, 2006). Para este propósito utilizamos un receptor de GPS de la casa Trimble, Modelo 5700, el cual es capaz de registrar las frecuencias L1 y L2 de la constelación de satélites de GPS (Blewitt, 1997) para rendir datos de posición con una precisión de 1 cm (Ver Figura 1).

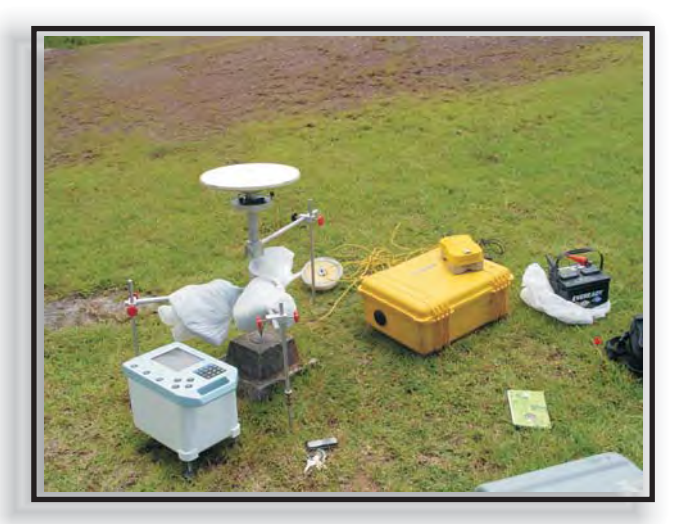

**Figura 1.** Gravímetro LaCoste & Romberg GRAVITON EG en la estación NOAA-NGS de la UNAH. (caja con panel azul). Antena y receptor de GPS Trimble 5700. La batería de 12V alimenta al receptor de GPS.

### **3.2 Obtención y procesamiento de datos de gravimetría**

Como resultado del trabajo de campo disponemos de datos de gravedad absoluta de alta precisión (0.01 miliGals). El gravímetro mide las diferencias entre la gravedad de cada estación y un valor interno de calibración o referencia, ó Ä*g* . Conociendo asimismo esta lectura Ä*g* para una estación base de referencia, en donde se conoce el valor absoluto de *g* con gran exactitud, podemos determinar el valor absoluto de la gravedad en nuestra estación del campo utilizando la fórmula:

$$
g_{EO} = g_{EB} - (\Delta g_{EB} - \Delta g_{EO})
$$
 (5)

- *gEO*: gravedad absoluta en la estación de observación
- *gEB*: gravedad absoluta en la estación base
- *ÄgEB*: lectura del gravímetro en la estación base
- *ÄgEO:* lectura del gravímetro en la estación de observación

En nuestro caso, utilizamos la estación NOAA-NGS de Tegucigalpa localizada en los predios del Observatorio Astronómico de la UNAH, donde *g* = 978063.469 ± 0.004 mGals (N.O.A.A, 2001).

En la campaña que realizamos en esta investigación se operó en circuitos, siguiendo las técnicas expuestas en Seigel (1995), a fin de poder aplicar interpolación lineal y corregir para la deriva instrumental que ocurre a lo largo del circuito. Se comienza de una estación base y se regresa a ella en intervalos de tiempo de dos a tres horas, formando un polígono cerrado, como se ilustra para un circuito típico en la Figura 2. La metodología de recolección de datos seleccionada en esta investigación es la que comúnmente se utiliza en este tipo de estudios, en el cual se cuenta con un solo gravímetro y condiciones restringidas de tiempos de medición. (Burger et al, 2006).

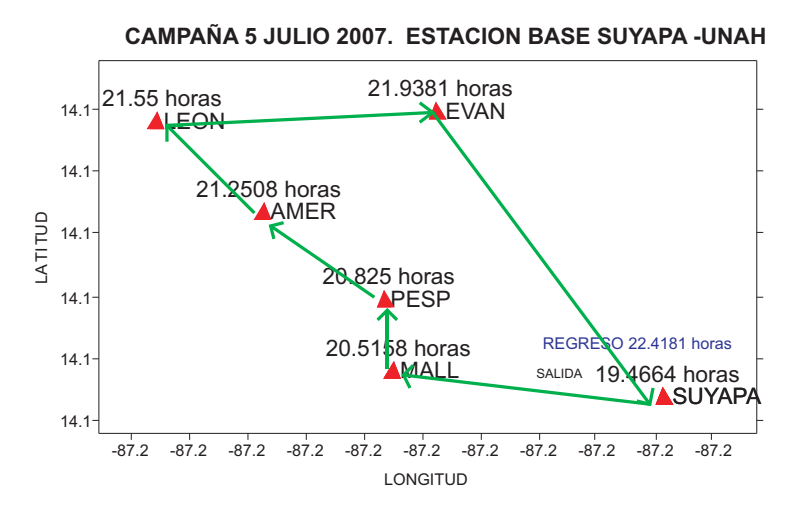

**Figura 2.** Esquema que ilustra la forma es que se recolectaron los datos para cada circuito. El punto inicial y final de circuito fue la estación base de gravedad absoluta conocida. El tiempo transcurrido para cada circuito fue de dos a tres horas, a fin de suponer un incremento lineal de la deriva instrumental

## **3.2.1 Red Gravimétrica y enlace de estaciones.**

Por la extensión geográfica de la zona de influencia y por la dificultad de acceso a cada una de las estaciones de observación seleccionadas, a fin de realizar medidas en intervalos de tiempo aceptables en la estación base, en vez de contar con una sola estación base, se estableció una red de 10 estaciones base, interconectadas a través de una base principal (Figura 3). La base principal fue la estación Suyapa de la UNAH, que fue escogida como punto fijo, ya que ésta forma parte de una red regional a nivel de Centro América en donde se ha determinado la aceleración absoluta de la gravedad (Nacional Ocean Service and National Geodetic Survey**,**  2001).

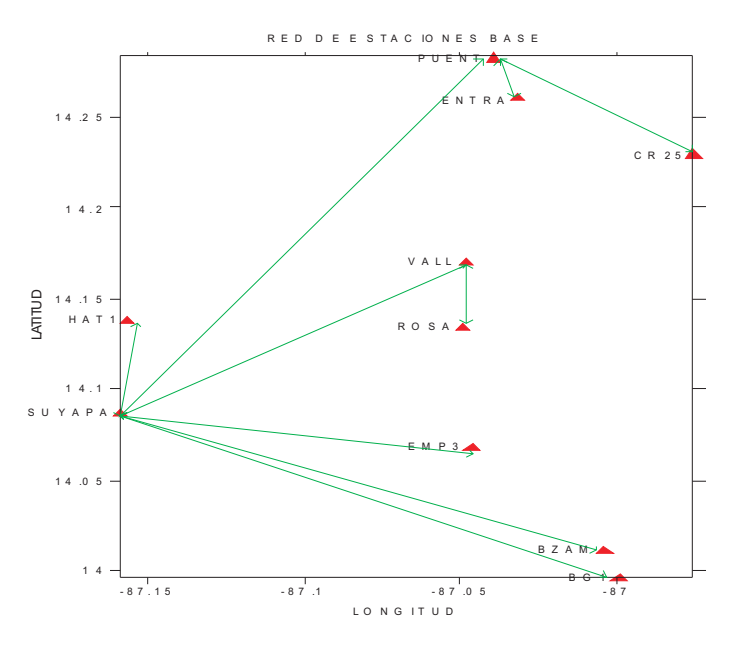

**Figura 3.** Mapa que indica la localización de las estaciones base, mediante esta red de estaciones base todas las estaciones de observación están ligadas al punto fijo de la estación NOAA-NGS de Tegucigalpa en el Observatorio a de Suyapa en la UNAH (NOAA, 2001), en donde el valor de la gravedad absoluta es conocido.

## **3.2.2 Determinación y corrección de deriva instrumental**

Con el propósito de corregir la deriva instrumental, realizamos mediciones de la gravedad en diferentes tiempos en la estación base de cada circuito, seleccionamos como valor de referencia la primera medida realizada en el circuito. Asumiendo un comportamiento lineal de la gravedad con el tiempo g(t), mediante interpolación lineal, obtuvimos el valor de la gravedad en la estación base para los tiempos en los que se midió la gravedad en las otras estaciones de observación, de acuerdo a la siguiente ecuación:

$$
g_{t} = g_{0} + (g_{f} - g_{0}) \left( \frac{t - t_{0}}{t_{f} - t_{0}} \right)
$$
 (6)

Donde: *g* : valor de gravedad en la estación base interpolado; *t*: tiempo en el que se *<sup>t</sup>* midió la gravedad en la estación de observación;  $g_a$ : valor de gravedad en la estación base al inicio del circuito; *t* i tiempo de inicio del circuito; *q i* valor de gravedad en la estación base al cerrar el circuito; *t* : tiempo de cierre del circuito.

La diferencia observada entre el valor interpolado y el valor de referencia proporcionó la deriva instrumental, que se sumó o restó al valor obtenido en cada una de las estaciones de observación, según fuese el caso: Cuando se obtuvieron diferencias positivas, estas se restaron y cuando se obtuvieron diferencias negativas, éstas fueron sumadas al valor de la estación correspondiente.

En las figuras 4 y 5 se grafican los resultados obtenidos al aplicar el método con los valores del circuito de la figura 2. En la Tabla 2 se observan los resultados obtenidos al aplicar la interpolación lineal para hacer las correcciones por deriva del instrumento. El tiempo máximo invertido en el recorrido de los circuitos en este estudio fue de 3.9942 horas y el mínimo fue de 0.7997 horas. En las tablas correspondientes a las áreas de estudio se dan a conocer los resultados obtenidos por deriva instrumental.

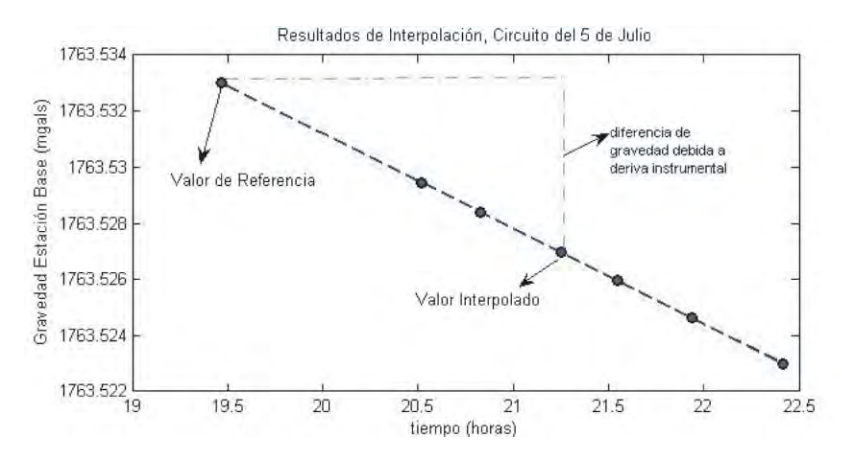

**Figura 4.** Resultados de interpolación lineal para valores de la estación base se Suyapa. Los valores inicial y final en el eje "y" corresponden a las mediciones realizadas al inicio y final del circuito respectivamente, los valores restantes son las interpolaciones correspondientes a los tiempos en que se realizó la medición en cada una de las estaciones de observación.

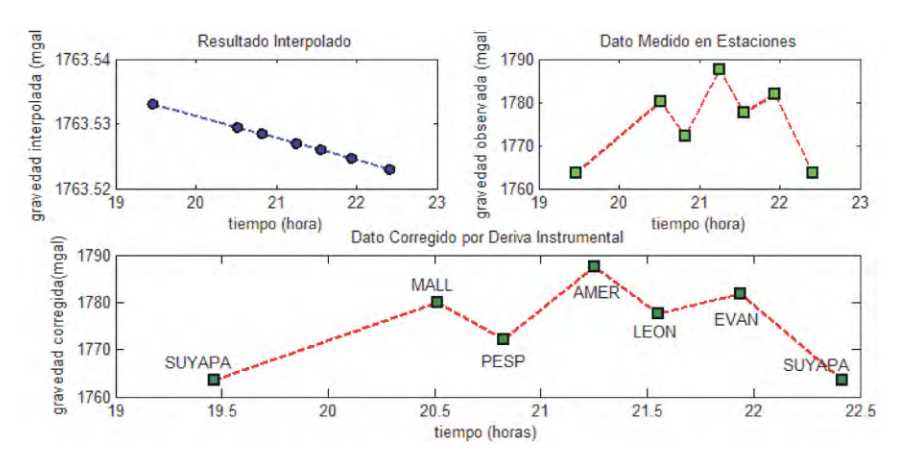

**Figura 5.** Los resultados de la interpolación para la estación base se indican en azul, no se observa mucha diferencia en ellos por la escala utilizada en el gráfico. La corrección por deriva en este circuito fue muy pequeña a tal grado que el valor real y corregido se grafican en el mismo punto.

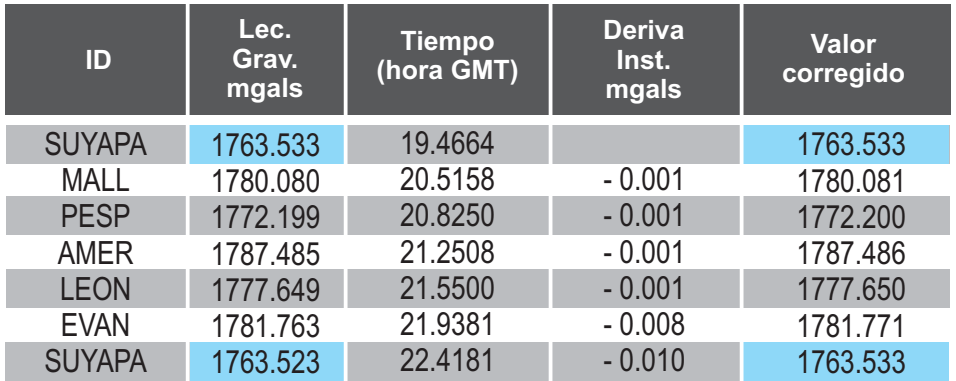

**Tabla 2.** Circuito formado con estación base de Suyapa y 5 estaciones de observación. Los valores negativos de deriva indican que el valor de referencia fue superior al valor final en la estación base, por lo que la corrección se realizó sumando la deriva al valor de observación. El tiempo total del circuito fue de 2.9517 horas con una deriva máxima de -0.010mgal.

### **3.2.3 Corrección por efecto de mareas, latitud, elevación y Bouguer.**

Las correcciones para compensar los cambios de la gravedad debidos a las mareas lunares, son proporcionadas automáticamente por el instrumento empleado (GRAVITON EG). Las correcciones por efectos de latitud, altura, corteza de Bouguer se calculan directamente de las ecuaciones (1), (2), y (4).

## **3.2.4 Corrección Topográfica.**

Utilizamos el programa HAMXYZ2<sup>™</sup> de Gradient Geophysics que permite hacer correcciones de topografía con ayuda de Modelos de Elevación Digital (DEMs) en formato ASCII, según el método de Hammer (1939) y la ecuación (5). Existen archivos digitales de este tipo a nivel global proporcionados por el Servicio Geológico de los Estados Unidos (USGS) que pueden obtenerse en el sitio **http://seamless.usgs.gov/**. Estos modelos son el resultado de las misiones de topografía de los transbordadores espaciales de NASA (Shuttle Radar Topography Mission).

Para correcciones en estudios como el nuestro, deben tomarse en cuenta los accidentes topográficos del terreno a varios metros de cada estación así como la topografía (montañas, grabens, océanos, etc.) dentro de un radio de varios kilómetros. Los efectos mayores son los primeros, corresponden a los sectores cercanos al punto de interés. Leaman (1988) reporta errores en exceso de 0.1mgals debidos a ondulaciones del terreno en la vecindad de las estaciones. Dichos efectos han sido estimados tradicionalmente mediante apreciaciones visuales en el campo y son por su naturaleza, inexactos y cualitativos, ya que dependen de la experiencia del observador (Schiavone *et al*., 2007). Los modelos de elevación digital disponibles para Honduras tienen apenas una resolución de 90m horizontales y 10 m. verticales; por tanto, utilizamos correcciones de topografía solamente para distancias desde 390 m hasta aproximadamente 22 km de cada estación. Los parámetros de los anillos de Hammer que utilizamos en este estudio se resumen en la Tabla 4:

| Zona | Radio<br>interior<br>(m) | Radio<br>exterior<br>(m) | No.<br><b>Secto</b><br>res |
|------|--------------------------|--------------------------|----------------------------|
| F    | 390                      | 895                      | 8                          |
| G    | 895                      | 1529                     | 12                         |
| Н    | 1529                     | 2614                     | 12                         |
|      | 2614                     | 4469                     | 12                         |
| J    | 4469                     | 6652                     | 16                         |
| Κ    | 6652                     | 9902                     | 16                         |
| L    | 9902                     | 14741                    | 16                         |
| M    | 14741                    | 21943                    | 16                         |

Tabla 4. Anillos de Hammer para HAMXYZ2<sup>™</sup>

Para investigar la magnitud de los efectos de la densidad del terreno sobre las correcciones, hicimos cálculos con densidades de 2.67, 2.60, y 2.55 g/cm<sup>3</sup>. En la figura 5 se muestran los efectos de la topografía para dos valores extremos de la densidad de la corteza para la región del Zamorano. Como es de esperar, las estaciones ubicadas en el centro del valle exhiben efectos menores, entre 1.5 y 2.5 mgals, comparadas con las estaciones en las zonas montañosas que sufren efectos fuertes de hasta aproximadamente 4mgals. Las Figuras 8, 11, 16 y 19 reproducen estos cálculos para las regiones de estudio de Tegucigalpa, Valle del Zamorano, Valle de Cantarranas y Valle de Morocelí, respectivamente. Efectos de topografía relativamente bajos, menores de 1.0 mgals, se consideran ideales para resolver anomalías de Bouguer locales. En nuestro caso existen correcciones fuertes, superiores a los 10 mgals, en regiones montañosas, y correcciones relativamente altas, entre 1.0 y 3.0 mgals, en los valles y depresiones topográficas de las zonas de estudio.

Debido a que las correcciones de topografía se suman a la anomalía de bouguer, y a que el programa HAMXYZ2 asume un valor uniforme de la densidad de la corteza de<br>2.67 g.cm<sup>2</sup> en toda el área alrededor de la estación, se producirán artefactos en las correcciones de bouguer finales en áreas de topografía montañosa y en las zonas próximas a ellas, las cuales tendrán valores de bouguer sobreestimados en varios mgals. Considerando las limitaciones de nuestros modelos de elevación digital y las restricciones de la Tabla 4 consideramos los valores de la gravedad residual en esos puntos con cierta reserva, limitando el análisis para regiones donde el valor de las correcciones de topografía sea uniforme e inferiores a 2 mgals.

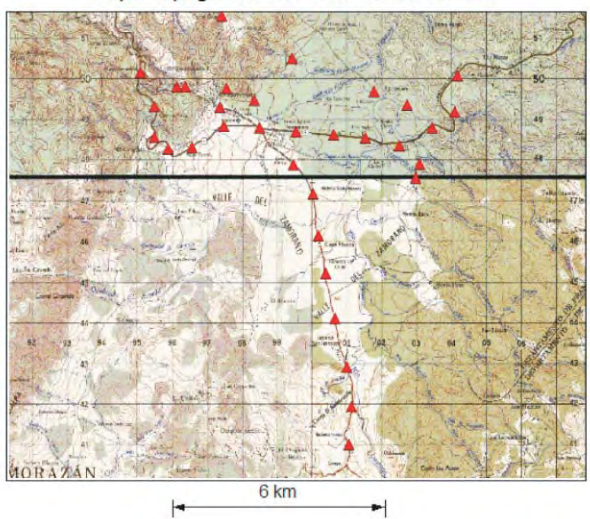

#### Mapa Topográfico del Valle del Zamorano

Dirección de Investigación Científica 41

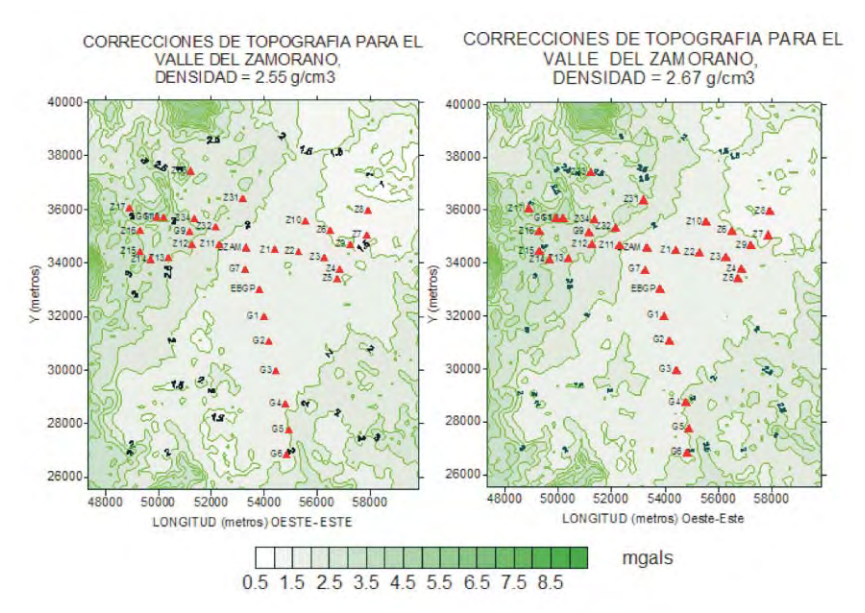

**Figura 6**. Efectos gravitacionales de la topografía para el Valle del Zamorano asumiendo densidades de corteza de 2.55g/cm<sup>3</sup> y 2.67g/cm<sup>3</sup>. Para dibujar estos contornos se construyó una malla de 10,000 puntos para esta región a partir de los modelos de elevación digital (SRTM), y para cada punto se calcularon correcciones con el programa HAMXYZ2 y el método de Hammer (1939), utilizado las zonas descritas en la Tabla 4. Los triángulos rojos representan la ubicación de las estaciones.

### **Cálculo de la anomalía de Bouguer**

Finalmente, compensamos a los valores de gravedad absoluta calculados mediante **(**5) las correcciones gravimétricas obtenidas de las ecuaciones (1), (2), (3), y (4)**.** Obtuvimos *valores reducidos de g,* o *anomalías de Bouguer*, los cuales pueden resultar positivos (excesos locales de gravedad) o negativos (deficiencias locales de gravedad), según la contribución relativa de cada uno de los efectos arriba mencionados:

$$
\Delta g_B = g_{obs} - g_n + FA_{cor} - B_{corr} + TC \tag{7}
$$

Donde:  $g_a$ : Anomalía de Bouguer;  $g_{abc}$ : gravedad absoluta observada;  $g_a$ : gravedad normal (Ecuación 1); *FA*<sub>cor</sub>: Corrección de aire libre (Ecuación 2); *B*<sub>cor</sub>: Corrección de Bouguer (Ecuación **3**); *TC*: Corrección de topografía (Burger, *et. al.*, 2006). Las deficiencias en el valor de la gravedad (baja densidad) pueden corresponder a domos de sal, cavernas, o presencia de hidrocarburos, mientras que un exceso de gravedad (alta densidad) puede deberse a un cuerpo altamente mineralizado, entre otras posibilidades. Estas anomalías de Bouguer, junto al conocimiento adicional de la geología local, pueden ser utilizadas para investigaciones en exploración geotécnica, minera, petrolera, aguas subterráneas, geometría de cuencas sedimentarias y estudios arqueológicos.

#### **3.3 Procesamiento de datos de posición utilizando el Sistema de Posicionamiento Global (GPS).**

Registramos las señales de la constelación de satélites del GPS en la tarjeta interna de un receptor Trimble 5700 (TrimbleTM, 2002) y luego utilizamos el puerto serial de éste para trasladarlas a una computadora y convertir el formato propietario de la casa Trimble al formato RINEX (Receiver Independent Exchange Format) con el objeto de procesar la información de la señal del GPS y obtener posición. La teoría del Sistema de Posicionamiento Global, el tipo de señales empleadas y las técnicas matemáticas requeridas para obtener coordenadas pueden revisarse en Blewitt, (1997). En la práctica se requiere de un pre-procesamiento de los datos para evaluar la calidad de la señal y finalmente un procesamiento para obtener posición. El software requerido es facilitado por el consorcio de instituciones de investigación geofísica UNAVCO **(www.unavco.org)**. Para pre-procesamiento existe el programa TEQC (Estey, L.H. y C.M. Meertens ,1999) el cual hace traslación de formatos, edición y control de calidad. Para procesamiento existe el software OPUS (Online Positioning User Service) que permite obtener posición con errores del orden de 1 cm. (http://www.ngs.noaa.gov/OPUS). En particular nos interesa además de la Latitud y Longitud de cada estación, la altura elipsoidal proporcionada directamente por el GPS (ver Li y Gotze, 2001) para ser utilizadas en las ecuaciones (1) y (2) de las correcciones por posición y por altura, respectivamente.

## **4. RESULTADOS**

Después de aplicar las correcciones gravimétricas a los datos de gravedad absoluta en cada región, obtuvimos fuertes anomalías negativas de Bouguer, entre -58 y -80 mgals, para todas las zonas de influencia de nuestro estudio, que son: Área metropolitana de la ciudad de Tegucigalpa, el Valle del Zamorano, y el Valle de San Juan de Flores (Cantarranas) y Morocelí. La magnitud de estas anomalías es consistente con los valores regionales reportados anteriormente por Bowin (1978) y Weyl (1980) en regiones montañosas de Honduras, indican una deficiencia de masa a nivel regional que puede interpretarse con modelos de compensación isostática. Dentro de la señal regional de la anomalía de Bouguer existen variaciones locales de menor longitud de onda debidas a la estructura geológica en los primeros 5 km de la corteza. Analizamos estas variaciones y obtuvimos información acerca de estructura geológica en zonas selectas.

## **4.1 AREA METROPOLITANA DE LA CIUDAD DE TEGUCIGALPA**

La **F**igura 7 muestra la localización de las estaciones dentro del área metropolitana de la ciudad de Tegucigalpa. Los valores, ajustes de los datos experimentales, las correcciones gravimétricas y anomalías de Bouguer se muestran en las Tablas 5 y 6, respectivamente. El área metropolitana de Tegucigalpa sufre correcciones por efectos de topografía relativamente fuertes (Figura 8), de hasta 5 mgals en la zona cercana al Hatillo y Santa Lucía en el límite norte y oriental, mientras que hacia el centro y sur de la ciudad las correcciones son pequeñas y menos irregulares, oscilando entre 0.4 y 1.6 mgals. En la Figura 8 se observa que la mayoría de las estaciones del centro, sur y occidente de Tegucigalpa exhiben correcciones de topografía con valores muy cercanos entre si.

Esto significa que los artefactos inherentes al cálculo de las correcciones de topografía, debidos a la sobreestimación y homogeneización de la densidad del terreno, son relativamente uniformes en la zona y no alteran significativamente la forma de las curvas de gravedad residual. El mapa de contorno de las anomalías de Bouguer para Tegucigalpa se muestra en la Figura 9, mostrando un declive suave hacia el Occidente de la ciudad, consistente con una disminución en la densidad hacia esa dirección. Una comparación entre el contorno de las anomalías de Bouguer y la geología de Tegucigalpa se observa en la Figura 10, en la cual existe una alta correlación entre ambas. La cresta alrededor de -60 mgals que se observa en la Figura 9 y en el mapa de contorno de la Figura 10b es la señal debida a la formación Río Chiquito (Krc) del grupo de Valle de Ángeles. Este consiste de capas rojas de textura fina, vestigios de un abanico aluvial cretácico, contiene lutitas, limonitas, areniscas y conglomerados de cuarzo (Rogers, R.D. y E.A. O'Conner, 1993).

De acuerdo a estos autores, el espesor de estas capas varía aproximadamente entre 400 y 800 metros. Hacia el Occidente y Sur de Tegucigalpa dominan principalmente tres formaciones del grupo Padre Miguel: Miembro Cerro Grande (Tcg), consistente en secuencias gruesas de ignimbritas, tobas y sedimentos volcánicos (Williams y Mc Birney, 1969); Secuencia de ignimbritas (Tpm) con tobas riolíticas y andesíticas, y el Miembro El Periodista (Tep), que exhibe sedimentos volcanoclásticos de arenisca, grava y limonita (O´Conner, 1986) con espesor de unos 100 m aproximadamente (Rogers, R.D. y E.A. O'Conner, 1993). En el mapa de contorno de las anomalías de Bouguer (Figuras 9 y 10b) este grupo produce una depresión con valores bajos entre -70 y -80 mgals hacia el Sur y Occidente de la ciudad.

Nuestra exploración preliminar del campo gravitacional en el área de Tegucigalpa, a pesar de la baja densidad de estaciones, muestra una correlación fuerte entre la geología del cuadrángulo y las anomalías de Bouguer. El contraste máximo entre la señal gravitacional de la formación Río Chiquito y la correspondiente al grupo Padre Miguel es de alrededor de 20 mgals, lo cual significa que es posible definir un nivel de gravedad regional asociada al contacto entre estas dos formaciones. Al observar en la Tabla 6 las anomalías de Bouguer para las estaciones localizadas en la frontera entre la formación Río Chiquito y los miembros del Grupo Padre Miguel hacia el Occidente y Sur de la ciudad ( CTRY, YIP, COHC, UPN, TRAP, HATO) es evidente que tienen todas valores muy cercanos a -60 mgals, los hechos anteriores están asociados a un nivel de gravedad regional adecuado para explorar el grosor de la formación Río Chiquito, un parámetro de gran importancia geotécnica para la industria local de la construcción.

Por otra parte, valores negativos inferiores a -75 mgals hasta extremos cercanos a los -80 mgals son aparentes hacia el extremo occidental de la ciudad especialmente en las estaciones PPOR, LPED, COPE, VELE, CATO con formaciones de tobas y sedimentos volcánicos del Grupo Padre Miguel. La densidad de nuestras estaciones es insuficiente para calcular una superficie de gravedad regional como ajuste de mínimos cuadrados a una superficie de contornos de anomalías de Bouguer. El promedio de.72 las anomalías de Bouguer en Tegucigalpa a partir de la Tabla 6 es de -66mgals. Una inspección de la Figura 9 sugiere un valor de gravedad regional en la vecindad de -67 mgals, específico para la zona metropolitana de Tegucigalpa como punto de partida para futuros trabajos de exploración geofísica en la zona.

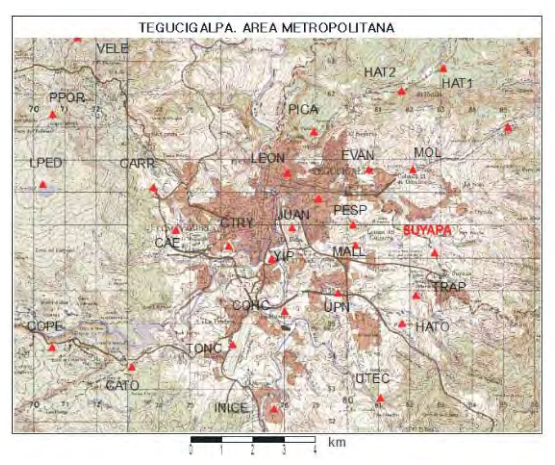

**Figura 7.** Localización de las estaciones de gravimetría (triángulos rojos) dentro del área metropolitana de la ciudad de Tegucigalpa, Honduras

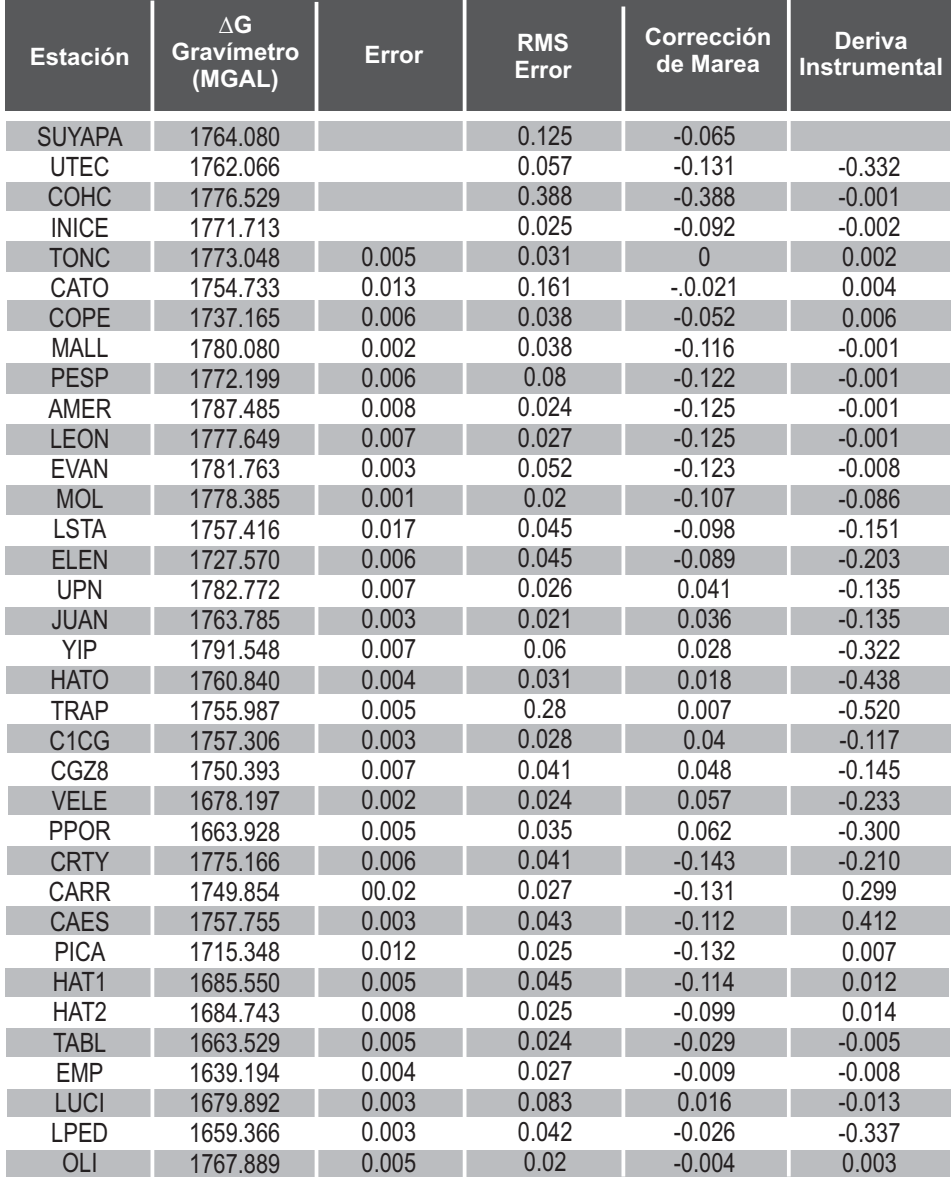

# **Tabla 5.** Datos experimentales para Tegucigalpa

| Anomalía de<br>Bouger<br>(MGAL)       | $-60.166$                | 61.046      | $-63.410$          | -63.956    | -65.645    | 73.127             | $-79.746$  | $-59.390$   | $-59.938$  | $-59.639$                                                          | $-62.237$        |                                          | $-58.103$            | $-59.970$                | $-62.426$<br>$-59.673$ |                      | $-63.509$          | $-60.267$   | $-60.977$          | $-62.627$   | $-68.555$                | $-71.031$  | $-76.449$          | $-75.462$                                                                      | $-64.931$          | $-68.317$   | $-69.878$      | -69.663            | $-66.963$        | -66.759    | -64.058     | -64.679                       | $-63.302$                | $-79.690$                     | $-66.710$   |
|---------------------------------------|--------------------------|-------------|--------------------|------------|------------|--------------------|------------|-------------|------------|--------------------------------------------------------------------|------------------|------------------------------------------|----------------------|--------------------------|------------------------|----------------------|--------------------|-------------|--------------------|-------------|--------------------------|------------|--------------------|--------------------------------------------------------------------------------|--------------------|-------------|----------------|--------------------|------------------|------------|-------------|-------------------------------|--------------------------|-------------------------------|-------------|
| Corrección<br>Topográfica<br>(MGAL)   | 1.259                    | $rac{1}{2}$ | 0.839              | 0.988      | 0.873      | $\frac{1}{2}$      | 170        | 048         | 0.846      | .368                                                               | 180              | 1.731                                    | $\frac{1896}{2.933}$ |                          | 3.426                  | 1.028                | 0.962              | 1.246       |                    |             |                          |            |                    | 0.980<br>0.982<br>0.974<br>1.716<br>1.635                                      |                    |             | 1.134<br>2.595 |                    | 2.883            | 4.111      | 3.446       | 4.127                         | 2.088                    |                               | 1.857       |
| Corrección<br>de Bouger<br>(MGAL)     | 120.141<br>119.774       |             | 110.743            | 112.434    | 11.217     | 117.160            | 23,439     | 11.332      | 115.763    | 107.100                                                            |                  | 111.508<br>110.373<br>112.995<br>123.764 |                      |                          | 139.110                | 109.603              | 118.712            | 104.265     | 120.997            | 122.961     | 120.109                  | 123.129    | 160.540<br>168.512 |                                                                                | 110.796<br>123.366 |             | 118.046        | 142.803            | 161.567          | 61.298     | 174.160     | 187.194                       | 166.796<br>169.035       |                               | 116.214     |
| de aire libre<br>(MGAL)<br>Corrección | 333.037<br>332.018       |             | 307.119<br>311.782 |            |            | 308.423<br>324.795 | 342.095    | 308.755     | 320.962    | 297.090<br>309.231<br>306.116<br>313.342.612<br>385.325<br>385.325 |                  |                                          |                      |                          |                        |                      | 329.077<br>289.274 |             |                    |             |                          |            |                    | 335.389<br>340.802<br>340.495<br>362.444.318<br>4466.284<br>35.7.239<br>35.456 |                    |             |                |                    | 447.180          | 446.431    | 481.887     | 517.801                       |                          | 461.604<br>467.724<br>322.205 |             |
| Corrección<br>por Latitud<br>(MGAL)   | 978337.790               | 178336.087  | 178337.104         | 178335.956 | 978336.714 | 978336.451         | 978336.675 | 978337.878  | 978338.119 | 978338.419                                                         |                  | 978335.727<br>978338.761                 | 978338.768           | 978339.265               | 978339.786             | 978337.324           | 978338.090         | 978337.724  | 978336.960         | 978337.291  | 978339.077               | 978339.855 | 978340.32          | 978339.414                                                                     | 978337.872         | 978338.551  | 978338.06      | 978339.213         | 978339.957       | 978339.692 | 978337.708  | 978337.559                    | 978339.046<br>978338.590 |                               | 978340.414  |
| Gravedad<br>Absoluta<br>(MGAL)        | 978063.469<br>978061.787 |             | 78076.479          | 78071.664  | 978072.990 | 978054.673         | 978037.103 | 176.080876  | 978072.136 | 978087.422                                                         |                  | 978077.586<br>978081.707                 |                      | 978078.417<br>978057.513 | 978027.719             | 978082.240           | 978063.253         | E0Z. 1608Z6 | 978060.611         | 978055.840  | 978057.370<br>978050.485 |            | 12.878.75          | 377964.175                                                                     | 978075.469         | 890.050876  | 978057.856     | 978014.302         | 302.488776       | 17983.690  | 14.2967.16  | 977938.145                    | 888.879776               | BE 756776                     | 978065.857  |
| (MGAL)<br>້ອ                          | 1764.080                 | 762.398     | 776.530            | 771.715    | 773.046    | 754.729            | 737.159    | 780.081     | 772.200    | 787.486                                                            |                  | 777.650<br>781.771<br>778.471            |                      | 1757.567                 | 1727.773               | 1782.907             | 1763.920           | 1791.870    | 1761.278           | 1756.507    | 1757.423                 | 750.538    | 678.430            | 1664.228                                                                       | 1774.956           | 749.555     | 1757.343       | 1715.341           | 1685.539         | 684.729    | 1663.534    | 639.202                       | 1679.905                 |                               | 1767.886    |
| Altura<br>Elipsoidal<br>(M)           | 079.82<br>076.52         |             | 995.79             | 010.91     | 1000.02    | 053.10             | 109.19     | 001.10      | 1040.67    | 963.27                                                             |                  | 1002.64<br>992.54<br>1015.98<br>1110.86  |                      |                          |                        | 1249.34<br>985.64    | 1066.98<br>937.93  |             | 1087.45            | 1105.00     | 1077.00                  |            | 1440.60            | 1511.81<br>996.26<br>1108.55                                                   |                    |             |                | 1061.02<br>1282.19 | 1449.87          | 1447.45    | 1562.39     | 1678.82<br>1496.64<br>1516.48 |                          |                               | 1044.70     |
| Ortomé-<br>trica (M)<br>Altura        | 1073.14                  | 069.86      | 989.19             | 004.29     | 993.43     | 046.51             | 102.60     | 994.46      | 034.03     | 956.65                                                             | 996.03<br>985.89 |                                          | 1009.31              | 1105.50                  | 1242.57                | 979.01               | 1060.37            | 931.33      | 1080.78<br>1098.32 |             | 1072.85                  | 099.83     | 1433.99            | 1505.20                                                                        | 989.66<br>1101.95  |             | 1054.42        | 275.56             | 1443.17          | 1440.77    | 1555.65     | 672.07                        | 1489.88                  | 1509.87                       | 1038.06     |
| Longitud<br>(grados)                  | 87.1592166               | 87.1751287  | 87.2034655         | 87.2066866 | 87.2186602 | 872486384          | 87.2722356 | 87.1825605  | 87.1832510 | -87.1936312                                                        | 87.2028604       | 87.1789227                               | 87.1656323           | 87.1374564               | $-87.1085319$          | 87.1876455           | -87.2013852        | 87.2074758  | -87.1687043        | -87.1646255 | 87.2184200               |            | -87.2645782        | -87.2720086                                                                    | 87.2199043         | -87.2422867 | 87.2356324     | 87.1948504         | 87.1565685       | 87.1689306 | 87.1252089  | 87.1129409                    | 87.1123392               | 87.2750435                    | -87.1868031 |
| (grados)<br>Latitud                   | 4.087055                 | 4.0469914   | 4.070928           | 4.0439049  | 14.0617459 | 4.0555497          | 4.0608382  | 4.0891018   | 4.0947739  | 4.1018259                                                          | 14.1090450       | 14.1098334                               | 4.1099936            | 14.1216514               | 14.1338577             | 14.0761057           | 14.0940890         | 14.0854873  | 14.0675470         | 14.0753267  | 14.1172600               | 14.1354690 | 14.1463928         | 14.1251599                                                                     | 14.0889840         | 14.1049186  | 14.0934057     | 14.1204403         | 4.1378696        | 4.1316721  | 14.0851151  | 4.0816261                     | 14.1165125<br>14.1058334 |                               | 14.1485558  |
| Estación                              | <b>SUYAPA</b>            | <b>PASE</b> |                    |            | <b>ONC</b> | CATO               | COPE       | <b>TIMU</b> | PESP       | AMER                                                               | <b>TEON</b>      | EVAN                                     | <b>NO</b>            | <b>LSTA</b>              | ELEN                   | $\tilde{\mathbb{E}}$ | <b>NAN</b>         | l⊯          | <b>HATO</b>        | TRAP        | CICG<br>CGZ8             |            | VELE               | PPOR<br>CRTY                                                                   |                    | CARR        | CAES           | PICA               | HAT <sub>1</sub> | $+AT2$     | <b>TABL</b> | EMP                           | 马鸟                       |                               | <b>UO</b>   |

**Tabla 6.** Correcciones gravimétricas y Anomalía de Bouguer Tegucigalpa.

\*Medida del gravímetro corregida por efecto de marea y deriva instrumental **Estación**

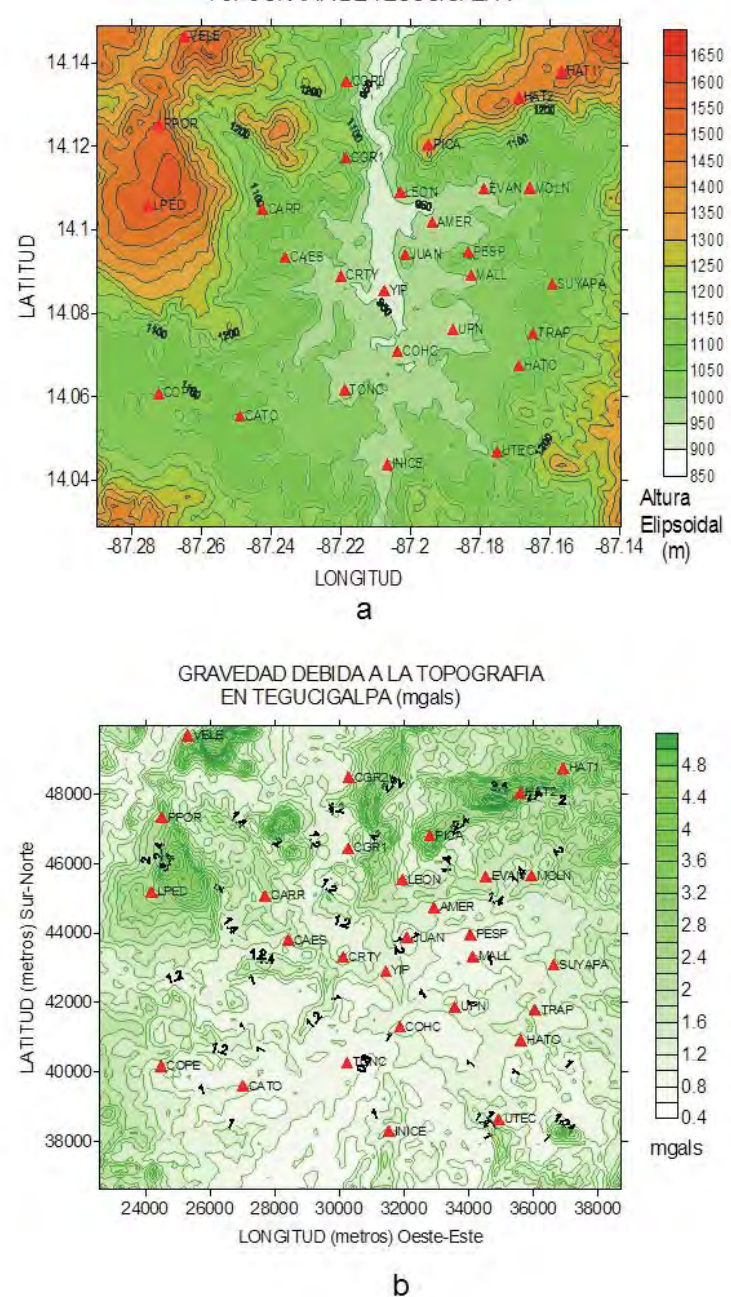

TOPOGRAFIA DE TEGUCIGALPA

**Figura 8.** (a) Modelo de elevación digital SRTM y (b) Correcciones de topografía para la ciudad de Tegucigalpa.

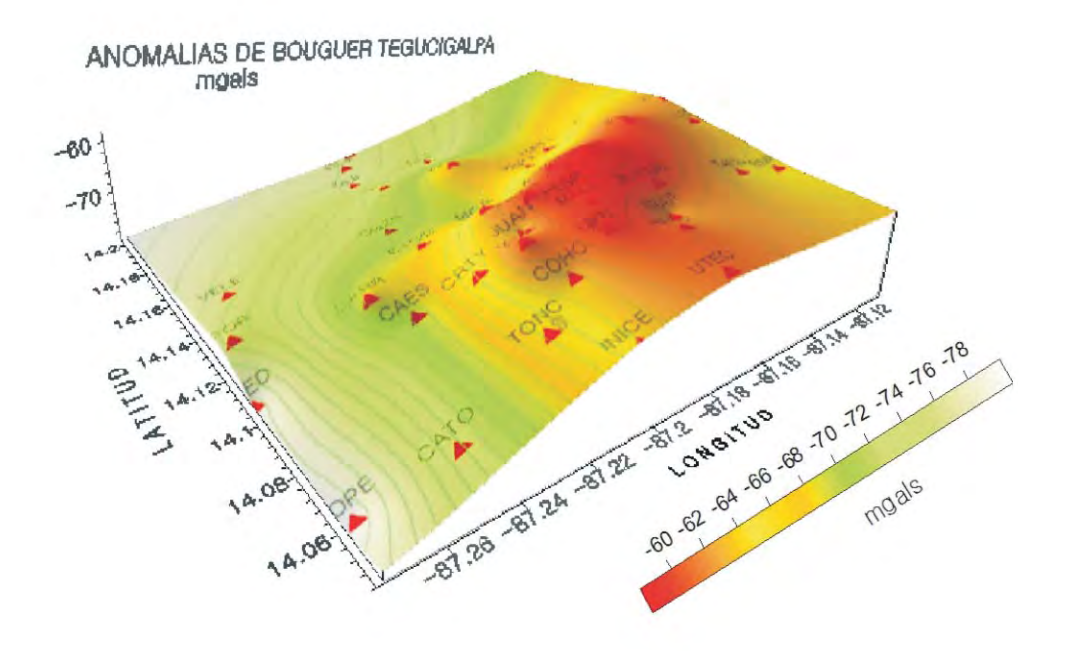

**Figura 9.** Mapa de contorno en 3D de las anomalías de Bouguer para el área metropolitana de la ciudad de Tegucigalpa. ADVERTENCIA: Ignorar los líneas de contorno en regiones donde no hay estaciones.

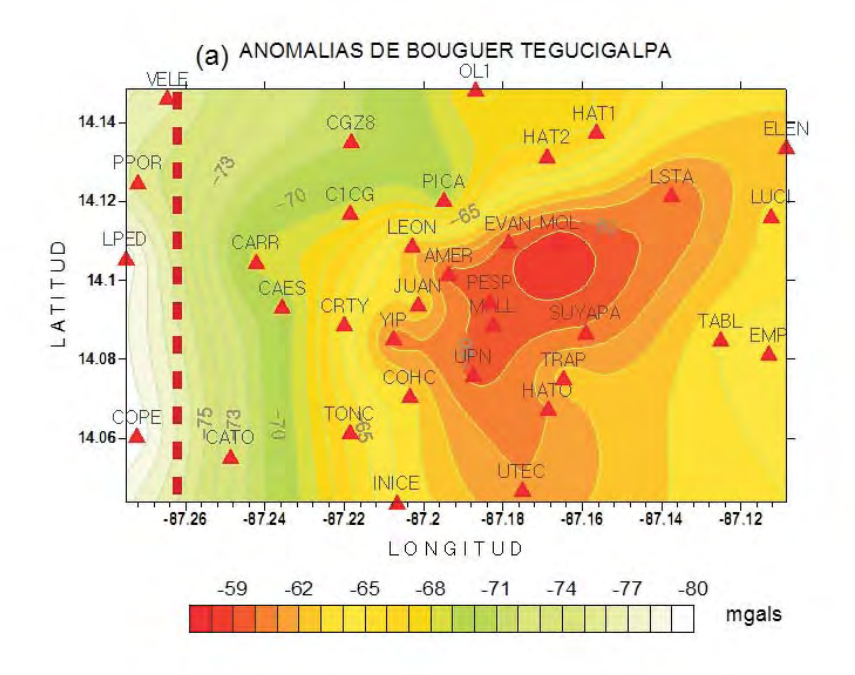

(b) GEOLOGIA DE TEGUCIGALPA

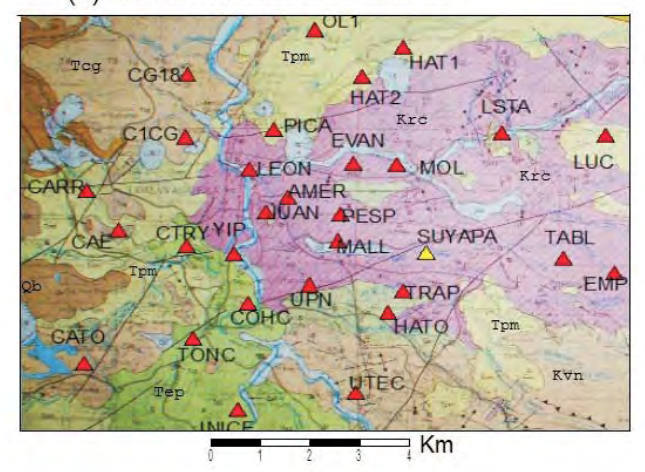

**Figura 10.** (a) Mapa de contornos de las anomalías de Bouguer para el área metropolitana de la Ciudad de Tegucigalpa, Honduras. ADVERTENCIA: Ignorar las líneas de contorno en las regiones donde no hay estaciones. (b) sección del Mapa geológico del cuadrángulo de Tegucigalpa (Rogers, R.D. y E.A. O'Conner, 1993) correspondiente hasta el límite de la línea punteada en la figura del contorno (a). Es aparente la correlación entre las anomalías de Bouguer y la geología, con un contraste máximo de 20 mgals entre la formación Krc (Río Chiquito) y las formaciones del Grupo Padre Miguel (Tpm, Tcg, Tep) dominada por tobas y sedimentos piroclásticos de baja densidad cuya señal gravitacional va disminuyendo suavemente hacia el occidente de la ciudad.

## **4.2 VALLE DE SAN JUAN DE FLORES (CANTARRANAS).**

El Valle de San Juan de Flores, ubicado aproximadamente a 26 Km en dirección Noreste de la ciudad de Tegucigalpa, es un ejemplo de una zona de fractura intraarco (intra arc-rifts) con orientación Nor-Oeste a Sur-Este que aparecen en el bloque Chortís en la región central de Honduras (Rodgers, D. *et. al.,*2007). El corte del perfil sobre el aluvión tiene una longitud de 5 km aproximadamente, con estaciones afuera del valle en ambos extremos sobre la formación Cantarranas (Ka-c) que lo rodea, la cual está compuesta de calizas, limonitas, areniscas y lutitas calcáreas (IGN, 1970).

Las correcciones de topografía que se muestran en la Figura 11c varían entre 2.0 y 3.0 mgals en la mitad Sur del valle (estaciones C8 a C5) que está más próxima a las elevaciones topográficas (Figura 11b) La segunda mitad del perfil, (C4 a C1) más próxima al Valle de Talanga, tiene correcciones entre 1.0 y 2.0 mgals. Esta diferencia entre las dos mitades del perfil producirá una ligera subestimación de la profundidad del aluvión en los puntos más cercanos a las montañas, aunque este efecto es imposible cuantificar.

En la Figura 12 aparecen los gráficos de altura elipsoidal, anomalías de bouguer, y gravedad residual para este perfil. Debido a que nuestro objetivo es explorar la topografía interna del valle (superficie de contacto entre el aluvión y el lecho rocoso), nos interesa escoger un nivel de gravedad regional isostática que produzca valores de gravedad residual negativos en los puntos que están sobre el aluvión.

Este criterio es consistente con el hecho de que el aluvión es menos denso que la roca circundante, exhibiendo un contraste de densidad negativo con respecto a su entorno. Los valores de las anomalías de Bouguer de la Figura 12b reflejan este defecto de masa en la depresión observada entre las estaciones C8 y C12 ubicadas en la zona de contacto entre el aluvión y la formación de Cantarranas. La línea dibujada entre esas estaciones servirá como valor de referencia regional y la diferencia entre las anomalías de Bouguer y los valores producidos por la ecuación de esa recta producen la Figura 12c, de gravedad residual.

Para interpretar nuestras observaciones de gravedad residual, aplicamos un modelo físico y matemático a la cuenca sedimentaria y así predecir sus efectos en el campo de gravedad residual. El programa GRAVMAG (Burger H. *et al.*, 2006) implementa un método numérico de integrales de línea debido a Hubbert (1959), y adaptado para uso en computador por Talwani, Worzel y Landsman (1959) que calcula y suma los efectos gravitacionales en un punto del espacio debidos a cuerpos sólidos bidimensionales y tridimensionales de densidad homogénea, discretizados en celdas. Este programa permite construir modelos geológicos en los cuales se especifica la forma poligonal del objeto en dos dimensiones, así como el contraste de densidad con su entorno, y calcula curvas de gravedad residual teóricas.

El mayor contraste de densidad posible para un modelo físico de cuenca aluvial ocurre si asumimos un valor de densidad típica del aluvión de 2.00 g /cm<sup>3</sup> y una densidad de 2.67 g /cm<sup>3</sup> para un lecho rocoso metamórfico, resultando en un contraste de densidad de -0.67 g/cm<sup>3</sup>.

Desconocemos el tipo de rocas que yacen bajo el aluvión, pero sabemos que gran parte del entorno superficial del valle y posiblemente hasta ciertas profundidades está compuesto de rocas calizas y areniscas de la formación Cantarranas, con una 3 densidad menor a 2.67 g /cm<sup>3</sup>. Por esta razón asumimos un contraste de densidad de -0.4 g /cm<sup>3</sup>, siguiendo el valor aplicado anteriormente por Al-Zadjali, I. y Stierman, D. (1996) en el valle de Comayagua.

Ejecutamos GRAVMAG asumiendo un contraste de densidad de -0.4 g/cm<sup>3</sup>, modificando progresivamente la forma del cuerpo de aluvión de manera que la gravedad residual teórica calculada se ajuste a la gravedad residual observada en la Figura 12c.

El modelo en dos dimensiones obtenido para la topografía interna de la cuenca sedimentaria del Valle de Cantarranas se aprecia en la Figura 13, con forma ligeramente irregular y profundidades máximas de alrededor de 130 metros. El muestreo de la señal gravitacional, de una muestra por km, impide observar irregularidades en la topografía interna de longitudes de onda inferiores a 2 km.

Al reproducir los cálculos asumiendo un basamento de roca metamórfica cristalina 3 con un contraste de densidad de -0.67 g /cm<sup>3</sup>, obtuvimos un modelo de cuenca con la misma geometría de la Figura 13 pero resulta en una profundidad máxima de 70 m, que representa el valor mínimo posible para la profundidad máxima de la cuenca.

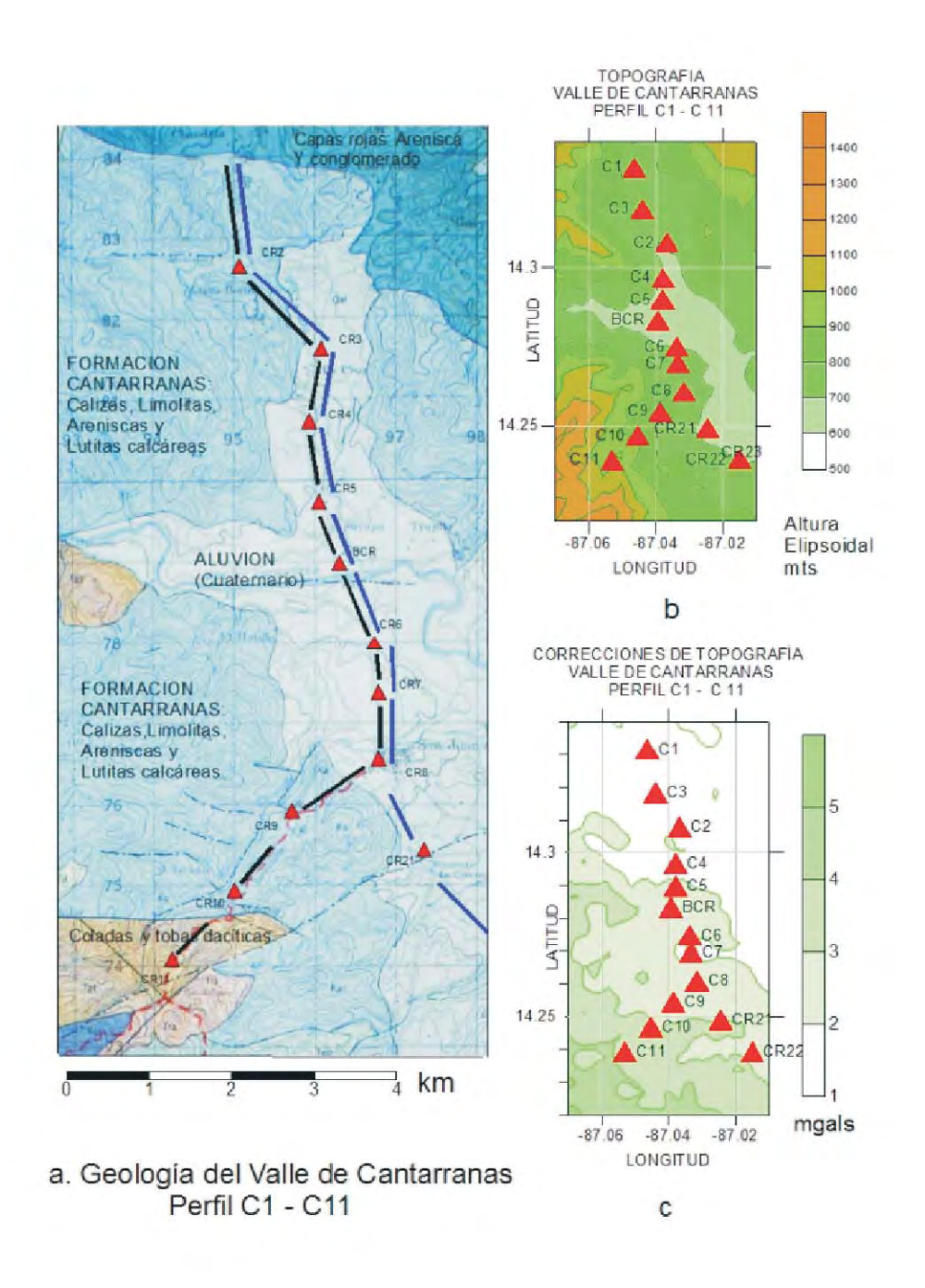

**Figura 11. (a)** Geología del Valle de San Juan de Flores (Cantarranas), según IGN(1970). **(b)** y **(c)** Modelo de elevación digital y correcciones de topografía calculadas con HAMXYZ2.

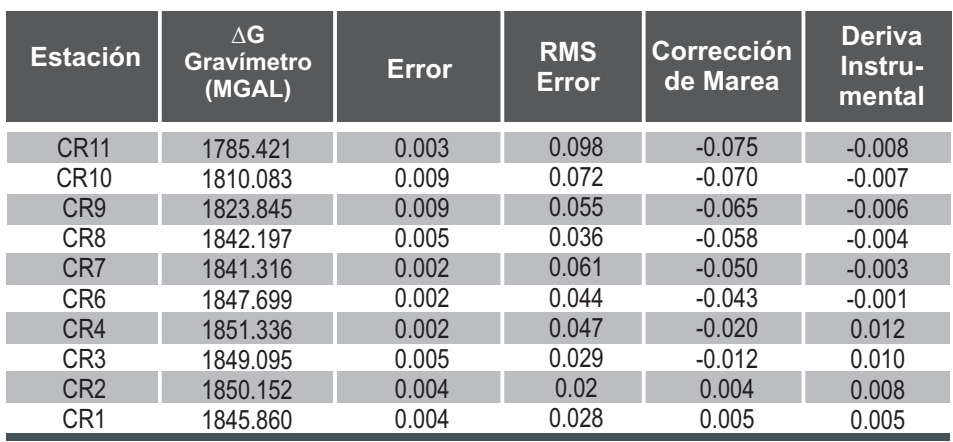

## **Tabla 7.** Datos y ajustes experimentales para el perfil CR11-CR1 Valle de Cantarranas

**Tabla 8.** Correcciones gravimétricas y Anomalía de Bouger para el perfil CR11- CR1. \*Medida del gravímetro corregida por efecto de marea y deriva instrumental

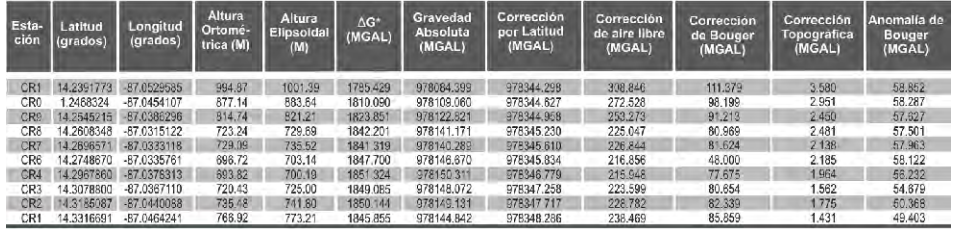

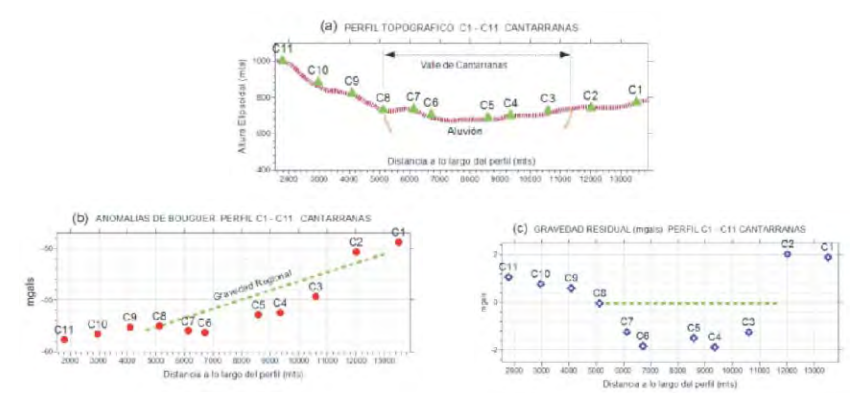

**Figura 12**. Topografía, anomalías de bouguer y gravedad reducida para el perfil C1-C11 del Valle de San Juan de Flores (Cantarranas). La línea verde indica la definición de gravedad regional para este problema, escogida de manera que la gravedad residual sea negativa donde haya un contraste de densidad negativo, entre las estaciones C8 y C2 de (a).

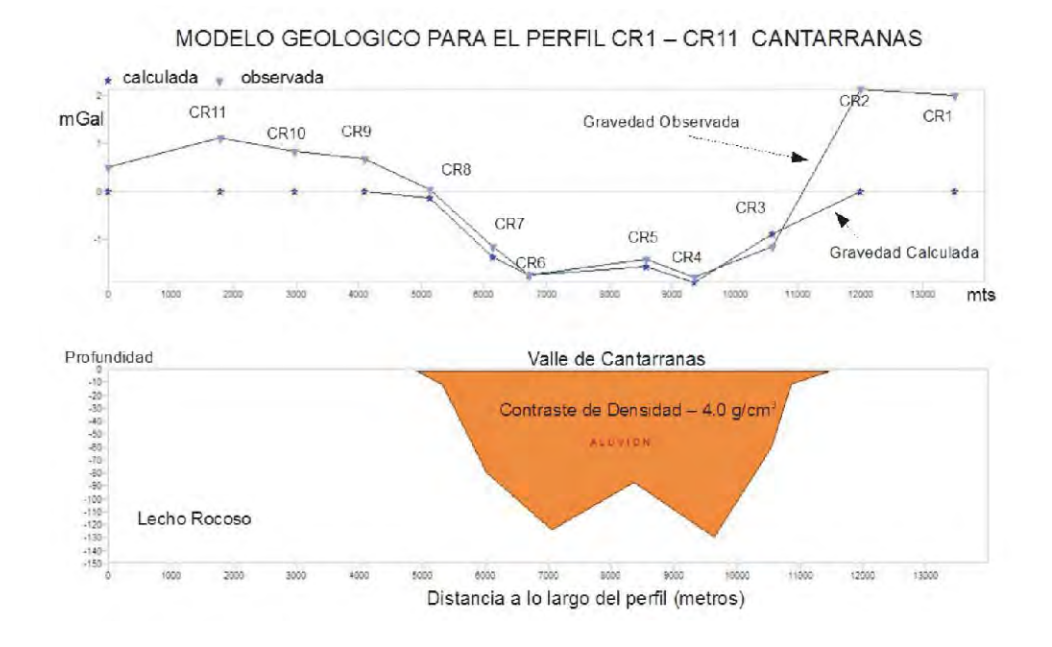

**Figura 13.** Modelo geológico de la cuenca sedimentaria para el perfil CR1-CR11 del Valle de Cantarranas. La profundidad máxima del valle oscila entre 80 y 130 m aproximadamente.

## **4.3 VALLE DE MOROCELÍ**

El Valle de Morocelí es la continuación del Valle de Cantarranas, siguiendo la misma fractura intra arco con orientación NO-SE que se ensancha en dirección SE hasta la comunidad de Ojo de Agua. El relleno del valle consiste, en su flanco nor-occidental, de conos y abanicos aluviales de pie de monte (Qaf), y el resto, de aluvión reciente de inundación del río Choluteca. Rodean la cuenca terrazas de arena grava y arcilla roja (Tcal ) y la formación Tpm de tobas e ignimbritas riolíticas (IGN,1996).

La Figura 14a muestra la sección correspondiente al mapa geológico del área de estudio (IGN, 1996) y la localización de las estaciones del perfil CR312-C8 con una longitud total de 37 km. que cruza el aluvión del valle de Morocelí en dirección de Sur-Este a Nor-Oeste.

Las estaciones del perfil están espaciadas a intervalos de aproximadamente 2 km. Los valores y ajustes de los datos experimentales y las correcciones gravimétricas y anomalías de Bouguer para esos puntos se muestran en las Tablas 9 y 10,

respectivamente. En la Figura 14b las correcciones de topografía se muestran como mapa de contorno y su valor es relativamente uniforme en todo el valle, con efectos menores hacia el Sur Este, lejos de las elevaciones topográficas de la Figura 14c. En la Figura 15 aparecen los gráficos de altura elipsoidal, anomalías de bouguer, y gravedad residual para este perfil, que tiene la estación C8 en común con el perfil anterior.

Dicha estación está localizada en el contacto entre aluvión y la formación de Cantarranas, Kac. Siguiendo los criterios expuestos en la sección anterior, escogimos un nivel de gravedad residual consistente con el punto común C8 del perfil C1-C11, de manera que el nivel cero es el mismo para ambos perfiles.

Los resultados para este perfil se ilustran en la Figura 16. Ejecutamos GRAVMAG con un contraste de densidad de -0.4 g/cm3 entre el lecho rocoso y el aluvión. Además ajustamos el modelo geométrico de la cuenca sedimentaria para lograr el mejor ajuste de la curva teórica con la curva de gravedad residual observada. Para este perfil, tenemos una topografía interna marcadamente irregular con afloramientos del lecho rocoso que dividen la cuenca sedimentaria en tres secciones.

El valor cero para CR35 en la curva de gravedad residual coincide con un afloramiento de la formación Tpm en la vecindad de dicha estación (Figura 14a). Este afloramiento rocoso en CR35 divide al valle en dos subcuencas: La primera entre las estaciones CR311 y CR35 tiene una profundidad máxima de 400m, es poco relativamente; y de topografía relativamente suave; La segunda, entre CR35 y CR24, es de fondo marcadamente irregular y de mayor profundidad, oscilando entre 1000, 300 y 1,400 metros.

Los valores positivos de gravedad residual en CR22 CR23 y CR24 están asociados al contacto del aluvión al borde del valle. No existe carta geológica disponible para esa zona.

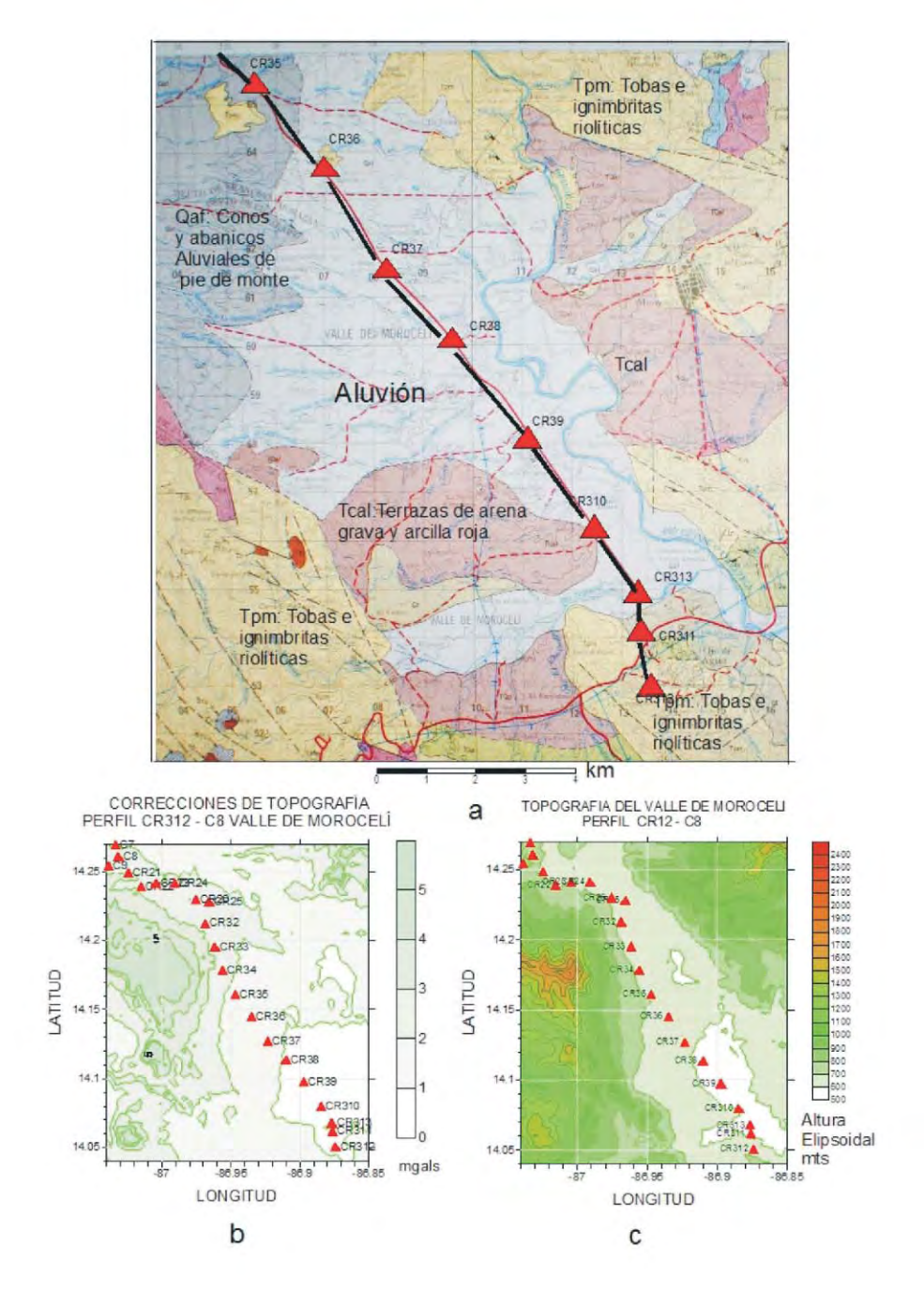

**Figura 14. (a)** Geología del Valle de Morocelí, según IGN(1996). **(b)** y **(c)** Modelo de elevación digital y correcciones de topografía calculadas con HAMXYZ2.

| <b>Estación</b>  | $\Delta G$<br>Gravímetro<br>(MGAL) | <b>Error</b> | <b>RMS</b><br>Error | <b>Corrección</b><br>de Marea | <b>Deriva</b><br>Instru-<br>mental |
|------------------|------------------------------------|--------------|---------------------|-------------------------------|------------------------------------|
| CR312            | 1846.239                           | 0.005        | 0.065               | 0.029                         | $-0.018$                           |
| CR311            | 1854.772                           |              |                     |                               | $-0.016$                           |
| CR313            | 1857.673                           | 0.004        | 0.062               | 0.040                         | $-0.020$                           |
| CR310            | 1854.674                           | 0.005        | 0.037               | 0.001                         | $-0.013$                           |
| <b>CR39</b>      | 1854.900                           | 0.004        | 0.07                | $-0.007$                      | $-0.012$                           |
| CR <sub>38</sub> | 1852.442                           | 0.005        | 0.078               | $-0.017$                      | $-0.011$                           |
| CR <sub>37</sub> | 1848.585                           |              |                     |                               | $-0.010$                           |
| CR <sub>36</sub> | 1845.837                           | 0.004        | 0.019               | $-0.034$                      | $-0.008$                           |
| <b>CR35</b>      | 1844.659                           | 0.001        | 0.022               | $-0.044$                      | $-0.007$                           |
| CR <sub>34</sub> | 1841.735                           | 0.003        | 0.017               | $-0.058$                      | $-0.005$                           |
| <b>CR33</b>      | 1837.276                           | 0.006        | 0.048               | $-0.068$                      | $-0.003$                           |
| CR32             | 1841.825                           | 0.006        | 0.026               | $-0.077$                      | $-0.002$                           |
| <b>CR26</b>      | 1854.774                           | 0.003        | 0.096               | $-0.170$                      | 0.003                              |
| CR <sub>25</sub> | 1845.541                           | 0.005        | 0.017               | $-0.167$                      | 0.002                              |
| <b>CR22</b>      | 1845.699                           | 0.002        | 0.036               | $-0.146$                      | 0.000                              |
| CR <sub>23</sub> | 1843.734                           | 0.006        | 0.031               | $-0.155$                      | 0.001                              |
| <b>CR24</b>      | 1854.791                           | 0.006        | 0.094               | $-0.162$                      | 0.002                              |
| <b>CR21</b>      | 1847.055                           | 0.002        | 0.025               | $-0.132$                      | 0.000                              |
| CR <sub>8</sub>  | 1842.197                           | 0.005        | 0.036               | $-0.058$                      | $-0.004$                           |

**Tabla 9.** Datos y ajustes experimentales para el perfil CR312-CR8

**Tabla 10.** Correcciones gravimétricas y Anomalía de Bouger para el perfil CR312-CR8. \*Medida del gravímetro corregida por efecto de marea y deriva instrumental

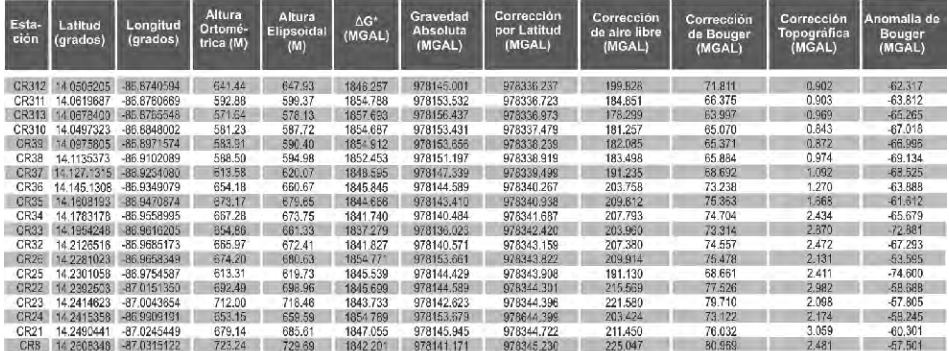

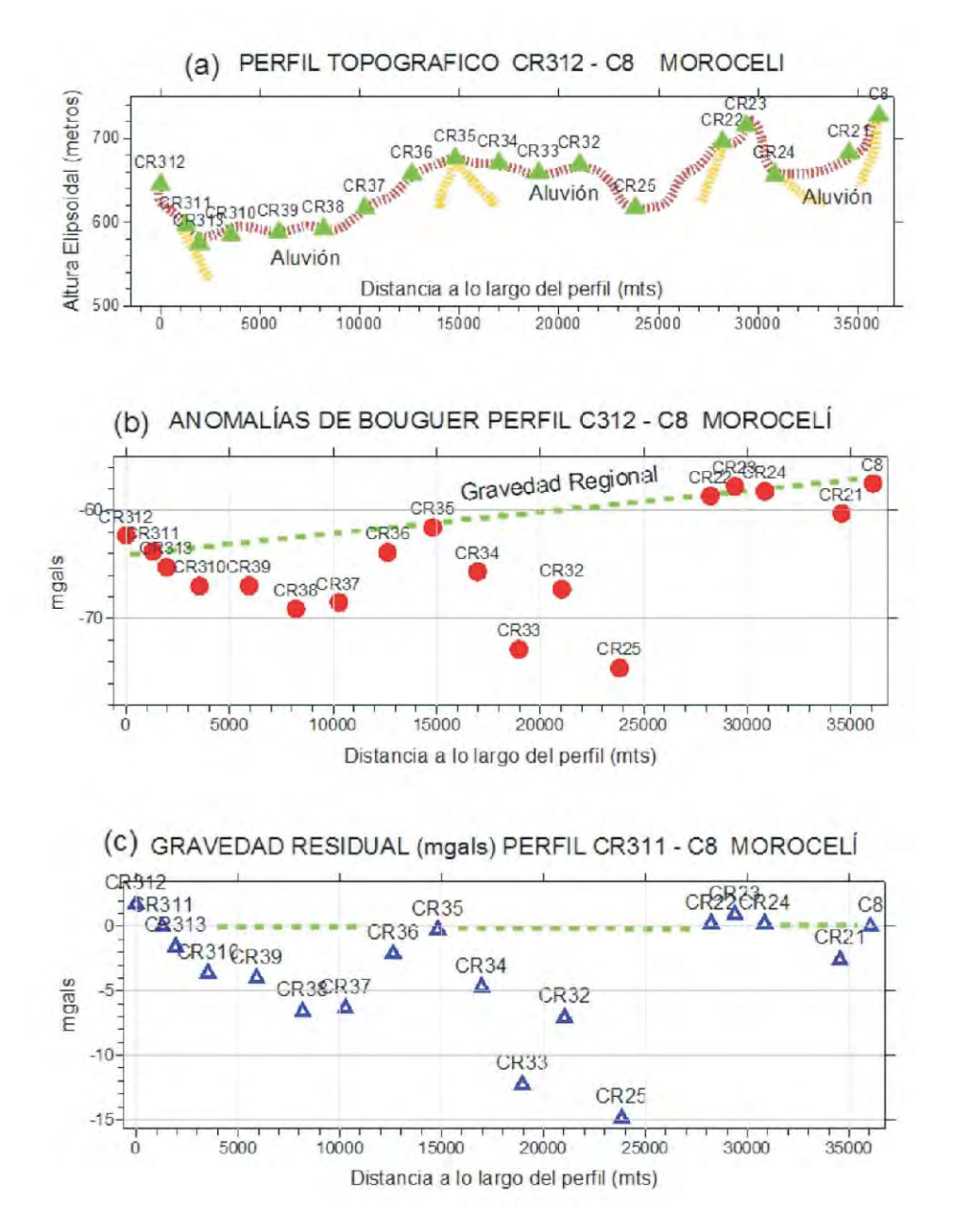

**Figura 15**. Topografía, anomalías de bouguer y gravedad reducida para el perfil C312- C8 del Valle de Morocelí. La línea verde indica la definición de gravedad regional para este problema, escogida para que la gravedad residual sea negativa donde haya un contraste de densidad negativo, entre las estaciones C313 y C8. Esta elección es consistente además con el afloramiento de roca en CR35 de (a)

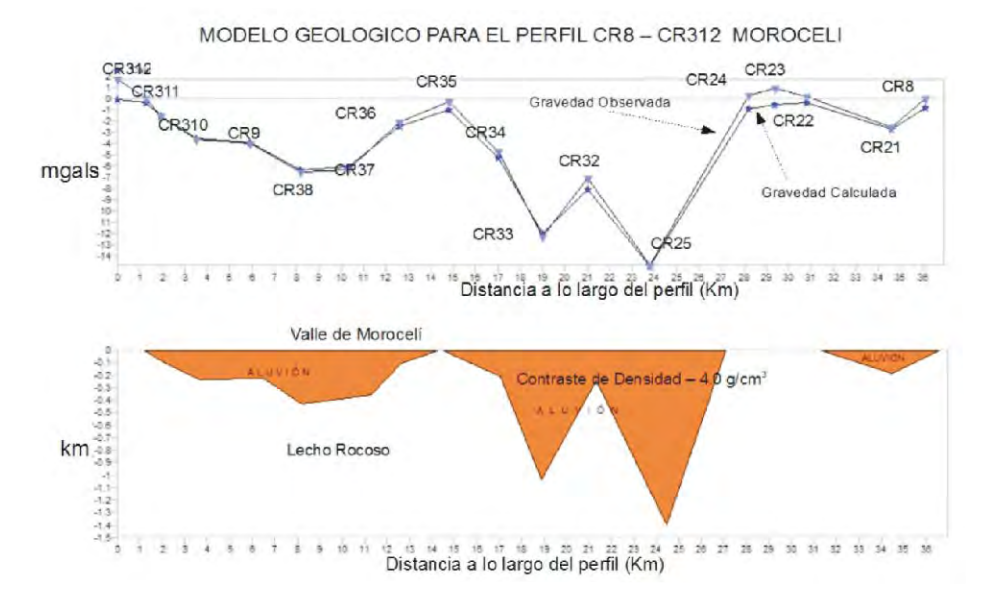

**Figura 16.** Modelo geológico de la cuenca sedimentaria para el perfil CR312-CR8 del Valle de Morocelí.

#### **4.4 Valle de El Zamorano.**

La información geológica del Valle del Zamorano se limita a la obtenida del mapa geológico general de Honduras, (Elvir, 1997) ya que no se cuenta con una carta geológica detallada de la zona. Del mapa geológico general (Figura 17.a) se observa que la zona del valle del Zamorano se encuentra localizada entre depósitos volcánicos del cuaternario compuestos de basalto, andesita, flujos piroclásticos y rocas volcánicas del terciario pertenecientes al grupo Matagalpa y Padre Miguel. Los depósitos sedimentarios del Valle corresponden a aluvión del cuaternario (Elvir, 1997). En cuanto a la topografía de la zona de estudios, los valores de altura elipsoidal para la localización de las estaciones, oscila entre los 1185.04m y 751.41m (tablas 10,11,12 y 13 y figura 17b). Las correcciones por topografía obtenidas para la mayor parte de las estaciones se consideran relativamente altas (entre 1.5 y 2.5 mgal), este resultado se puede atribuir a que el Valle es relativamente pequeño, por lo que la influencia de las montañas circundantes se hace más evidente. Sin embargo, al observar el mapa de correcciones topográficas (figura 17.c), debido a que la mayor parte de las estaciones se localizan en el Valle, se observa un patrón uniforme, por lo que podemos asumirse que el efecto topográfico no contribuye significativamente al cambio en la tendencia del comportamiento local de los resultados.

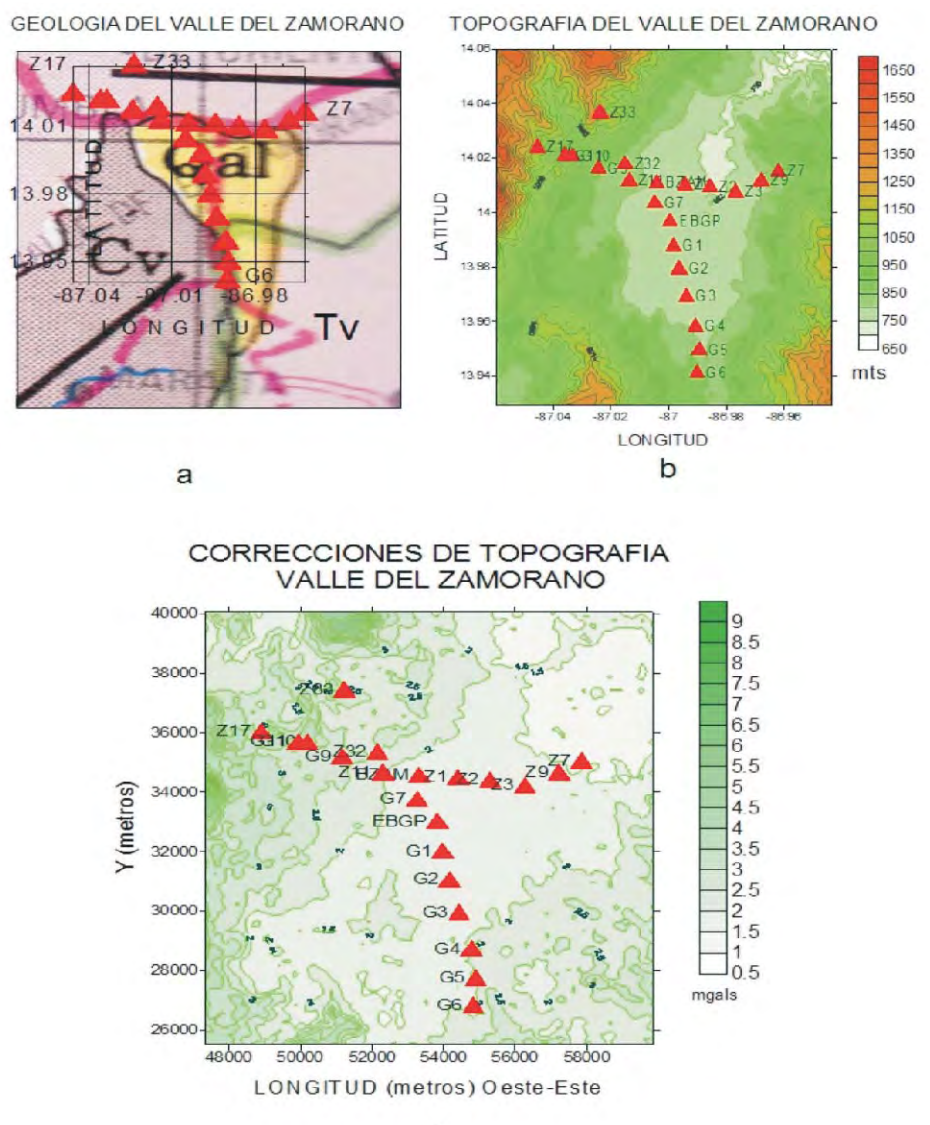

C

**Figura 17.** a Sección del mapa geológico de Honduras correspondiente a la zona de estudio, Cv: depósitos volcánicos de cuaternario, Tv: Rocas volcánicas del terciario y Qa: Aluvión de cuaternario. Sobre el mapa geológico de la zona se indica con triángulos la localización de las estaciones gravimétricas. b Mapa en el que se muestra la topografía de la zona, las montañas más altas circundantes presentan altura elipsoidal de alrededor de 1180 m c Correcciones de Topografía, valores mínimos alrededor de 1.5 mgals, las estaciones localizadas a los largo del Valle presentan correcciones uniformes de topografía.

| <b>Estación</b> | $\wedge$ G<br>Gravímetro<br>(MGAL) | <b>Error</b> | <b>RMS</b><br><b>Error</b> | <b>Corrección</b><br>de Marea | <b>Deriva</b><br>Instru-<br>mental |
|-----------------|------------------------------------|--------------|----------------------------|-------------------------------|------------------------------------|
| Z <sub>17</sub> | 1748.072                           | 0.012        | 0.026                      | $-0.067$                      | $-0.328$                           |
| G11             | 1784.811                           | 0.002        | 0.035                      | $-0.122$                      | $-0.004$                           |
| G <sub>10</sub> | 1789.521                           | 0.003        | 0.019                      | $-0.127$                      | $-0.003$                           |
| G9              | 1799.893                           | 0.002        | 0.027                      | $-0.129$                      | $-0.002$                           |
| Z <sub>11</sub> | 1804.925                           | 0.004        | 0.026                      | $-0.107$                      | $-0.060$                           |
| <b>BZAM</b>     | 1808.623                           | 0.016        | 0.092                      | $-0.108$                      |                                    |
| Z <sub>1</sub>  | 1814.934                           | 0.006        | 0.027                      | $-0.121$                      | 0.017                              |
| Z2              | 1821.077                           | 0.003        | 0.093                      | $-0.133$                      | 0.035                              |
| Z <sub>3</sub>  | 1820.860                           | 0.005        | 0.08                       | $-0139$                       | 0.044                              |
| Z4              | 1816.723                           | 0.004        | 0.021                      | $-0.144$                      | 0.055                              |
| Z7              | 1809.523                           | 0.005        | 0.08                       | $-0.147$                      | $-0.030$                           |

 **Tabla 10.** Datos y ajustes experimentales para el perfil Z17-Z7

**Tabla 11.** Correcciones gravimétricas y Anomalía de Bouger para el perfil Z17-Z7

| Esta-<br>clón | Latitud<br>(grados) | Longitud<br>(grados) | Altura<br>Ortomé-<br>trica (M) | <b>Altura</b><br>Elipsoidal<br>(M) | $\Delta G^*$<br>(MGAL) | Gravedad<br><b>Absoluta</b><br>(MGAL) | Corrección<br>por Latitud<br>(MGAL) | Corrección<br>de aire libre<br>(MGAL) | Corrección<br>de Bouger<br>(MGAL) | Corrección<br>Topográfica<br>(MGAL) | Anomalía de<br><b>Bouger</b><br>(MGAL) |
|---------------|---------------------|----------------------|--------------------------------|------------------------------------|------------------------|---------------------------------------|-------------------------------------|---------------------------------------|-----------------------------------|-------------------------------------|----------------------------------------|
| Z17           | 4.0238433           | 87.0452086           | 1121.54                        | 1128.16                            | 1748,400               | 978047.696                            | 978335 105                          | 347.945                               | 125,559                           | 2.921                               | -82.101                                |
| Z1            | 4.0206984           | $-87.0356241$        | 941.92                         | 948.55                             | 1784.815               | 978084.648                            | 978334.972                          | 292.547                               | 105 451                           | 3.714                               | $-59.513$                              |
| G10           | 14.0206617          | 87.0331940           | 917.74                         | 924.37                             | 1789.524               | 978089.357                            | 978334.970                          | 285,089                               | 102.743                           | 3.941                               | -59.327                                |
| G9            | 14.0161306          | $-87.0241905$        | 850.79                         | 857.42                             | 1799.895               | 978099.728                            | 978334.778                          | 264.440                               | 95.248                            | 3.059                               | $-62.799$                              |
| Z1            | 14.0115330          | 87.0136004           | 809.82                         | 816.44                             | 1804.985               | 978104.281                            | 978334.583                          | 251.801                               | 90,662                            | 2212                                | $-36.951$                              |
| <b>BZAM</b>   | 14.0106827          | $-87.0040913$        | 784.56                         | 791.18                             |                        | 978107.920                            | 978334.547                          | 244.009                               | B7.834                            | 1.812                               | $-68.641$                              |
| Z1            | 14.0099375          | -86.9940887          | 760.75                         | 767.36                             | 1814.918               | 978114.215                            | 978334.516                          | 236.664                               | 85,169                            | 1 659                               | $-67 - 47$                             |
| <b>Z2</b>     | 14 0091772          | -86.9857046          | 744.81                         | 75141                              | 1821.043               | 978120.340                            | 978334.484                          | 231.745                               | 83.384                            | 1.664                               | $-64.120$                              |
| <b>Z3</b>     | 14 0074526          | -86.9766600          | 755.05                         | 761.64                             | 1820.816               | 978120.113                            | 978334.411                          | 234.900                               | 84.531                            | 1756                                | $-62 - 73$                             |
| 24            | 14.0034861          | -86.9712430          | 781.42                         | 788.00                             | 1816.668               | 978115.965                            | 978334.243                          | 243.028                               | 87.482                            | 1.672                               | $-61.060$                              |
| 77            | 14 814 48298        | <b>DE GESCHEZ</b>    | <b>D2E 4 4</b>                 | $QAA$ $74$                         | <b>ADDA CEO</b>        | 072109 701                            | 070334 796                          | 302.020                               | DOM: 201                          | 4 20 4                              | <b>BOADE</b>                           |

\* Medida del gravímetro corregida por efecto de marea y deriva instrumental

**Tabla 12.** Datos y ajustes experimentales para el perfil Z33-G6

| <b>Estación</b> | $\wedge$ G<br>Gravímetro<br>(MGAL) | <b>Error</b> | <b>RMS</b><br><b>Error</b> | <b>Corrección</b><br>de Marea | <b>Deriva</b><br>Instru-<br>mental |
|-----------------|------------------------------------|--------------|----------------------------|-------------------------------|------------------------------------|
| Z33             | 1736.379                           | 0.009        | 0.026                      | $-0.111$                      | 0.023                              |
| Z32             | 1805.191                           | 0.004        | 0.082                      | $-0.117$                      | 0.014                              |
| Z <sub>11</sub> | 1804.925                           | 0.004        | 0.026                      | $-0.107$                      | $-0.060$                           |
| G7              | 1808.951                           | 0.008        | 0.089                      | $-0.13$                       | $-0.001$                           |
| Bg1             | 1810.438                           | 0.004        | 0.07                       | $-0.057$                      |                                    |
| G1              | 1811.217                           | 0.008        | 0.064                      | $-0.068$                      | 0.003                              |
| G <sub>2</sub>  | 1810.939                           | 0.005        | 0.089                      | $-0.076$                      | 0.005                              |
| G <sub>3</sub>  | 1809.795                           | 0.031        | 0.05                       | $-0.084$                      | 0.008                              |
| G <sub>4</sub>  | 1812.707                           | 0.003        | 0.031                      | $-0.097$                      | 0.012                              |
| G <sub>5</sub>  | 1808.530                           | 0.003        | 0.044                      | $-0.106$                      | 0.015                              |
| G6              | 1796.150                           | 0.002        | 0.034                      | $-0.113$                      | 0.018                              |

**Tabla 13.** Correcciones gravimétricas y Anomalías de Bouger para el perfil Z33- G6

| Esta-<br>ción | Latitud<br>(grados) | Longitud<br>(grados) | Altura<br>Ortomé-<br>trica (M) | Altura<br>Elipsoidal<br>(M) | ΔG*<br>(MGAL) | Gravedad<br>Absoluta<br>(MGAL) | Corrección<br>por Latitud<br>(MGAL) | Corrección<br>de aire libre<br>(MGAL) | Corrección<br>de Bouger<br>(MGAL) | Corrección<br>Topográfica<br>(MGAL) | Anomalía de<br><b>Bouger</b><br>(MGAL) |
|---------------|---------------------|----------------------|--------------------------------|-----------------------------|---------------|--------------------------------|-------------------------------------|---------------------------------------|-----------------------------------|-------------------------------------|----------------------------------------|
| <b>Z33</b>    | 14 0364181          | 87.0235879           | 1178.42                        | 1185.04                     | 1736.356      | 978035.492                     | 978335.638                          | 365.492                               | 131,928                           | 2,469                               | $-64.114$                              |
| Z32           | 14.0176367          | -87.0150263          | 815.74                         | 822.36                      | 1805.177      | 978104.313                     | 978334.842                          | 253.627                               | 91.324                            | 2.594                               | $-65.633$                              |
| 211           | 14.0115330          | 67.0136004           | 809.82                         | 816.44                      | 1804.985      | 978104.281                     | 978334.583                          | 251,801                               | 90.662                            | 2.212                               | 66.951                                 |
| G7            | 14.0032811          | -87.0047325          | 774.73                         | 781.34                      | 1808.952      | 978108.785                     | 978334.234                          | 240.976                               | 86.733                            | 1.814                               | $-69.392$                              |
| Bg1           | 13.9966649          | 86,9994,453          | 764.94                         | 771.55                      |               | 978110.295                     | 978333,954                          | 237.957                               | 85.637                            | 1.392                               | $-69.948$                              |
| G1            | 13.9876511          | -86.9981187          | 760.45                         | 767.07                      | 1811.214      | 978111.071                     | 978333.573                          | 236.573                               | 85.135                            | 1.393                               | $-69.670$                              |
| G2            | 13.9791305          | $-86.9962361$        | 785.81                         | 772.43                      | 1810:934      | 978110.791                     | 978333.212                          | 238.227                               | 85.735                            | 1,439                               | $-68.492$                              |
| G3            | 13.9691549          | -86.9935087          | 777.18                         | 783.79                      | 1809.787      | 978109.644                     | 978332.791                          | 241,731                               | 87.007                            | 1.505                               | $-66.918$                              |
| G4            | 13.9582077          | -89 9905639          | 780.21                         | 786.83                      | 1612 695      | 978112.552                     | 978332 329                          | 242,668                               | 87 347                            | 1,579                               | $-62877$                               |
| G5            | 13 9494591          | -86 9894062          | 800.98                         | B07.59                      | 1808.515      | 978108.372                     | 978331.959                          | 249,072                               | 89.672                            | 1.657                               | $-62.530$                              |
| G6            | 139410465           | $-86.9900912$        | 866.97                         | 873.59                      | 1796 132      | 978195.989                     | 978331.605                          | 269,428                               | 97.080                            | 1.471                               | $-61777$                               |

\* Medida del gravímetro corregida por efecto de marea y deriva instrumental

Para la interpretación de resultados seleccionamos dos perfiles (Figuras 18a y 18c, tablas 10-13). El perfil Z17-Z7 se extiende transversalmente y el perfil Z33-G6 se extiende longitudinalmente, ambos perfiles tiene una estación en común (Z11). Interpretamos los datos utilizando el *método de interpretación cualitativa de suavizado gráfico* (Cantos, 1974). A fin de obtener la influencia gravimétrica atribuida a la capa de aluvión presente en la cuenca sedimentaria, supusimos una tendencia regional lineal y removimos esta contribución de las anomalías de Bouguer observadas, siguiendo similares criterios a los utilizados en los perfiles descritos en la sección 4.2.; de esta forma obtuvimos las anomalías residuales atribuidas al aluvión. Para el perfil Z33-G6, los límites de la interfase entre el aluvión y el basamento subyacente son las estaciones Z32 y G4, la línea regional pasa por estos límites y las estaciones entre estos límites presentan anomalías residuales negativas atribuidas al aluvión (Figura 18c.b). Para el perfil Z17-Z7 definimos una línea regional entre las estaciones G9 y G11 en un extremo y Z4 en el otro extremo (Figura 18a.b). Los valores de las anomalías residuales obtenidas en el perfil Z33- G6 van desde 2.422 mgal en la zona más alta, hasta -5.294mgals en el centro del perfil de forma similar en el perfil Z17-Z7 van desde 8.401 mgals hasta -4.039 mgals, observándose una tendencia decreciente de las anomalías hacia el centro del valle.

Utilizando el programa GRAVMAG, con el propósito de obtener un modelo geológico del valle a partir de las anomalías gravimétricas, ajustamos los valores de las anomalías residuales obtenidas a un modelo de dos capas (Figuras 18b y 18d) siguiendo los mismos criterios y procedimiento utilizados para modelar los perfiles de la sección 4.2. En el modelo presentado en las figuras 18b y 18d asumimos una densidad fija para cada capa, con un contraste de densidades entre la roca 3 circundante y el aluvión de -0.4 g/cm<sup>3</sup>. De acuerdo a los resultados obtenidos en los perfiles, la profundidad máxima de los sedimentos se observa en la parte central del

valle y se estima que es alrededor de 350m. Con el propósito de establecer rangos<br>límites de profundidad, se elaboraron modelos similares a los de las figuras 18b y 18d, pero suponiendo un contraste de densidad de  $-0.67$  g/cm<sup>3</sup>, que es el valor para basamento granítico subyacente y aluvión. Con este contraste los valores máximos de profundidad observados son un poco superiores a los 200m. De acuerdo a los resultados de estos modelos puede afirmarse que las profundidades máximas del Valle del Zamorano, localizadas en la parte central del mismo, se encuentran en el rango de 350m a 200m. En cuanto a la forma de los depósitos de aluvión, independientemente del contraste de densidad supuesto, el perfil longitudinal muestra un valle en forma de V que es propio de relieves jóvenes.

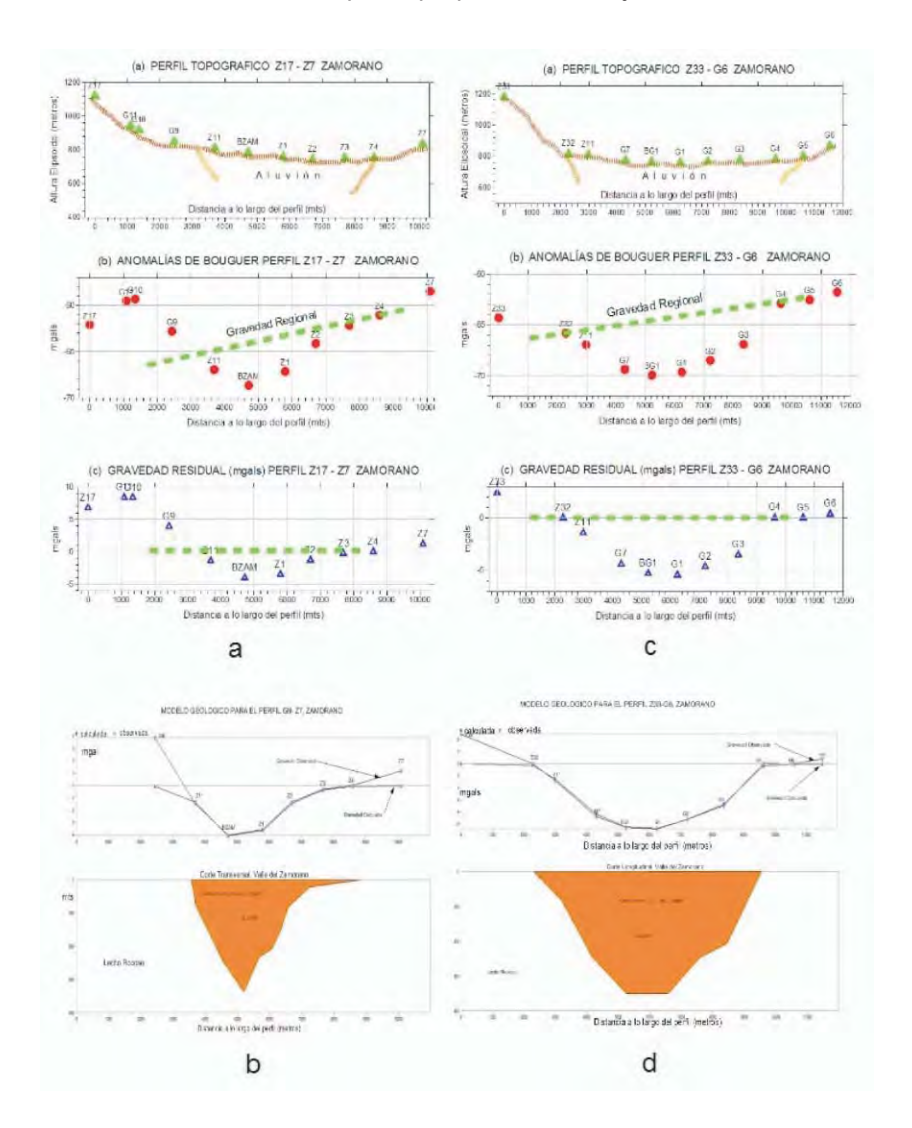

**Figura 18**. (**a)** Topografía, anomalías de bouguer y gravedad reducida para el perfil transversal Z17-Z7 del Valle del Zamorano. La línea verde indica la definición de gravedad regional para este problema, escogida para que la gravedad residual sea negativa donde haya un contraste de densidad negativo, entre las estaciones Z11 y Z3. **(b)** Modelo geológico de la cuenca sedimentaria para el perfil Z17-Z7 del Valle del Zamorano. **(c)** Topografía, anomalías de bouguer y gravedad reducida para el perfil Z33-G6 del Valle del Zamorano. Nuevamente se ha trazado una regional para que los efectos residuales sean atribuidos a los depósitos de aluvión en el valle**.** En este caso la gravedad residual es negativa entre las estaciones C32 y G4. Los valores máximos de las anomalías residuales están muy cercanos a los -5mgals. **(d)** Modelo geológico de la cuenca sedimentaria para el perfil C33-G6 del Valle del Zamorano, que corresponde al corte longitudinal del valle, de acuerdo a este modelo la profundidad máxima se observa en el centro del valle y se estima que es alrededor de 350m.

## **RECONOCIMIENTOS**

El receptor Trimble5700 que utilizamos (Figura 1) es propiedad del Proyecto "*Estudio mediante GPS de la tectónica de Centro América Septentrional*", (DeMets, 1998) financiado por la Fundación Nacional de Ciencia (NSF) de los Estados Unidos de América y ejecutado por el Prof. Charles DeMets del Departamento de Geología y Geofísica de la Universidad de Wisconsin en Madison en cooperación con el Departamento de Física de la Universidad Nacional Autónoma de Honduras (UNAH, 2002). El gravímetro empleado GRAVITON EG es propiedad del Prof Basil Tipoff también del Departamento de Geología y Geofísica de la Universidad de Wisconsin, Madison, quien accedió gentilmente al uso del gravímetro. Reconocemos la valiosa asistencia del Lic. Manuel Rodríguez, quien fue el responsable del traslado del equipo desde los E.E.U.U., proporcionando además valiosa información bibliográfica. Este trabajo fue realizado gracias a la Beca Básica de Investigación, otorgada por la Dirección de Investigación Científica (D.I.C.U.) de la Universidad Nacional Autónoma de Honduras (U.N.A.H.)

#### **BIBLIOGRAFIA**

- Al-Zadjali, Ibrahim and D.J. Stierman, (1996). Interpretation of Gravity from the Comayagua Graben, Honduras; Abstracts with Programs, North-Central Section of the Geological Society of America, Ames, IA, 1996, p. 25.
- Aster, R. C., B. Borchers and C. H. Thurber (2005) Parameter Estimation and Inverse Problems. Elsevier Academic Press.
- Blewitt, G. (1997) Basics of the GPS Technique: Observations Equations, in Geodetic Applications of GPS, (Swedish Land Survey).

Bowin, C. O. (1976) Caribbean Gravity Field and Plate Tectonics. *Geol. Soc. Amer. Spec. Pap.,* 169 1-79. Boulder, Col.

Burger, R, A. F. Sheehan and C.H. Jones (2006) *Introduction to Applied Geophysics, exploring the shallow subsurface*. W. W. Norton & Company. New York. London

DeMets, C. (1998) *A GPS study of the large-scale neotectonics of northern Central America*. Project proposal NSF , award no. EAR 9804905.

- Estey, L.H. y C.M. Meertens (1999) TEQC: The Multipurpose Toolkit fro GPS/GLONASS data. GPS Solutions (pub. By John Wiley and Sons) Vol 3, No 1, pp 42-49.
- Hammer, S. (1939) Terrain corrections for gravimeter stations. *Geophysics* V. 4, 184-94.

Heiskanen, W. A. y H. Moritz (1990) *Physical Geodesy.* Institute of Physical Geodesy. Technical University. Graz, Austria.

- Hubbert, M. King (1948) Line-integral method for computing the gravimetric effects of two-dimensional masses. *Geophysics,* V. 13, 215-25.
- IGN (1970), Mapa Geológico de Honduras, Hoja 2758 IG. Secretaría de Comunicaciones, Obras Públicas y Transporte, Instituto Geográfico Nacional, Tegucigalpa, D.C. Honduras.

IGN (1993), Mapa Geológico de Honduras, Hoja 2758 IIG. Secretaría de Comunicaciones, Obras Públicas y Transporte, Instituto Geográfico Nacional, Tegucigalpa, D.C. Honduras.

IGN (1996), Mapa Geológico de Honduras, Hoja 2858 IIIG. Secretaría de Comunicaciones, Obras Públicas y Transporte, Instituto Geográfico Nacional, Tegucigalpa, D.C. Honduras.

LaCoste & Romberg LLC. (2002) GRAVITON-EG *User's manual* (revision 1.8) **www.lacosteromberg.com**

- Leaman D. E. [1998]. The gravity terrain correction practical considerations. Exploration Geophysics 29, 467-471.
- Li, X. y H. J. Götze (2001) Ellipsoid, Geoid, Gravity, Geodesy and Geophysics. *Geophysics,* Vol 66, No 6, p 1660-1668.
- Markey, R.J., (1993), GEOLÓGIA DEL CUADRANGULO DE MOROCELI, FRANCISCO MORAZAN, Open File Report, Instituto Geográfico Nacional, Tegucigalpa, Honduras.
- Menke, W. (1989) Geophysical Data Analysis: Discrete Inverse Theory. Academic Press, Inc.
- Nacional Ocean Service and National Geodetic Survey (2001). *Establishment of Absolute Gravity Stations as part of Hurricane Mitch restoration program.* Project Report, Absolute Gravity Party.
- O´Conner, E. A. (1986). Report on a visit to Tegucigalpa, Honduras. Technical Report MP/86/19/R: British Geological Survey, Keyworth, Nottingham, United Kingdom, 16 pp.
- Rogers, R. D., (2003), Jurassic-Recent tectonic and stratigraphic history of the Chortis block of Honduras and Nicaragua (northern Central America), The University of Texas at Austin, Ph. D. dissertation, 289 p.
- Rogers, R.D. y E.A. O'Conner, (1993), *Mapa Geológico de Honduras: Hoja de Tegucigalpa (segunda edición),* Instituto Geográfico Nacional, Tegucigalpa, Honduras, escala 1:50,000.
- Rudman, Albert J., Robert Ziegler, and Robert F. Blakely (1977). *FORTRAN program for generation of Earth tide gravity values.* Indiana Geological Survey Ocassional Paper 22.

Schiavone, D. Capolongo and M. Loddo (2007) High Resolution Dems for Near Station Terrain Correction in Gravimetry. *International Workshop*

Innovation in EM, Grav and Mag Methods:a new Perspective for Exploration. Capri, Italy, April 15 – 18, 2007

- Seigel, H. O., (1995) *A Guide to High Precision Land Gravimeter Surveys in Applied Geophysics*. Scintrex Limited,Ontaro.
- Tenorio, C. y E. Espinoza (2007). Estudio Gravimétrico del Cuadrángulo de Tegucigalpa, Valle del Zamorano y Valle de San Juan de Flores y Morocelí. (*Reporte Interno*) Departamento de Física, Universidad Nacional Autónoma de Honduras.
- Talwani, M., J. W. Worzel, and M. Landsman. (1959) Rapad gravity computations for two-dimensional bodies with application to the Mendocino submarine fracture zone. *Journal of Geophysical Research*
- Telford, W. M., L. P. Geldart, R. E. Sheriff and D. A. Keys (1987) *Applied Geophysics*. Cambridge University Press.

Weyl, R. (1980) *Geology of Central America*. Second Edition. Gebrüder Borntraeger.

- Williams, H. y A. R. Mc Birney (1969). Volcanic History of Honduras. Univ. Calf. Publ. Geol. Sci. , V 85, 101 pp.
- Zuniga, M. (1975) Gravity and Magnetic Survey of the Sula Valley, Honduras, Central America. *PhD. Thesis Dissertation* . University of Texas at Austin.

# **Comparación de gota gruesa y PCR para la detección de infecciones maláricas en Honduras**

Ana Cecilia López<sup>1</sup>, Jorge Coello Quan<sup>1</sup>, Rosa Elena Mejía<sup>2</sup>, Engels Banegas<sup>2</sup>, Gustavo Fontecha<sup>1\*</sup>

### **RESUMEN**

El diagnóstico oportuno y efectivo de la malaria es determinante para el tratamiento y control adecuado de la enfermedad; sin embargo, el diagnóstico tradicional basado en microscopía presenta limitaciones en la sensibilidad y en la detección de infecciones mixtas que dificultan el control de la malaria, especialmente en las regiones de baja y moderada endemicidad. Los métodos de detección del parásito basados en la amplificación de ADN son una alternativa a este problema. En este estudio se comparó el diagnóstico microscópico mediante gota gruesa con una técnica de reacción en cadena de polimerasa (PCR). Se analizaron 129 muestras positivas por microscopía procedentes de 24 municipios en 5 Departamentos endémicos de malaria en Honduras. Según el diagnóstico molecular, 10% de las muestras resultaron positivas por *Plasmodium falciparum*, 86% por *Plasmodium vivax*, y 2.3% fueron infecciones mixtas. La correlación entre diagnóstico microscópico y PCR fue de un 91.4%.

De acuerdo a la PCR, se detectaron diagnósticos incorrectos de la especie del parásito por microscopía y se demostró que las infecciones mixtas son comúnmente desapercibidas. En consecuencia, la PCR mostró ser una herramienta útil para las investigaciones epidemiológicas de malaria y como control de calidad del diagnóstico tradicional.

#### **Palabras Clave**: *Plasmodium falciparum, Plasmodium vivax, PCR, malaria, gota gruesa.*

<sup>1</sup> Universidad Nacional Autónoma de Honduras. Facultad de Ciencias. MEIZ-Escuela de Microbiología

Secretaría de Salud. Laboratorio Nacional de Malaria. Tegucigalpa, Honduras.

<sup>\*</sup> Universidad Nacional Autónoma de Honduras, Facultad de Ciencias, Escuela de Microbiología, Maestría en Enfermedades Infecciosas y Zoonóticas. **gafontecha@yahoo.com**
### **ABSTRACT**

An early and effective malaria diagnosis is determinant for the treatment and control of the disease, however, the traditional diagnosis based on microscopy has limitations in sensitivity and power to detect mixed infections which make difficult the control of malaria, especially in regions of low and moderate endemicity. Parasite detection methods based on DNA amplification are an alternative to this problem. In this study we compared the microscopic diagnosis by thick drop with a technique of polymerase chain reaction (PCR). 129 samples from 24 Counties in 5 endemic Honduran Provinces resulted positive by microscopy. According to molecular diagnosis, 10% of them were positive for *Plasmodium falciparum*, 86% for *Plasmodium vivax*, and 2.3% showed mixed infections. The correlation between microscopic and PCR diagnosis was 91.4%.

According to the PCR results some mistakes in the microscopic diagnosis were detected in relation to correct identification of *Plasmodium* species and undetected mixed infections. Therefore, PCR method was shown to be a useful tool for epidemiological investigations of malaria and as quality control of traditional diagnosis.

#### **Key words**: *Plasmodium falciparum, Plasmodium vivax, PCR, malaria, thick drop*

# **INTRODUCCIÓN**

La malaria es la enfermedad parasitaria más importante en los humanos, ocasionando casi 3 millones de muertes cada año , y es endémica en más de cien países alrededor del mundo . Además de su importancia médica y epidemiológica, la malaria tiene una enorme relevancia desde el punto de vista socioeconómico, por su impacto sobre los países en vías de desarrollo, limitando el progreso y contribuyendo al subdesarrollo y la pobreza.

La enfermedad puede ser ocasionada por cualquiera de cuatro especies de *Plasmodium: P. malarie, P. ovale, P. vivax* y *P. falciparum* , pero sólo las últimas dos son endémicas en Honduras, siendo *P. falciparum* la especie que ocasiona cuadros clínicos más graves y la que origina el mayor número de muertes. En Honduras, la malaria afecta principalmente a poblaciones en situación de pobreza. Registros oficiales del país muestran una tendencia a la disminución gradual de la malaria desde el año 1999 a la fecha. A partir del año 2005, el número de casos registrados disminuyó de 16,077 a 8,211 en 2008 . No obstante, 1.7 millones de personas en 48 municipios del país aún permanecen en riesgo de contraer la enfermedad si no se continúa de forma sostenida con el esfuerzo de prevención y control. Este éxito temporal en la disminución sostenida de casos requiere de medidas concretas que consoliden esos logros para poder alcanzar la meta al año 2015 de reducción en un 50% de la incidencia y evitar muertes por malaria.

Una de esas medidas es el mejoramiento en la capacidad de diagnóstico oportuno y efectivo de casos. La detección y la identificación por microscopía de las especies de *Plasmodium* sp. presentes en muestras de sangre coloreadas con Giemsa , ha sido tradicionalmente el método de referencia y no ha tenido modificaciones desde el año 1903 . La sensibilidad de la gota gruesa es de hasta 10 a 30 parásitos por microlitro de sangre, lo que aproximadamente equivale al 0,001% de glóbulos rojos infectados. Sin embargo, esta técnica requiere de personal capacitado, particularmente cuando las parasitemias son bajas o existe una infección mixta.

Desde hace ya casi veinte años se cuenta con un creciente número de métodos basados en la amplificación de ácidos nucleicos (PCR) para el diagnóstico de malaria. El valor de este enfoque radica en su alta sensibilidad, puesto que puede detectar de tres a cuatro parásitos por μl de sangre (0,0005% a 0,0015% de glóbulos rojos infectados). Además, permite la diferenciación certera de las especies del parásito, cuando existen dificultades para su diferenciación morfológica o una infección mixta . En consecuencia, el enfoque molecular tiene la potencialidad de suplir algunas limitaciones del método microscópico,

especialmente en lo pertinente a sensibilidad y especificidad , si bien esta tecnología también tiene inconvenientes inherentes a la técnica y a los costos e infraestructura que requieren. En el caso de Honduras, las Instituciones encargadas de monitorear y atender los casos de malaria no cuentan con la logística ni los recursos necesarios para implementar técnicas moleculares de manera rutinaria en las áreas afectadas por la malaria. A pesar de ello es importante que al menos los laboratorios de referencia cuenten con un método que permita evaluar periódicamente la calidad de los resultados diagnósticos o dar seguimiento a casos clínicos especiales.

Por estas razones hemos comparado la técnica de referencia, gota gruesa, con una técnica basada en PCR en cuanto a su capacidad de detectar las infecciones maláricas, discriminar entre especies del parásito y detectar infecciones mixtas.

# **MATERIALES Y MÉTODOS**

Los sujetos seleccionados fueron pacientes febriles que se acercaron a los centros asistenciales y fueron diagnosticados como positivos por malaria de acuerdo a la gota gruesa. A todos los pacientes febriles se les tomó una muestra para análisis microscópico, antes de administrar cualquier tratamiento antimalárico. A estos pacientes se les informó sobre el estudio y se solicitó su participación mediante la firma de un documento de consentimiento informado. Los pacientes menores de edad debieron acceder a participar en el estudio voluntariamente si tenían la edad para ello, sumado al consentimiento firmado de sus tutores legales. De tratarse de infantes menores de 2 años se solicitó el consentimiento firmado de sus tutores legales.

La gota gruesa se tomó por punción capilar en el dedo índice de la mano para hacer el extendido, el cual fue teñido con Giemsa y realizado según lo propuesto por la OMS y la OPS . Se examinaron 100 campos microscópicos y el recuento de parásitos se hizo con base en 100 leucocitos, tomando 8.000 leucocitos como valor de referencia para expresar la parasitemia (parásitos/mm3) . La lectura de la gota gruesa fue realizada por personal capacitado de la Secretaria de salud. De los casos positivos se obtuvo del paciente una segunda muestra de sangre en papel filtro (3 MM Whatman) por punción capilar para el análisis por PCR. La sangre se dejó secar y se almacenó en condiciones de baja humedad para su transporte y ulterior análisis en el Laboratorio Teasdale-Corti de la Universidad Nacional Autónoma de Honduras, en Tegucigalpa. Se seleccionaron para este estudio 129 individuos con residencia en 24 municipios, distribuidos en 5 de los Departamentos de Honduras con mayor transmisión de malaria (Cuadro 1).

## **Extracción de ADN**

Del papel filtro impregnado con sangre del paciente se cortaron 3 círculos de  $10\text{mm}^2$  se sumergieron en 200 µl de saponina 1% y se incubaron a 4°C durante toda la noche para lisar las células. Al día siguiente se lavó 4 veces con solución salina amortiguada con fosfatos (PBS), luego se resuspendió en Chelex-100 (Bio-Rad), incubando a 56°C durante 15 minutos y a 100°C durante 10 minutos. Se centrifugó 5 minutos a 13,000 rpm y se recuperó el ADN presente en el sobrenadante, se almacenó a 4°C para su posterior análisis.

### **PCR**

La amplificación para el diagnóstico de *Plasmodium vivax* y *Plasmodium falciparum* se llevó a cabo de acuerdo a lo publicado por Singh et al 1999 adaptando el protocolo a las condiciones del laboratorio. Este método consta de dos amplificaciones consecutivas.

El esquema de la región amplificada se muestra en la **Figura 1** y corresponde a un segmento del gen ADNr 18S. En la primera PCR cada reacción contenía 25 μl de Master Mix 2X (Promega), 2 μl de cada cebador (rPLU 1 y rPLU 5, 10 μM cada uno), y 10 μl ADN para un volumen total de 50 μl. Las condiciones del termociclador fueron: desnaturalización inicial a 94°C por 4 minutos; seguido por 35 ciclos a 94°C por 30 segundos, 55°C por 1 minuto y 72°C por 1 minuto, y extensión final a 72°C por 4 minutos. Se realizaron dos amplificaciones secundarias simultáneas, para la detección independiente de las dos posibles especies del protozoo.

En la segunda PCR se utilizó en cada reacción 25 μl Master Mix 2X, 2 μl de cada cebador (rFLA1 y rFLA2 / rVIV1 y rVIV2, 10 μM cada uno), 20 μl de agua y 1 μl del producto de la primera amplificación para un volumen total de 50 μl. Las condiciones de amplificación fueron: desnaturalización inicial a 94°C por 4 minutos; seguido por 35 ciclos a 94°C por 30 segundos, 58°C por 1 minuto y 72°C por 1 minuto, extensión final a 72°C por 4 minutos.

Los productos fueron analizados en geles de agarosa al 2% teñidos con bromuro de etidio. El tamaño de los productos esperados fue de 205 pb para *P. falciparun* y 117 pb para *P. vivax.*

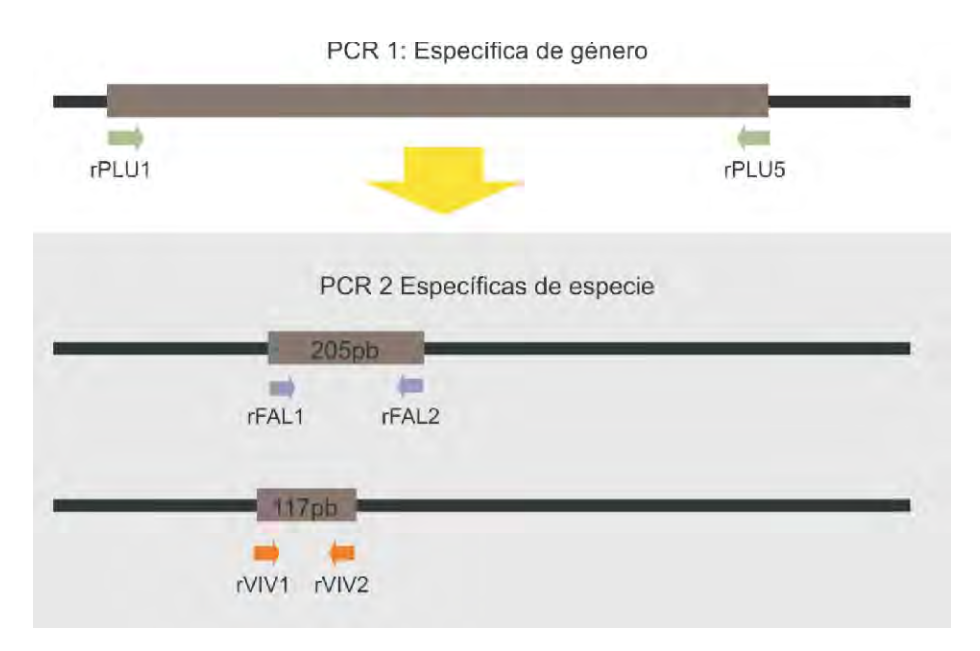

**Figura 1.** Representación esquemática de la región amplificada del gen ADN18s ribosomal (adaptado de Singh et al 1999).

### **RESULTADOS**

Se analizaron 129 individuos con diagnóstico microscópico por malaria, procedentes de 24 municipios de 5 Departamentos endémicos de malaria en Honduras.

De acuerdo al análisis por gota gruesa el 14% (18/129) correspondió a malaria por *P. falciparum (Pf)*, y el 86% (111/129) a malaria por *P. vivax (Pv).* Sin embargo, el análisis por PCR detectó solamente el 96% del total de casos (125/129) como positivos por *Plasmodium sp.,* siendo el restante 3.1% (4/129) de los casos negativos por PCR.

Según el diagnóstico molecular, 10% (13/129) de las muestras fueron positivas para *Pf,* mientras que el 81% *(*105/129) lo fueron para *Pv.* El 3.1% (4/129) de los casos reveló un diagnóstico incorrecto de especie por microscopía. El 2.3% (3/129) de los casos se presentaron como infecciones mixtas según el ensayo molecular. Estas infecciones mixtas no fueron detectadas por microscopía. Comparando el diagnóstico por gota gruesa y por PCR se encontró una correlación del 91.4 % (118/129) entre las dos técnicas. Las discrepancias se debieron a que no se diagnosticó ninguna de las infecciones mixtas y que se encontraron muestras con diagnóstico de especie incorrecta por microscopía. En la figura 2 se muestra una electroforesis con los productos de amplificación de la PCR. Se muestran tres infecciones mixtas junto a dos muestras de pacientes infectados con *Pf*.

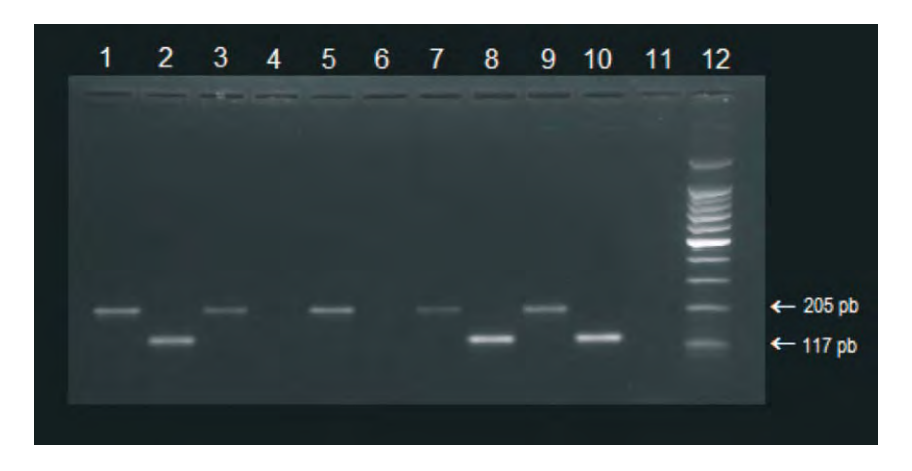

**Figura 2.** PCR usada para el diagnóstico de especie. Carriles 1/2, 7/8, 9/10: individuos positivos por *P. falciparum* y *P. vivax*; carriles 3/4 y 5/6: individuos positivos por *P. falciparum*, carril 11: blanco, 12: Marcador de peso molecular 100 pb.

# **DISCUSIÓN**

En Honduras, al igual que en la mayoría de países con presencia de malaria, la prueba usada para su diagnóstico es la gota gruesa, debido a su fiabilidad y sus ventajas económicas y operativas. Gota gruesa es la prueba de referencia para el diagnóstico de la malaria, sea con fines epidemiológicos o clínicos . Sin embargo, la sensibilidad y especificidad de este método son subjetivas y variables, porque están determinadas por la densidad de la parasitemia y por la experiencia del microscopista, con el riesgo de reportar falsos negativos o una especie del parásito diferente a la que está causando la infección.

Cuando se ejecuta por un microscopista con experiencia, el promedio de sensibilidad de la gota gruesa medida contra la reacción en cadena de la polimerasa (PCR) se ha descrito en 90% y la especificidad en 100% . Esta reducción de la sensibilidad en la gota gruesa respecto a PCR se debe a que los casos con una parasitemia baja pueden ser identificados como negativos . En el caso que nos ocupa parece ser que gota gruesa fue capaz de detectar 4 casos que

pasaron desapercibidos por PCR, lo que contradice la mayoría de las publicaciones que afirman una mayor sensibilidad de los enfoques moleculares. Lamentablemente nosotros no podemos establecer porcentajes de sensibilidad como medida estadística, ya que la población analizada no incluyó muestras negativas. En este estudio, los casos no detectados por PCR podrían deberse tanto a parasitemias bajas que impidieron la amplificación, como a errores del microscopista.

Una desventaja de la gota gruesa es el tiempo que emplea el personal desde la toma de muestra hasta la lectura de la lámina (aproximadamente una hora) postergando el inicio del tratamiento. A pesar de esto, la gota gruesa mantiene su vigencia, porque además de su alta efectividad para el diagnóstico *in situ* de la malaria sigue siendo más económica en términos operativos que las pruebas de amplificación de ácidos nucleicos o las pruebas inmunocromatográficas.

En Honduras se registraron durante el 2009, 8,913 casos de malaria de los cuales 1,330 (15%) casos fueron por *P. falciparum,* y (85%) por *P. vivax* . Esta tendencia concuerda con los hallazgos de este estudio con 14% de casos de Pf y 86% de casos por Pv. Para poder hacer el diagnóstico diferencial de especies es imprescindible contar con microscopistas altamente experimentados que sean capaces de reconocer las diferencias morfológicas de cada especie y todas las etapas de desarrollo del parásito en el humano, etapas asexuales y gametocitos, para cada especie . De acuerdo a nuestros resultados, 3.1% de las muestras analizadas revelaron mal diagnóstico de especie en la gota gruesa, lo cual puede generar consecuencias relevantes para el paciente.

De esto se deriva que la buena preparación de los microscopistas es fundamental, ya que los errores en el diagnóstico de la malaria tienen implicaciones serias en la atención individual y cuando ocurren de forma sistemática tienen efectos epidemiológicos que comprometen los esfuerzos de control . Los resultados falsos positivos o equivocación de la especie parasitante conducen a administrar cantidades excesivas o incorrectas de droga que pudiera contribuir al desarrollo precoz de resistencia antimalárica en el país y conlleva al gasto innecesario de recursos.

Otro problema del enfoque diagnóstico tradicional es la alta frecuencia con la que se sub-registran infecciones mixtas , particularmente cuando las altas parasitemias que son usuales en la malaria por Pf enmascaran la presencia de los estadios típicos de Pv . De acuerdo a nuestros resultados, de 129 muestras analizadas, tres albergaron ambas especies cuando se amplificaron por PCR (2,3%), pero ninguna de ellas fue detectada por los microscopistas. Este resultado es congruente con

estudios anteriores que demuestran que la microscopía fue menos sensible para detectar infecciones mixtas que la PCR . La baja detección microscópica de infecciones por Pv coexistentes con Pf es un problema de salud pública, debido a la transmisión más temprana de Pv durante la enfermedad, y especialmente a los relapsos causados por los hipnozoítos hepáticos cuando no se aplica el tratamiento adecuado para esos estadios . Otra consecuencia negativa de los diagnósticos incorrectos de las infecciones mixtas es su aporte sobre la administración del tratamiento inadecuado, debido a un patrón diferencial de resistencia a drogas para ambas especies en aquellas regiones donde esto se presenta.

Considerando que la microscopía es la única técnica de diagnóstico empleada en varios países latinoamericanos, incluido Honduras, la implementación de técnicas basadas en PCR es una ventaja cuando se trata de detectar infecciones mixtas por *Plasmodium vivax* y *Plasmodium falciparum*, y en los casos de baja parasitemia. Las técnicas moleculares presentan así mismo varias desventajas respecto a la microscopía tradicional, entre ellas son notables los elevados costos por prueba, la dificultad de mantener un laboratorio apropiado en las áreas maláricas, y el personal especializado que requiere.

Sin embargo sus ventajas son significativas, entre ellas tenemos la posibilidad de tomar muestras de sangre sobre papel filtro, como una fuente confiable de ADN, ya que esto permite su fácil transporte, manipulación y almacenamiento, y se evita la contaminación o la degradación del ADN . Otra ventaja de los métodos moleculares es su capacidad de procesar un alto número de muestras simultáneamente, lo que le confiere gran rapidez en la entrega de resultados; y sin duda su mayor aporte es su capacidad de distinguir con precisión la especie del plasmodio presente en la muestra clínica.

De acuerdo a nuestros resultados, la bondad más notable del enfoque molecular es su alta sensibilidad para detectar infecciones causadas por ambas especies del parásito. En consecuencia, creemos que es necesario implementar en el país nuevos métodos capaces de detectar portadores asintomáticos de la infección, con mayor resolución en la identificación de la especie del parásito para ofrecer un tratamiento terapéutico apropiado, y que sirvan como controles de calidad, especialmente cuando se trata de la detección de infecciones mixtas, para el seguimiento de la cura parasitológica en algunos pacientes.

## **CONCLUSIONES**

- 1. La correlación en los resultados obtenidos por gota gruesa respecto a la amplificación del ADN del protozoo es aceptable, pero es susceptible de mejora mediante la mayor capacitación del personal responsable del diagnóstico en el país.
- 2. Las técnicas moleculares son más sensibles que la gota gruesa en la detección de infecciones mixtas por Pf y Pv en un solo paciente.
- 3. Las técnicas moleculares tienen mejor capacidad de resolución en la identificación de la especie de Plasmodium causante de la malaria.
- 4. Aunque no es factible instalar laboratorios de biología molecular en las zonas maláricas de Honduras, convendría implementar al menos algunos laboratorios de referencia en las ciudades importantes del país para apoyar el diagnóstico y la vigilancia de la malaria.

## **AGRADECIMIENTOS**

Este trabajo fue realizado gracias al financiamiento del Proyecto Teasdale-Corti, Honduras Canadá: "Fortaleciendo Capacidades para Alcanzar la Meta del Milenio Número 6: Combatir las enfermedades Infecciosas"; el cual opera con fondos Canadienses de la Iniciativa para la Investigación en Salud Global (GHRI).

### **REFERENCIAS**

- 1. Álvarez Fernández B, García Esteban C, Soto Insuga V, Ruiz Jiménez M, Rubio Gribble B, Jiménez Fernández F, et al. Revisión de los casos de paludismo de los últimos 12 años en el Hospital Universitario de Getafe. Anales de Pediatría 2009;71(3):196-200.
- 2. Castro-Sancho JI, Munguía-Ramírez MdR, Ávila-Agüero ML. Malaria: una actualización. Acta Médica Costarricense 2002;44:107-112.
- 3. Rougemont M, Van Saanen M, Sahli R, Hinrikson HP, Bille J, Jaton K. Detection of four Plasmodium species in blood from humans by 18S rRNA gene subunitbased and species-specific real-time PCR assays. J Clin Microbiol 2004;42(12):5636-43.
- 4. Aguilar CJ, Bú Figueroa E, Alger J. Caracterízación clínica y epidemiológica de la malaria en una comunidad endémica de Honduras. In. Revista Medica Hondureña.; 2004. p. 178-186,.
- 5. Travis P, Bennett S, Haines A, Pang T, Bhutta Z, Hyder AA, et al. Overcoming health-systems constraints to achieve the Millennium Development Goals. The Lancet 2004;364(9437):900-906.
- 6. Ndao M, Bandyayera E, Kokoskin E, Gyorkos TW, MacLean JD, Ward BJ. Comparison of blood smear, antigen detection, and nested-PCR methods for screening refugees from regions where malaria is endemic after a malaria outbreak in Quebec, Canada. J Clin Microbiol 2004;42(6):2694-700.
- 7. Montoya AE, Menco J, Osorio N, Zuluaga MA, Duque J, Torres G, et al. [Concordance between thick blood smear, immunochromatography and polymerase chain reaction for malaria diagnosis]. Biomedica 2008;28(2):252- 61.
- 8. Iqbal J, Sher A, Hira PR, Al-Owaish R. Comparison of the OptiMAL test with PCR for diagnosis of malaria in immigrants. J Clin Microbiol 1999;37(11):3644-6.
- 9. Singh B, Bobogare A, Cox-Singh J, Snounou G, Abdullah MS, Rahman HA. A genus- and species-specific nested polymerase chain reaction malaria detection assay for epidemiologic studies. Am J Trop Med Hyg 1999;60(4):687- 92.
- 10. Coleman RE, Sattabongkot J, Promstaporm S, Maneechai N, Tippayachai B, Kengluecha A, et al. Comparison of PCR and microscopy for the detection of asymptomatic malaria in a Plasmodium falciparum/vivax endemic area in Thailand. Malar J 2006;5:121.
- 11. López Antuñano FJ y G Schmunis E. Diagnóstico de Malaria. Organización Panamericana de la Salud. In. Pub Cient. 512. Washington DC: OPS; 1998.
- 12. Londoño B, Carmona J, Blair S. [Comparison between OptiMAL and the thick smear tests for malaria diagnosis in an endemic area during a non-epidemic period]. Biomedica 2002;22(4):466-75.
- 13. Kain KC, Lanar DE. Determination of genetic variation within Plasmodium falciparum by using enzymatically amplified DNA from filter paper disks impregnated with whole blood. J Clin Microbiol 1991;29(6):1171-4.
- 14. Guerra AP, Knudson A, Nicholls RS, Galindo JA, Ravid Z, Rahirant S, et al. [Genotyping of the Plasmodium falciparum msp1 (block 2) and dhfr (codon 108) genes in field samples collected in four endemic Colombian localities]. Biomedica 2006;26(1):101-12.
- 15. Ali MS, Yousif AG, Mustafa MS, Ibrahim MH. Evaluation of malaria parasite screening procedures among Sudanese blood donors. Clin Lab Sci 2005;18(2):69-73.
- 16. Bell CE, Slutsker L, Beach RF, Foster SO, Jimenez G, Sarmiento ME. Malaria control in the municipality of San Esteban, Honduras. Rev Panam Salud Publica 2009;25(3):213-7.
- 17. Ordúñez P, Silva LC, Rodríguez MP, Robles S. Prevalence estimates for hypertension in Latin America and the Caribbean: are they useful for surveillance<sup>[]</sup> Rev Panam Salud Publica 2001;10(4):226-31.
- 18. Humar A, Ohrt C, Harrington MA, Pillai D, Kain KC. Parasight F test compared

with the polymerase chain reaction and microscopy for the diagnosis of Plasmodium falciparum malaria in travelers. Am J Trop Med Hyg 1997;56(1):44- 8.

- 19. Long GW, Jones TR, Rickman LS, Fries L, Egan J, Wellde B, et al. Acridine orange diagnosis of Plasmodium falciparum: evaluation after experimental infection. Am J Trop Med Hyg 1994;51(5):613-6.
- 20. Rubio JM, Benito A, Roche J, Berzosa PJ, Garcia ML, Mico M, et al. Semi-nested, multiplex polymerase chain reaction for detection of human malaria parasites and evidence of Plasmodium vivax infection in Equatorial Guinea. Am J Trop Med Hyg 1999;60(2):183-7.
- 21. Oster N, Abdel-Aziz IZ, Stich A, Coulibaly B, Kouyate B, Andrews KT, et al. Comparison of different PCR protocols for the detection and diagnosis of Plasmodium falciparum. Parasitol Res 2005;97(5):424-8.
- 22. Moody A. Rapid diagnostic tests for malaria parasites. Clin Microbiol Rev 2002;15(1):66-78.
- 23. CARMONA- FONSECA J, FRANCO GALLEGO, Alexander, ARANGO FLOREZ, Eliana *et al*. Now ICT malaria Pf/Pv ® versus microscopy (thick-smear, thin smear) for diagnosis of malaria in Urabá (Colombia). In. *Iatreia*: 2; 2010,. p. p.137-145.
- 24. Honduras, S.d.S.P.d., *Boletín Epidemiológico de la Malaria*. 2009: Tegucigalpa.
- 25. Contreras-Ochoa C, Ramsey JM. [Plasmodium vivax and Plasmodium falciparum gametocyte stages are neglected in vaccine development]. Salud Publica Mex 2004;46(1):64-70.
- 26. Pública. MdlPSRdCDGdS. Guía para la atención clinica integral del paciente con malaria. In. Bogotá: Organización Panamericana de la Salud OPS/ OMS Convenio de Cooperación Técnica con el Ministerio de la Protección Social Nro. 256 de 2009 y Nro. 237 de 2010; 2010.
- 27. Kokwaro G. Ongoing challenges in the management of malaria. Malar J 2009;8 Suppl 1:S2.
- 28. Moon SU, Lee HW, Kim JY, Na BK, Cho SH, Lin K, et al. High frequency of genetic diversity of Plasmodium vivax field isolates in Myanmar. Acta Trop 2009;109(1):30-6.
- 29. Mixson-Hayden T, Lucchi NW, Udhayakumar V. Evaluation of three PCR-based diagnostic assays for detecting mixed Plasmodium infection. BMC Res Notes 2010;3:88.
- 30. Zakeri S, Kakar Q, Ghasemi F, Raeisi A, Butt W, Safi N, et al. Detection of mixed Plasmodium falciparum & P. vivax infections by nested-PCR in Pakistan, Iran & Afghanistan. Indian J Med Res 2010;132:31-5.
- 31. Ebrahimzadeh A, Fouladi B, Fazaeli A. High rate of detection of mixed infections of Plasmodium vivax and Plasmodium falciparum in South-East of Iran, using

nested PCR. Parasitol Int 2007;56(1):61-4.

- 32. Mueller I, Widmer S, Michel D, Maraga S, McNamara DT, Kiniboro B, et al. High sensitivity detection of Plasmodium species reveals positive correlations between infections of different species, shifts in age distribution and reduced local variation in Papua New Guinea. Malar J 2009;8:41.
- 33. Brown AE, Kain KC, Pipithkul J, Webster HK. Demonstration by the polymerase chain reaction of mixed Plasmodium falciparum and P. vivax infections undetected by conventional microscopy. Trans R Soc Trop Med Hyg 1992;86(6):609-12.
- 34. Snounou G, Pinheiro L, Goncalves A, Fonseca L, Dias F, Brown KN, et al. The importance of sensitive detection of malaria parasites in the human and insect hosts in epidemiological studies, as shown by the analysis of field samples from Guinea Bissau. Trans R Soc Trop Med Hyg 1993;87(6):649-53.
- 35. Myjak P, Nahorski W, Pieniazek NJ, Pietkiewicz H. Usefulness of PCR for diagnosis of imported malaria in Poland. Eur J Clin Microbiol Infect Dis 2002;21(3):215-8.
- 36. Parajuli K, Hanchana S, Inwong M, Pukrittayakayamee S, Ghimire P. Comparative evaluation of microscopy and polymerase chain reaction (PCR) for the diagnosis in suspected malaria patients of Nepal. Nepal Med Coll J 2009;11(1):23-7.
- 37. Price RN, Tjitra E, Guerra CA, Yeung S, White NJ, Anstey NM. Vivax malaria: neglected and not benign. Am J Trop Med Hyg 2007;77(6 Suppl):79-87.
- 38. Picot S. [Is Plasmodium vivax still a paradigm for uncomplicated malaria []. Med Mal Infect 2006;36(8):406-13.
- 39. Schuurkamp GJ, Spicer PE, Kereu RK, Bulungol PK. A mixed infection of vivax and falciparum malaria apparently resistant to 4-aminoquinoline: a case report. Trans R Soc Trop Med Hyg 1989;83(5):607-8.
- 40. Poespoprodjo JR, Fobia W, Kenangalem E, Lampah DA, Warikar N, Seal A, et al. Adverse pregnancy outcomes in an area where multidrug-resistant plasmodium vivax and Plasmodium falciparum infections are endemic. Clin Infect Dis 2008;46(9):1374-81.
- 41. Viana GMR, Barbosa DRL, Carmo ELd, Peres JMV, Nascimento JMS, Póvoa MM. Comparison of two DNA obtainment methods as alternative protocols for the detection of human malária parasites by nested PCR. Revista Pan-Amazônica de Saúde 2010;1:49-54

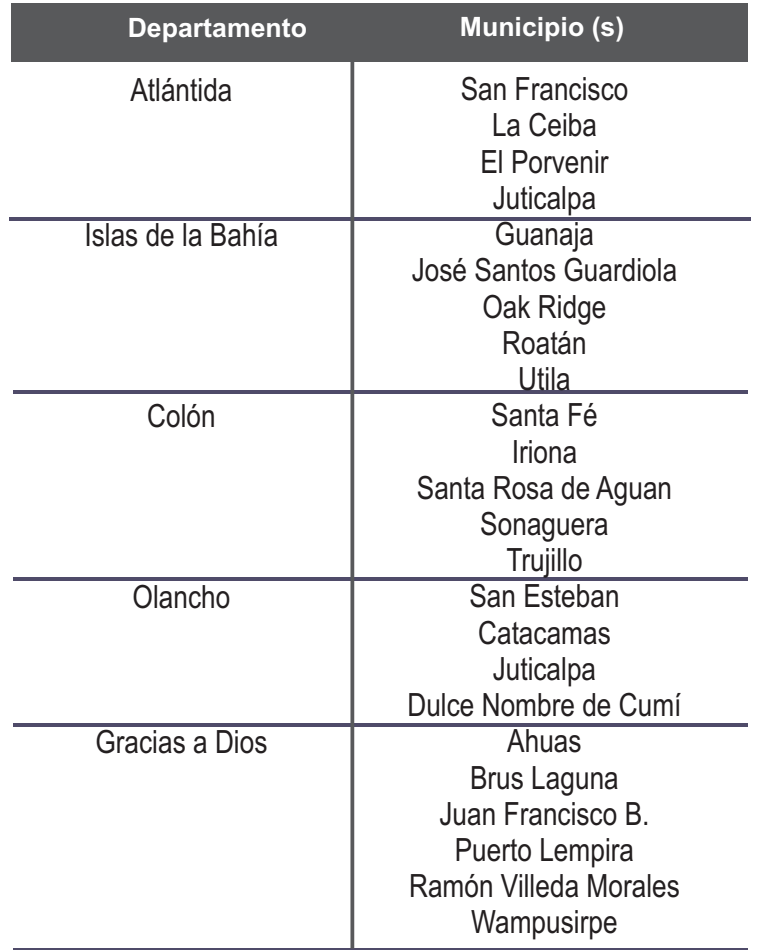

**Cuadro 1.** Departamentos y municipios seleccionados en el estudio

### **Deficiencia de hierro, folatos y vitamina B12 en relación a la anemia en niños de escuelas públicas de Tegucigalpa y algunos factores epidemiológicos asociados**

María Félix Rivera<sup>1</sup>, Rebeca Rivera<sup>2</sup>, Ivette C. Rivera<sup>3</sup>

## **RESUMEN**

*Objetivo*: determinar la implicación que tiene la presencia de anemia en niños escolares tanto hierro así como la deficiencia de acido fólico y vitamina B12.

*Metodología:* es un estudio tipo descriptivo, transversal, diseño por conglomerado, se seleccionaron todos los niños de primer grado de ocho escuelas primarias públicas de Tegucigalpa, muestreo por conglomerado para una muestra de 450 niños. A todos se les realizó una encuesta completa con datos personales, alimentación, talla, peso. Se le extrajeron 5 ml sangre mediante punción venosa cubital, en horario matutino, se utilizó un contador hematológico automatizado ABX Pentra 120; los niveles de ferritina, ácido fólico y vitamina B12. Ferritina, vitamina B12 y ácido fólico, se determinaron mediante enzimoinmunoanálisis de micropartículas utilizando el sistema automatizado AxSYM. Como criterios de anemia se consideró Hb < 11.5 g/dl. La deficiencia de Ferritina se consideró < 15 ug/l, la de vitamina B12 < 203 pg/ml y la de folatos < 4 ng/ml. El nivel socioeconómico (NSE) se determinó mediante el Método de Graffar Modificado, el crecimiento se clasificó según parámetros propuestos por el INCAP. Se evaluó el consumo de alimentos a través de un recordatorio de 24 horas. Los resultados fueron analizados con estadística descriptiva, se utilizó paquete estadístico EPI-INFO versión 3.5.1. Para Windows.

*Resultados*: el promedio de edad fue de 6.7 años y el 46.4% pertenecían al sexo femenino y 53.6% al masculino, la prevalencia de anemia fue de 8.9% (IC al 95%: 6.5% a 12.1%). El 9.2% (IC al 95%: 6.8% a 12.3%) tenían deficiencia de vitamina

<sup>&</sup>lt;sup>1</sup>Universidad Nacional Autónoma de Honduras. Facultad de Ciencias Médicas. Departamento de Fisiología. Médico Asistencial del Centro Odontopediátrico y Detección de Otras Patologías (CODOPA). Región Sanitaria Metropolitana. Secretaría de Salud.

 $^{2}$ Universidad Nacional Autónoma de Honduras. Facultad de Ciencias. Escuela de Microbiología.

 $^3$ Universidad Nacional Autónoma de Honduras. Facultad de Ciencias Sociales. Escuela de Psicología. Psicóloga Asistencial del Centro Odontopediátrico y Detección de Otras Patologías (CODOPA) de la Región Sanitaria Metropolitana. Secretaría de Salud.

B12 y el 6.4% (IC al 95%: 4.42% a 9.2%) tenían niveles bajos de ferritina, y ninguno tenía deficiencia de ácido fólico. Uno de cada cien tenían deficiencia de ferritina acompañado de deficiencia de vitamina B12, cinco de cada cien tenía solo deficiencia de ferritina y ocho de cada cien tenía únicamente deficiencia de vitamina B12 y el 14.3% de los escolares tenían al menos un tipo de deficiencia de vitamina B12 o/y de Ferritina. El promedio de vitamina B12 encontrado fue de 375.97 pg/ml (163.7± 1DE), de ácido fólico 12.96 ng/ml (2.02 ± 1DE) y de ferritina 34.73 ng/ml  $(17.55 \pm 1DE)$ .

Se encontró una relación directamente significativa en los escolares que habían consumido cereal, frijoles y niveles de ferritina altos.. El nivel alto de ácido fólico se relacionó con el consumo de leche, cereal, frutas y verduras, el alto nivel de vitamina B12 se asoció al consumo de leche y ambas diferencias mostraron ser significativas Los niveles de vitamina B12 eran más altos en los niños que habían consumido carne sin tener relevancia estadística. Se encontró que a menor nivel socioeconómico menor nivel de vitamina B12, ácido fólico y ferritina, únicamente en este último los niveles no fueron significativos, al igual entre el nivel socioeconómico, anemia y estado nutricional no hubo diferencias realmente contrastantes.

*Conclusiones*: los resultados de esta investigación se prestan para la toma de decisiones a nivel gubernamental a través de políticas nutricionales certeras dando solución para erradicar problemas nutricionales que son completamente prevenibles.

#### **Palabras claves:** *Anemia, deficiencia de vitamina B12, deficiencia de ferritina, deficiencia de ácido fólico, escolar.*

### **ABSTRACT**

*Objective:* To determine the implication of anemia, caused by deficiency of iron, folates and  $B_{12}$  vitamin, on school children.

*Methodology:* It is a descriptive transversal study. The sample consisted of 450, first grade school children; cluster sampling distributed over 8 public schools at Tegucigalpa. Each child was identified by name, age, sex, school name, food intake, weight and height; the average age was 6.7 years old, 46.4% female and 53.6% males. Five ml of blood was drawn for each child. The automatized method ABX pentra 120 was used for hemoglobin and hematocrit measurement. The automatized Abbott, AXSYM enzyme immunoassay system, was used for serum determination of ferritin,  $B_{12}$  vitamin and folates. The World Health Organization's

deficiencies criteria parameters were considered: Hb < 11.5 g/dl, ferritin < 15 ug/l,  $B_{12}$  vitamin < 203 pg/ml and folates < 4 ng/ml. The social-economic level was determined by the Graffar modified method, the child growth indicator was classified according INCAP parameters. The food intake was evaluated through 24 hours follow up. Data were analyzed using EPI-INFO version 3.5.1 *Results*: The prevalence of anemia (hemoglobin < 11.5g/dl) was 8.9% (IC 95% = 6.5% to 12.1%. Results showed that 9.2% (IC al 95%: 6.8% a 12.3%) of the children were deficient on  $B_{12}$  vitamin; and 6.4% (IC al 95%: 4.42% a 9.2%) were deficient on ferritin, and none was deficient on folates. One of 100 children were deficient on ferritin and on B12 vitamin; 5% were deficient only on ferritin and 8% were deficient only on  $B_{12}$ vitamin; and 14.3% of the school children had un type of deficiency,  $B_{12}$ vitamin or ferritin. The average was:  $B_{12}$  vitamin 375.97 pg/ml (163.7 $\pm$  1DE), folic acid 12.96 ng/ml (2.02 ± 1DE) and ferritin 34.73 ng/ml (17.55 ± 1DE).

The results showed a significant and direct relation between high concentration of ferritin and the consumption of cereal and beans. The high level of folates was related with the consumption of milk, cereals, fruits and vegetables. High levels of vitamin  $B_{12}$  were related with milk intake. Low economic level was related with low levels of  $B_{12}$  vitamin, folates and ferritin.

*Conclusions*: The results of this study are important for decision makers at national level for developing effective nutritional control programmes. The anemia on school children it is an important public health problem that needs prevention and intervention.

Key words: Anemia, B<sub>12</sub> vitamin deficiency, ferritin deficiency, folic acid *deficiency, school children.*

## **INTRODUCCIÓN**

La anemia es una enfermedad prevalente a nivel mundial, y entre sus causas la más<br>frecuente es por deficiencia de hierro, es un problema de salud pública en países en vías de desarrollo y en industrializados<sup>1</sup>. Sin embargo actualmente se está renovando la importancia que podría tener en la causalidad de la anemia la deficiencia tanto de ácido fólico o folatos como de cobalamina o vitamina B12 los cuales están relacionados no únicamente con anemia sino tienen que ver con el tipos de cáncer, riesgo cardiovascular y alteraciones cognitivas.<sup>2</sup> La vitamina B12 es sintetizada por microorganismos y se encuentra en las carnes, pescados y productos lácteos, no se encuentra ni en frutas ni en vegetales, pero tiene que pasar mucho tiempo de dieta deficiente en vitamina B12 para que se presenten manifestaciones, por lo tanto; la ingesta inadecuada es la principal causa de su carencia y el alto precio de los productos que la contienen hace que tenga una 2 relación con el nivel socioeconómico e ingreso de la población<sup>2</sup>.

Últimamente las deficiencias de ácido fólico y vitamina B12 han emergido como un problema importante en países en desarrollo, así en Costa Rica se observó una<br>prevalencia de deficiencia de ácido fólico en menores de 7 años de un 11.4% y solo un 2.3% en grado severo<sup>3</sup>. En Guatemala, se realizó un estudio a niños de 8 y 12. años de edad, en el cual los resultados arrojaron niveles bajos de de vitamina B12 en un 11% y niveles marginales en un 22%, con respecto a folatos los porcentajes fueron 0 y 1% respectivamente<sup>4</sup>.

En cambio los estudios realizados en adolescentes, se encontró una significativa asociación bajos niveles de cobalamina, con puntajes disminuidos de inteligencia fluida, habilidad espacial y memoria a corto plazo. Los mecanismos por los que la deficiencia de cobalamina causa disfunción cognitiva aún quedan por aclarar<sup>5,6</sup>. En Honduras, desde hace 5 décadas la anemia por deficiencia de hierro fue reconocida como un problema de salud pública y con el apoyo de algunas instituciones se han fortificado algunos alimentos. En 1995, un estudio realizado en escolares de primer grado de escuelas públicas de Tegucigalpa se encontró una prevalencia de anemia<br>del 29.4% <sup>7</sup> En 1999, se encontró que el 30% de los niños menores de 6 años tenían anemia sin precisar cuál era la causa<sup>8</sup>.

El interés de esta investigación fue determinar la implicación que tiene en la presencia de anemia en niños de escuelas públicas de Tegucigalpa tanto la deficiencia de ferritina como de ácido fólico y vitamina B12 y relacionarlo con algunos aspectos epidemiológicos.

# **METODOLOGÍA**

El estudio se inició en el 2009 y concluyó en el año 2010. El diseño seleccionado fue de tipo descriptivo transversal. El universo fueron todos los escolares matriculados en primer grado de ocho escuelas públicas de Tegucigalpa MDC del año 2009. Se calculó una muestra de 450 escolares, considerando los siguientes criterios; un nivel de confianza de 95% (Z=1.96); un nivel de precisión de 5% y una prevalencia estimada de 50% dado que no contamos con datos disponibles de deficiencia de vitamina B12; ácido fólico y ferritina en población escolar en nuestro país.

El muestreo fue por conglomerado, para la selección de los escolares se dividió el área geográfica de Tegucigalpa en 8 zonas y de cada una de ellas se seleccionó una escuela por sector tomando en cuenta el criterio de accesibilidad vehicular (se seleccionó la escuela más viable del sector, especialmente en lo referente a vías de comunicación). Se les solicitó su consentimiento informado y firmado a los padres de los niños que asistían a primer grado, luego se incluyeron únicamente los escolares que tuvieron el consentimiento de los padres firmado.

A cada escolar se le identificó por su nombre, edad, sexo y el nombre de la escuela. Se le tomaron datos personales, socioeconómicos, peso y talla. Se le extrajeron 5 ml sangre mediante punción venosa cubital con jeringas y agujas en horario matutino, 2ml se depositaron en tubos con EDTA para efectuar los hemogramas, utilizando un contador hematológico automatizado ABX Pentra 120; los 3 ml restantes se centrifugaron para obtener suero el cual se congeló en dos alicuotas para efectuar un estudio de niveles de ferritina, ácido fólico y vitamina B12; los cuales se determinaron mediante el enzimoinmunoanálisis de micropartículas utilizando el sistema automatizado AxSYM. La anemia se clasificó según el nivel de la hemoglobina y de acuerdo a la edad. Niños de 6 a 9 años con hemoglobina por debajo de 11.5 g/dl fueron clasificados como anémicos.

Como criterios de anemia se consideró los puntos de corte para niños escolares establecidos por la organización Mundial para la salud y el grupo consultivo internacional sobre anemia nutricional: Hb < 11.5 g/dl, en el grupo etario de 5 a 11 años y para la evaluación de la gravedad de anemia se tomó como criterio de anemia ligera valores de 10 a 11.9 g/dl, moderada entre 9.9 y 7.0 g/dl y severa<br>menor de 7.0 g/dl<sup>9</sup>. La deficiencia de Ferritina se consideró a niveles menores de <<br>15 ug/l<sup>10</sup>, deficiencia de vitamina B12 a niveles menor (NSE) se determinó mediante el Método de Graffar Modificado, que incluye escolaridad y ocupación del jefe del hogar y vivienda especialmente adaptada para

estrato socioeconómico urbano. La escala permitió categorizar a la muestra en 6 estratos: 1= NSE alto-alto; 2= NSE medio-alto; 3= NSE medio; 4= NSE medio-bajo;<br>5= NSE bajo-bajo y 6= Miseria. En el presente estudio se categorizó a la muestra en tres estratos: NSE alto (1+2), NSE medio (3+4) y NSE bajo (5+6)<sup>12</sup>. Para clasificar el crecimiento se utilizaron parámetros propuestos por el Instituto de Nutrición de Centro América y Panamá (INCAP), aplicables a niños mayores de cinco años, estos parámetros son aceptados por el Centro Nacional de Estadísticas para la Salud de los Estados Unidos de América (NCHS) y la Organización Mundial para la Salud (OMS). De acuerdo a dichos parámetros se ha hecho la siguiente clasificación; crecimiento normal, si la talla esta por arriba de -2 desviaciones estándar (DE); retardo del crecimiento moderado, cuando la talla se encuentra entre -2 y -2.9 DE y retardo del crecimiento severo, si la talla se ubica por debajo de -3  $DE^{13}$ .

Se evaluaron también consumo de alimentos como ser: carnes, vegetales, leche, cereal, frutas, arroz y frijoles a través de un recordatorio de 24 horas del día anterior a la entrevista.

Los resultados fueron analizados con la estadística descriptiva, reportando valores de concentración como el promedio, desviaciones estándar (DE), porcentajes e intervalos de confianza del 95%. Para observar diferencia se utilizó la prueba T o F según fue necesario y el nivel de significancia para una p< de 0.05. Cuando la frecuencia de una celda de la tabla de 2x2 fue menor de 5 se utilizó la prueba exacta de Fisher. Para el procesamiento de la información se utilizó paquete estadístico EPI-INFO versión 3.5.1. Para Windows (Center of Disease control and prevention, Atlanta, Georgia, USA).

## **RESULTADOS**

El promedio de edad fue de 6.7 años ±1.04 1DE, y el 46.4% pertenecían al sexo femenino y 53.6% al masculino, la prevalencia de anemia fue de 8.9% (IC al 95%: 6.5% a 12.1%). El 9.2% (IC al 95%: 6.8% a 12.3%) tenían deficiencia de vitamina B12 y el 6.4% (IC al 95%: 4.42% a 9.2%) tenían niveles bajos de ferritina, y ninguno tenía deficiencia de ácido fólico.

Uno de cada cien tenían deficiencia de ferritina acompañado de deficiencia de vitamina B12, cinco de cada cien tenía solo deficiencia de ferritina y ocho de cada cien tenía únicamente deficiencia de vitamina B12 y en resumen el 14.3% de los escolares tenían algún tipo de deficiencia de vitamina B12 o/y de Ferritina. En cuanto a los niveles, el promedio de vitamina B12 encontrado en los escolares

estudiados fue de 375.97 pg/ml (163.7 $\pm$  1DE), de ácido fólico 12.96 ng/ml (2.02 $\pm$ 1DE) y de ferritina 34.73 ng/ml (17.55 ± 1DE).

**Cuadro No. 1**. Presencia de anemia en relación a la deficiencia de Ferritina, Ácido Fólico y Vitamina B12.

Estudio en escolares de Escuelas Públicas de Tegucigalpa, Honduras. Año 2009-2010

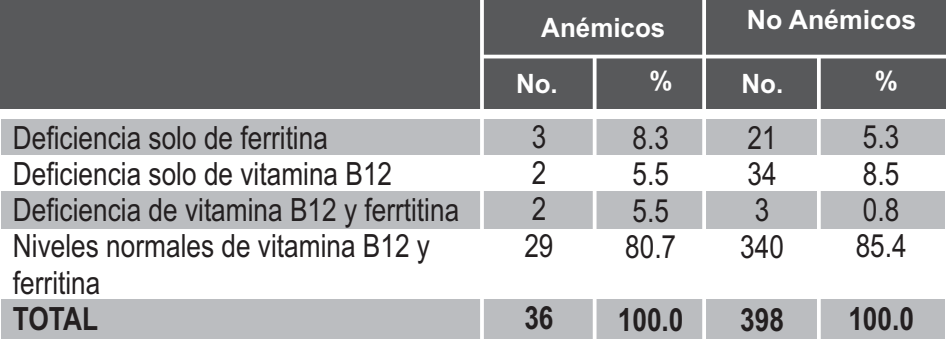

El 8.3% de los anémicos tenían deficiencia de ferritina, un 5.5% deficiencia de vitamina B12, y un 5.5% deficiencia de ambos, y al compararlos con escolares que no tenían anemia presentaban prácticamente el mismo porcentaje de deficiencia de ferritina (5.3%) y un 8.5% deficiencia de vitamina B12 mayor que en el grupo de escolares anémicos y a menos de un uno porciento los que tenían deficiencia de los dos en el grupo de escolares no anémicos como se observa en el cuadro No.1 Al comparar todos los que tenían al menos una deficiencia con los que tenían niveles normales de vitamina B12 y ferritina y la presencia de anemia no se encontraron diferencias estadísticamente significativas p= 0.58

**Cuadro No. 2.** Relación entre los niveles de Ferritina y Acido fólico y Vitamina B12 y el nivel socioeconómico.

 Estudio en escolares de Escuelas Públicas de Tegucigalpa, Honduras. Año 2009-2010

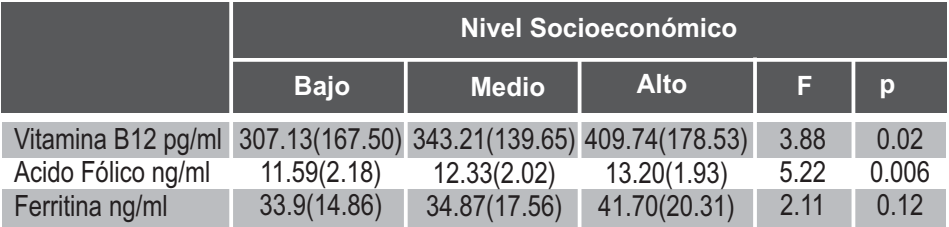

1Desviación Estándar entre paréntesis. p< de 0.05 es significativo

Al evaluar el nivel socioeconómico (NSE), encontramos que los escolares estudiados el 22.9% pertenecía al nivel alto, el 59.0% al nivel medio y 18.1% al nivel bajo y al relacionarlo con la presencia de anemia en los escolares y nivel NSE no se encontraron diferencias significativa, sin embargo al asociar los promedios de los niveles de ferritina, ácido fólico y vitamina B12 y NSE, se encontró que a mayor nivel NSE, mayores niveles de ferritina, ácido fólico y vitamina B12 y viceversa, cuyas diferencias solo fueron estadísticamente significativas con vitamina B12 y ácido fólico no así con ferritina las diferencias no fueron estadísticamente significativas como se observa en el cuadro No.2

**Cuadro No. 3.** Consumo de alimentos según recordatorio de 24 horas en comparación con el promedio de Ferritina, Ácido Fólico y Vitamina B12. Estudio en escolares de Escuelas Públicas de Tegucigalpa, Honduras. Año 2009-

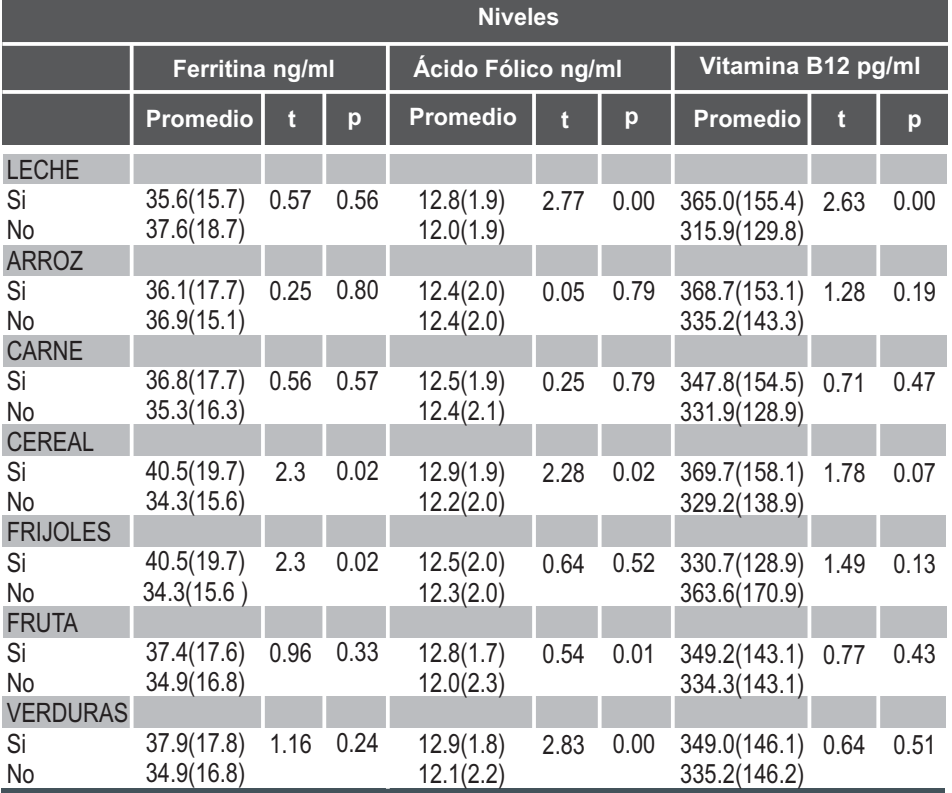

2010

\*Entre paréntesis se observa la desviación estándar, p< de 0.05 es significativo

Debido a la importancia que tiene la alimentación en la aparición de estas deficiencias se hizo un análisis de los alimentos consumidos de alto valor nutritivo, a través de un recordatorio de 24 horas; encontrando una relación directa en los escolares que habían consumido cereal y frijoles y mayor nivel de ferritina a diferencias de los que no habían consumido estos alimentos y las diferencias fueron estadísticamente significativas.

En cuanto al ácido fólico encontramos que los que reportaron haber consumido leche, cereal, frutas y verduras tenían un mayor nivel de ácido fólico que no lo que no habían consumido estos alimentos y las diferencias fueron estadísticamente significativas, en cuanto a vitamina B12 los que reportaron haber consumido leche eran los únicos que las diferencias eran estadísticamente significativas con los que no habían consumido leche. En los niños que habían consumido carne los niveles de vitamina B12 eran más altos a diferencia de quienes no la habían consumido, sin ser significativo, como se observa en el cuadro No.3

En cuanto al estado nutricional, el 5.7% tenían retardo moderado del crecimiento y un 3.3% retardo severo del crecimiento y el resto talla adecuada para su edad. El 11.1% de la población estudiada tenían retardo moderado del crecimiento y un 5.6% retardo severo del crecimiento y ambos grupos mostraron deficiencia de cobalamina, a diferencia de los que tenían niveles dentro de rangos normales de vitamina B12 el porcentaje fue menor: el 4.9% tenían retardo moderado del crecimiento y 2.9% retardo severo. Las diferencias no fueron estadísticamente significativas (p=0.21).

De los niños estudiados con niveles de ferritina deficientes el 11.1% tenían retardo moderado del crecimiento y el 11.1% retardo severo del crecimiento y de los que tenían niveles normales de ferritina el porcentaje era menor: con retardo moderado del crecimiento un 5.4% y un 2.7% retardo severo del crecimiento. Las diferencias no fueron estadísticamente significativas (p=0.19).

# **DISCUSIÓN**

Los problemas de anemia por deficiencia de hierro se ha venido manejando desde hace muchas décadas, en este estudio se encontró que de los que tenían anemia sólo un 8.3% tenían deficiencia de ferritina, con la salvedad de que no se realizó otra prueba especialmente para descartar infecciones como ser Proteína C Reactiva (PCR) y se encontró que ocho de cada diez anémicos tenían ferritina y vitamina B12 normales, en vista de que no tenemos otra prueba para confirmar la deficiencia de hierro podría tratarse de deficiencia de hierro, ya que es la más frecuente.

En una comunidad de Ecuador Quizhpe y col, encontraron una prevalencia de anemia of ecuador Quizhpe de los cuales el 75.5% tenían anemia por deficiencia de hierro.<sup>14</sup> En nuestro estudio encontramos que aproximadamente uno de cada diez niños tenía deficiencia de vitamina B12 y ninguno de ácido fólico, en<br>comunidades rurales de México se encontró una alta deficiencia de vitamina B12 y no así de folatos como en nuestro estudio<sup>15</sup>. En Guatemala, en un estudio con escolares entre 8 y 12 años de edad, se encontraron niveles bajos de vitamina B12 en un 11% levemente superior al encontrado en nuestro estudio e igualmente que en nuestro estudio no encontraron deficiencia de ácido folico ...

En Chile, investigaciones mostraron también una baja deficiencia de ácido fólico en escolares (1.2%)<sup>17</sup>. Por otro lado, estudios en escolares realizados en Venezuela, muestran un alto porcentaje de deficiencia de vitamina  $(31.5%)$ , mucho más alto de lo encontrado en nuestro estudio<sup>18</sup>. Muy parecido, en la India, en el 2002, se evaluaron todos los ingresos con anemia megaloblastica desde en un 50% de los casos, y déficit de vitamina B12 en un 62% y mixta en un 30% <sup>19</sup>.

En nuestra investigación se encontró escasa variabilidad entre las deficiencias vitamina B12, ferritina y ácido fólico y el nivel socioeconómico igual con la presencia de anemia y desnutrición en los escolares sin presentar significancia estadística. Pero si, los resultados en este estudio con respecto a los alimentos estudiados a través de un recordatorio de 24 horas que a pesar de sus limitaciones se pudo inferir que los escolares con déficit de vitamina B12 y ferritina tienen un bajo consumo en productos de origen animal, cereales, leche y un mayor consumo de carbohidratos frutas y vegetales.

Un estudio en Venezuela, menciona que pareciera que existiera una tendencia hacia el aumento de prevalencia de anemia a medida que desciende el nivel socioeconómico ya que ellos aducen que el origen es de tipo nutricional, o puede estar influenciada por factores culturales como ser el tipo de dietas que predomina en el país por ejemplo existen estudios sobre dietas en América Latina que reportan una mayor prevalencia de alimentos inhibidores de la absorción de hierro en el consumo diario con una menor cantidad de facilitadores de la absorción de dicho elemento, como el estudio no es concluyente del síndrome de la pluricarencialidad como ser nivel socioeconómico bajo, anemia, desnutrición, dietas pobres o deficiencia especifica de algún nutriente, debe ser motivo para la realización de Expression superinte de digun mationid, dose con midato para la redización de<br>mayores estudios<sup>20,21</sup>. Así, el déficit de ferritina y de vitamina B12 en la población escolar estudiada nos muestran que se deben dar las bases para que se tomen decisiones políticas nutricionales orientadas a proteger a los grupos de riesgo tales como la población de escasos recursos económicos que integran los estratos más bajos de la población. Por años se ha considerado como la anemia mas prevalente es por déficit de hierro, y que las anemias por deficiencia de ácido fólico y vitamina B12 solo se presenta en pacientes muy especiales con alguna enfermedad, sin embargo estos resultados muestran que la deficiencia de ácido fólico se ha ido erradicando mientras que la deficiencia de vitamina B12 es un problema de relativa frecuencia en donde hay que tomar medidas correctivas por las implicaciones que tiene especialmente a nivel de sistema nervioso, estudios han demostrado una asociación entre niveles bajos de vitamina B12 con puntajes disminuidos en inteligencia fluida, habilidad espacial y memoria a corto plazo  $2^2$ .

Los resultados de esta investigación se prestan para la toma de decisiones a nivel gubernamental a través de políticas nutricionales certeras dando solución para erradicar problemas nutricionales que son completamente prevenibles y solventables.

### **AGRADECIMIENTOS**

Las autoras quieren agradecer a todos los maestros de las escuelas participantes, a los escolares y a los padres de familia por su apoyo en la realización de este estudio. Los héroes anónimos.

A la Dra. En Microbiología Carmen, por su colaboración incondicional.

A la DICU-UNAH, por su valioso soporte económico que sin él no hubiera sido posible este estudio.

Al personal administrativo de la carrera de Microbiología por su meritoria colaboración.

# **BIBLIOGRAFÍA**

- 1. United Nations children's fund. The estate of Word's children. New York: UNICEF; 1998
- 2. Pérez V, Hertrampf E y Olivares M. Folato y Vitamina B12 en Pediatría: Mirada actual. Rev. Ped. Elec. [en línea] 2005; 2: 44-61.
- 3. Cunningham L., Blanco A, Rodríguez S, Ascencio M. Prevalencia de anemia, deficiencia de hierro y folatos en niños menores de siete años. Costa Rica 1996. Arch Latinoamer Nutr 2001; 51: 37-43
- 4. Rogers L., Boy E., Millar J., Green R., Sabel J. and Allen L. High prevalence of

cobalamin deficiency in Guatemalan schoolchildren: association with low plasma holotranscobalamin II and elevated serum methylmalonic acid and plasma homocysteine concentrations. Am J Clin Nutr 2003; 77: 433-440.

- 5. Graham S, Arvela O, Wise G. Long-term neurologic consequences of nutritional vitamin B12 deficiency in infants. J Pediatr. 1992; Nov 121(5 Pt 1): 710-4.
- 6. Lowman M, Van Dusseldorp M, Van de Vijver F. et al. Signs of impaired cognitive function in adolescents with marginal cobalamin status. Am J Clin Nutr 2000; 72: 762-769
- 7. Rivera MF, Soto RJ. Anemia en Población Escolar: Prevalencia y algunos Factores Epidemiológicos Asociados. Rev Med Hondur 1999; 67:135-140.
- 8. Nestel P, Melara A, Rosado J, Mora JO. Vitamin a deficiency and anemia among children 12-71 months old in Honduras, Rev Panam Salud Publica 1999; 6 (1) July .
- 9. World Health Organization guidelines for food fortification with micronutrients. Geneva Switerzerland: world Organization. Department of nutrition for health and development, 2006
- 10. Assessing iron status of populations, second Edition. ISBN 978 92 4 159610 7 (electronic version),
- 11. Conclusions of a WHO Technical Consultation on folate and vitamin B12 deficiencies. Food and Nutrition Bulletin: 2008; 29 (supplement), S238-S246.
- 12. Alvarez M de la L, Muzzo S, Ivanivic D. Escala de medición del nivel socioeconómico en el área de la salud. Rev Med Chile, 1985; 113:243-249.
- 13. Parrillon C, Valverde V., Delgado H. & Newman B. Distribución político administrativa del Estado Nutricional según el Censo de Niños Escolares del Primer Grado en Panamá. Arch Latin Nutrición, 1988; 38: 42-54
- 14. Quizhpe E, San Sebastian M, Hurting AK, Llamas A. Prevalencia de anemia en escolares de la zona amazónica del Ecuador. Rev Panam Salud Publica 2003; 13(6): 355-361
- 15. Allen L, Rosado J, Martinez H, López P, Munoz E. and Black A. vitamin B12 deficiency and malabsortion are highly prevalent in rural mexican communities. Am J Clin Nutr 1995 Nov; 62(5): 1013-1019
- 16. Rogers L, Boy E, Millar J, Green R, Sabel J and Allen L. High prevalence de cobalamina deficiency in Guatemala a schoolchildren association with low plasma holotranscobalamin II and elevated serum methylmalonic acid and plasma homocystreine concentrations. Am J Clin Nutr 2003; 77: 433-440
- 17. Olivares M, Anderson M, Llaguno S, Cayazzo M, Steckel A. Nutrición de folato en escolares. Rev Chilena de Pediatría 1985; 56(3): 157-159.
- 18. Garcia M. Situación de ácido fólico, vitamina B12 en niños, adolescentes y mujeres embarazadas de Venezuela. IVIC-FUNDACREDESA-INN. (Instituto venezolano de investigaciones científicas, Caracas, diciembre del 2003.
- 19. Chandra J, Jain V, Narayan S, et al. Folate and cobalamin deficiency in megaloblastic anemia in children. Indian Pediatric 2002; 39:453-457
- 20. Acosta A, Amai M, Com BS et al,. Iron Absorption from typical Latin American diets. Am J Clin Nutr 1984; 39:953-962
- 21. Vásquez de Martínez N, Briacchi B, Sánchez L. Despistaje de anemia en habitantes del área metropolitana de Caracas por el sistema HemoCue.Anales Venezolanos de Nutrición 2007: 20(2); 71-75
- 22. Lowman M, Van Dusseldorp M, Van de Vijver F, et al. Sings de impaired cognitive function in adolescents with marginal cobalamin status. Am J Clin Nutr 2000; 72: 762-767

# **El ingreso familiar y el acceso de jóvenes a la educación media en Honduras**

Héctor Díaz Romero\*

#### **RESUMEN**

El siguiente documento sustenta empíricamente: la influencia que tiene el ingreso económico familiar en las posibilidades de los jóvenes, para ingresar al sistema de educación media en Honduras, partiendo de la hipótesis siguiente: el ingreso económico familiar influye de manera sistemática la participación de los niños y jóvenes en la educación. Esta investigación utiliza un método econométrico de regresión probabilística para testear la hipótesis, el cual se validó con criterios estadísticos de Akaike y Schwarz para modelos anidados, que resultó en un modelo robusto para explicar de manera bastante aceptable la variable.

Los datos presentados provienen de la Encuesta para el Mejoramiento de Condiciones de Vida (ENCOVI) que aplicó el Instituto Nacional de Estadísticas (INE) en el Año 2004. El acceso a datos más recientes no fue posible, por lo anterior, es probable que alguna de la problemática planteada ya haya sido resuelta por los programas públicos dedicados a la materia.

Este documento demuestra que el ingreso familiar tiene un impacto sistemático sobre el acceso de los jóvenes entre 12 y 18 años al sistema de educación media en Honduras; además, la zona geográfica donde habitan las familias tiene una influencia determinante en tal acceso. Por lo tanto es necesario, establecer políticas públicas encaminadas a solucionar estos problemas.

#### **Palabras claves:** *Proxy, variable dicotómica, quintil de ingreso, variables de control, STATA SE 10.*

### **ABSTRACT**

The following document has support empirically about: the influence of the family income in the possibilities of young people to enter the middle education system in Honduras, assuming the following hypothesis: the family income systematically

<sup>.&</sup>lt;br>Universidad Nacional Autónoma de Honduras/ Máster en Políticas Públicas. Universidad de Chile. Facultad de Economía y Negocios. **hwdromero@yahoo.es**

affect the participation of children and youth education. This research uses a probabilistic econometric regression to test the hypothesis, which was validated with statistical criteria of Akaike and Schwarz for nested models, which resulted in a robust model to explain quite acceptable variable.

The data presented are from the Encuesta para el Mejoramiento de la Condiciones de Vida (ENCOVI) applied by Instituto Nacional de Estadisticas (INE) in 2004. The most recent data access was not possible and it is likely that some of the issues raised have already been resolved by public programs dedicated to the subject.

This paper shows that family income has a systematic impact on access of young people between 12 and 18 at the middle education system in Honduras, in addition, the geographic area where families living have a crucial influence on such access. Therefore it is necessary to establish public policies aimed at solving these problems.

#### **Key Words:** *Proxy, two-value, pay quantil, control variable, state SE 10.*

## **INTRODUCCIÓN**

El sistema de Educación Media en Honduras ayuda a la formación integral de adolescentes, continúa el proceso formativo de la educación primaria, capacita para el ejercicio profesional<sup>1</sup>, y se imparte en dos ciclos; el ciclo común de cultura general, con fines de cultura general, exploración y orientación vocacional; y el ciclo profesional en diferentes campos de trabajo<sup>2</sup>. Este objetivo se ha visto mermado por las dificultades que miles de jóvenes hondureños tienen para ingresar la educación media, por factores que se pueden relacionar con antecedentes de tipo económico, cultural, social, entre otros.

De acuerdo con el promedio histórico de la matricula, los jóvenes que participan en el sistema de educación media representan a penas el 24.5% (entre el año 2002 y el 2008) de todos los alumnos que participan en el sistema de educación de Honduras<sup>3</sup> (no se incluye el Nivel Preescolar ni universitario).

Este trabajo demuestra mediante un método econométrico que el efecto que tiene el ingreso económico familiar sobre el acceso de los jóvenes entre 12 y 18 años al sistema de educación media en Honduras es cercano a 10 puntos porcentuales, además hace lo mismo con el área de residencia de la familia y con otras variables de interés. Se demuestra que vivir en el área rural disminuye en casi 30 puntos porcentuales la posibilidad de que los jóvenes de 12 a 18 años tengan acceso a la educación media.

Es necesario plantear soluciones de política pública que resuelvan las causas de esta problemática. La educación es vista como productora de capital humano<sup>4</sup>; además, reduce las desigualdades sociales y económicas; por lo tanto, debe plantearse como alternativa para lograr avances significativos en dichas aéreas. 5 Honduras es un país donde el 69% de su población vive en condiciones de pobreza $^5$ , lo que hace indispensable invertir de mejor manera los recursos disponibles y la educación es un camino seguro.

<sup>&</sup>lt;sup>1</sup> Articulo 27 de la ley Orgánica de Educación

 $2^{2}$  Articulo 28 de la ley Orgánica de Educación

<sup>3</sup> Secretaria de Educación, estadística educativa 2002-2008

 $4$ La capacidad productiva del individuo es incrementada por la educación, de acuerdo con la Organización de Estados Iberoamericanos.

 $<sup>5</sup>$  CEPAL (2009)</sup>

## **1. La Investigación**

En un país sumergido en la pobreza y con grandes deseos de aumentar el capital humano de sus habitantes, para disminuir las desigualdades sociales y así mejorar las condiciones de vida que hasta ahora han sido precarias para las mayorías de sus ciudadanos; es necesario preguntarse ¿Es el ingreso económico familiar determinante para el ingreso de los jóvenes hondureños entre 12 y 18 años, que han finalizado la primaria, al sistema de educación medial Esta pregunta se pretende contestar en este trabajo.

## **1.1. Importancia del Tema**

Honduras es un país con una fuerte inversión en educación pública, invierte más que el promedio de los países latinoamericanos. En rubros relacionados con la<br>educación, anualmente se gastan en promedio un 24.6% (del año 1995 al año 2005) del gasto total del gobierno, que equivale al 7.1% del PIB. Pero esta mayor inversión no ha resultado en mejores rendimientos, al medir la eficiencia del gasto público en educación, Honduras se encuentra muy por debajo de la media.

Según el Banco Mundial el país posee el promedio más bajo de matricula en el sistema de educación media, comparado con los países de ingreso per cápita equivalentes, por lo tanto en este nivel educativo es necesario priorizar esfuerzos para lograr mejores resultados. Además invertir en educación aumenta el desarrollo humano, reduce la pobreza y consolida la democracia.

## **1.2.Análisis Metodológico**

Para evaluar la hipótesis se usará un modelo probabilístico, frente a la evidencia de la existencia de una variable dicotómica. Esta variable considera la posibilidad de entrar o no al sistema de educación media de Honduras, demostrando cómo esta posibilidad se ve influida por el quintil de ingreso al que se pertenece.

Otras variables también se consideran como explicativas, entes estas el sexo, la región geográfica donde se habita, la pertenencia o no a un grupo étnico, el número de personas por hogar y la educación de los padres.

 $^6$  Fuente Secretaria de Finanzas Honduras, no se incluye el gasto en educación superior.

### **1.3. Planteamientos de éste Trabajo**

Si bien es cierto, las variables que afectan el ingreso y permanencia de jóvenes en edad escolar al sistema de educación media en Honduras son muy variadas, el ingreso familiar se puede considerar como una variable que incide de manera sistemática en este fenómeno. En este trabajo se identifica al menos dos formas en que el bajo ingreso familiar influye en que los jóvenes no ingresen a la educación media; la primera es que un bajo ingreso familiar obliga a los jóvenes a abandonar sus estudios y comenzar a trabajar para contribuir a la economía familiar; la segunda es: no ingresan porque los costos a los que se enfrentan las familias que poseen jóvenes en el sistema de educación media, están sobre las posibilidades que tienen las familias con ingresos del primero y segundo quintil para financiarla.

Lo anterior se demuestra cuando en el año 2004, del total de jóvenes que ingresaron a la educación media, solo el 17.12% pertenecían al primero y segundo quintil, en cambio el 62.49% pertenecían al cuarto y quinto quintil (ENCOVI 2004).

### **1.4.Estado Actual de la Temática**

El Estado de Honduras ha hecho esfuerzos por mejorar los niveles de educación media del país. Estos esfuerzos se resumen básicamente en la eliminación del ciclo común de cultura general, que pasa a formar parte del ciclo básico. Así que la educación básica consiste en tres ciclos y por lo tanto, se vuelve obligatorio el sistema de educación hasta el noveno grado (tercero de ciclo común en cultura general), el ciclo diversificado se continua tratando como voluntario pero gratuito para todos los jóvenes en edad escolar.

Existen múltiples estudios sobre la educación en Honduras, la mayoría se han concentrado en medir temas de cobertura; eficiencia; calidad; equidad; estándares y evaluación; autonomía y rendición de cuentas; perfeccionamiento docente y financiamiento; por lo que este estudio hace un esfuerzo por medir de manera empírica las causas de la baja matricula en la educación media. Paradójicamente siempre se relaciona la falta de educación como generadora de pobreza, pero pocas veces se relaciona a la pobreza como causante de bajos niveles de educación, y las pocas veces que se menciona no se hace empíricamente sino, como un tema sociológico o histórico; esta observación se hace sin perjudicar la validez científica que estas disciplinas tienen.

Según el informe sobre el progreso educativo en Honduras el principal problema para que los niños y jóvenes en edad escolar no asistan a la escuela, es la situación

de pobreza en que vive la mayoría de hogares del país<sup>7</sup>. Se plantea entonces la necesidad de implementar ayudas a través de transferencias o de programas compensatorios de los ingresos, como los comedores escolares, los becas o los bonos de útiles escolares.

El segundo aspecto analizado en este informe se refiere a la valoración que los padres tienen por la educación formal de sus hijos, éste es bastante difícil de medir 8 por ser subjetivo, pero existen variables *proxi*<sup>8</sup> que pueden dar una tendencia sobre la valoración de los padres por la educación formal.

### **1.5.Modelo Econométrico Escogido**

Para la elaboración del trabajo se eligió un modelo probabilístico, debido a que la variable explicada es dicotómica y por tal motivo conviene utilizarlo. Se pretende evaluar el efecto del ingreso en el acceso o no de jóvenes en edades de 12 a 18 años que han terminado la educación primaria al sistema de educación media de Honduras, utilizando otras variables de control que servirán para completar mejor el modelo. Estas variables han mostrado en otros estudios, ser explicativas del modelo.

El modelo que se utilizará Y<sup>\*</sup> = β<sub>0</sub> + β<sub>1</sub> . y + β<sub>2</sub> .s + β<sub>3</sub> .a + β<sub>4</sub> .p + β<sub>5</sub>*.m* + μ<sub>i</sub>  $Pr(Y_i = 1 | \beta_1, \ldots, \beta_2, \ldots, \beta_3, \ldots, \beta_4, \ldots, \beta_5, m) = \Phi(Y_i^*) = \Phi(\beta_1, \ldots, \gamma + \beta_2, \ldots, \beta_3, \ldots, \beta_4, m) = \Phi(\beta_1, \ldots, \beta_4, \ldots, \beta_5, \ldots, \beta_6, m) = \Phi(\beta_1, \ldots, \beta_6, \ldots, \beta_7, \ldots, \beta_8, m) = \Phi(\beta_1, \ldots, \beta_6, \ldots, \beta_7, \ldots, \beta_8, m) = \Phi(\beta_1, \ldots,$  $β_4$  *.p* +  $β_5$ *.m* +  $μ$ <sup>*j*</sup>, si  $μ$ <sub>*i*</sub> N (0, 1)

Y=1 si los jóvenes entre 12 y 18 años ingresaron a algún grado de educación media *<sup>³</sup>* Y=0 si los jóvenes entre 12 y 18 años no ingresaron a algún grado de educación *<sup>³</sup>* media

- *y,* representa los quintiles de ingreso,
- *s,* el sexo,
- *a,* es el área geográfica,
- *p,* es el número de personas que habitan en el hogar y
- *m,* es la educación de la madre

<sup>7</sup> Realizado por la Fundación para la Educación Ricardo Ernesto Maduro Andréu FEREMA en el 2005

Se refiere a variables que por su falta de medición empírica se miden con variables similares o PROXI tales como los sentimientos o los pensamientos referentes a un tema, que se miden con las reacciones físicas a tales sentimientos o pensamientos.

### **1.6.Modelo Teórico**

De acuerdo a la evidencia recabada se espera que el acceso de jóvenes al sistema de educación media se vea afectado positivamente a medida que se aumenta el quintil de ingreso. El modelo es relativamente completo, pero deja fuera el segundo aspecto más importante del que habla el Informe Sobre el Progreso de la Educación en Honduras, la importancia que los padres le dan a la educación; se pretende rescatar ese aspecto subjetivo a través de la variable escolaridad de la madre, quien tradicionalmente influye en las decisiones educativas de los hijos.

Así mismo el modelo al ser innovador, puede mejorarse por medio de variables que complementen o expliquen de mejor manera la importante baja que se presenta en el acceso a la educación media en Honduras. La educación es uno de los componentes fundamentales para lograr disminuir la pobreza, alcanzar el desarrollo económico y social, ampliar la democracia y lograr la paz social.

### **1.7.Modelo Empírico**

El modelo representa a todos los jóvenes entre 12 y 18 años que pertenecen a un hogar y que han culminado la escuela primaria, de acuerdo con la Encuesta para el Mejoramiento de las Condiciones de Vida ENCOVI 2004, desarrollado con las variables siguientes:

*Ingresaron o no a un nivel de educación media:* sea este ciclo común de cultura general, tercer ciclo básico o Ciclo Diversificado; esta variable se denomina "media" y toma valor 0 si no ingresó a la media y 1 si ingresó a la media.

*El quintil de ingreso al que pertenecen:* esta variable se denomina "quintil" y toma valores 1 si pertenece al primer quintil de ingreso, 2 si pertenece al segundo quintil de ingreso, 3 si pertenece al tercer quintil de ingreso, 4 si pertenece al cuarto quintil de ingreso y 5 si pertenece al quinto quintil de ingreso.

*El sexo del joven:* esta variable se denomina "sexo" y toma valor 1 si es mujer y 2 si es hombre.

*Área geográfica de residencia del joven:* esta variable se denomina "área" y toma valor 1 si el joven reside en un área urbana y 2 si el joven reside en un área rural.

*El grupo étnico al que pertenece el joven:* esta variable se denomina "indigena" y toma valor 0 si el joven declara no pertenecer a ninguna grupo racial o indígena autóctono y 1 si el joven declara pertenecer a algún grupo racial o indígena autóctono, aunque no conserve su lengua materna.

*Escolaridad de la madre:* esta variable se denomina "escmadre" y toma valores entre 0 y 13 de acuerdo con los años de escolaridad que ha cursado la madre del joven, 0 significa ningún nivel de escolaridad, contrario a 13 que significa estudios de postgrado.

*Número de personas que pertenecen a un hogar:* esta variable se denomina "numper" y hace un conteo de todos los miembros de un hogar.

La base de datos se trabajó con el Software estadístico STATA SE 10, para la construcción de las variables se utilizó la Encuesta para el Mejoramiento de las Condiciones de Vida de los Hogares ENCOVI 2004, practicada en Honduras, de la cual se unió los datos referentes a personas y a viviendas, utilizando para ello el del identificador del hogar.

Luego se rescató únicamente los datos que se relacionan con un hogar, por lo que los resultados sólo son aplicables a hogares. Tomando los datos por hogar de los jóvenes de 12 a 18 años que habían finalizado la educación primaria, se identificaron los que se matricularon y los que no se matricularon en un colegio de educación media o en el tercer ciclo en un centro de educación básica de Honduras.

### **2. Metodología**

### **2.1. Test para la selección del modelo**

 Se probaron tres diferentes modelos para encontrar el mejor, bajo el criterio Akaike (ACI) y Schwarz (BIC) que se utilizan para modelos anidados, reforzado por el nivel de significancia global del modelo o R2 dando como resultado que el modelo 1 (ver cuadro 1) se identificó como el mejor.

Las pruebas se realizaron bajo el siguiente procedimiento y criterio: la principal variable que se testea es ingreso familiar, por lo que se probó tres alternativas posibles, quintil de ingreso del hogar "quintil", ingreso total del hogar "ytothg" e ingreso del hogar percápita "yperhg" resultando con menor BIC y AIC el modelo que incluía el quintil de ingreso del hogar, por lo tanto se optó por este modelo ya que estadísticamente explica mejor la influencia del ingreso familiar en el acceso de los jóvenes a le educación media en Honduras.

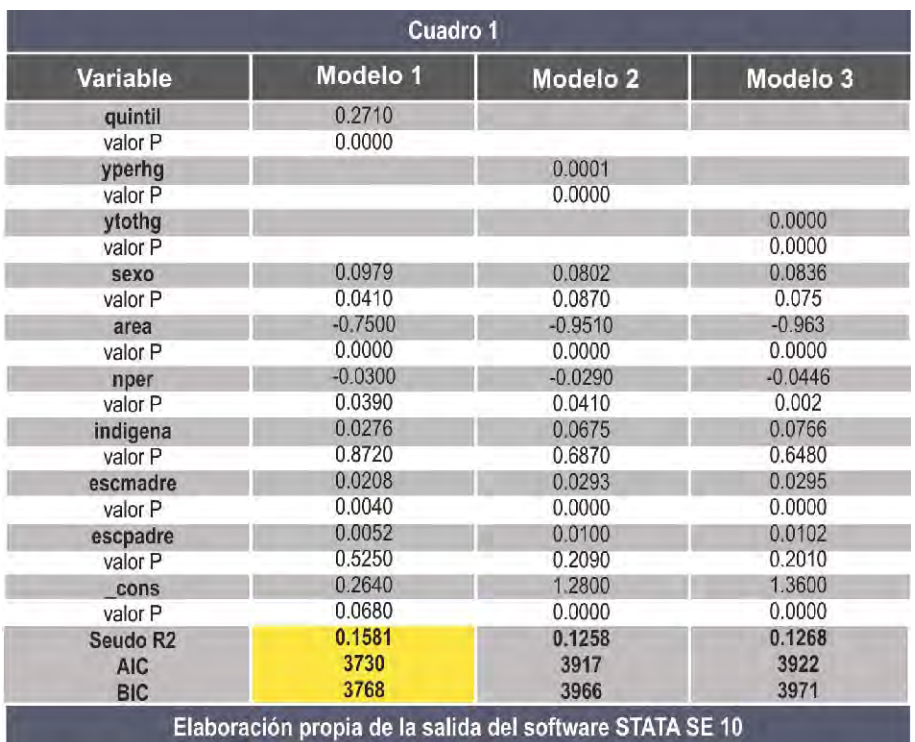

El segundo test que se realizó fue el de significancia de las variables, en este caso también se probaron tres modelos diferentes. El Cuadro 2 muestra estos modelos.

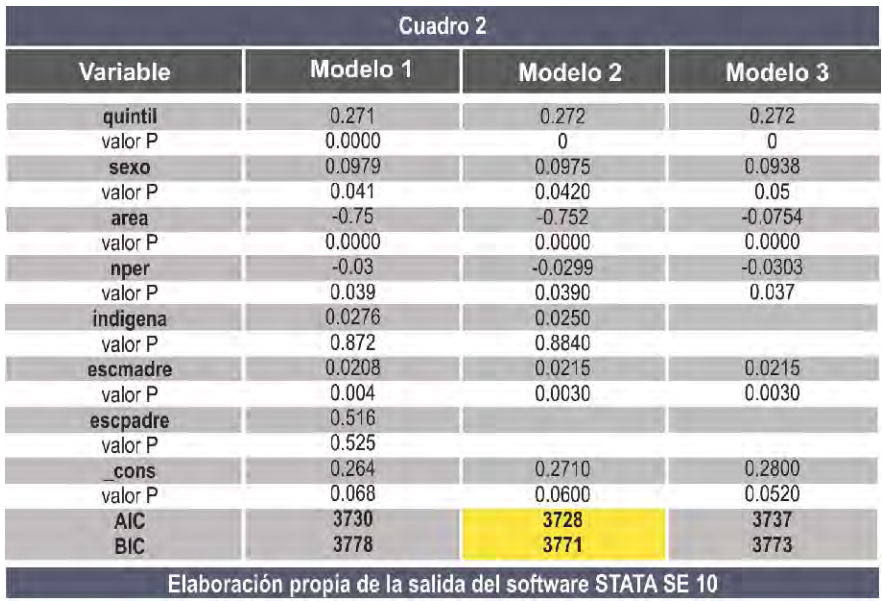

Dirección de Investigación Científica 103

Las variables de control se eligieron tomando en cuenta otros estudios, pero al igual que la variable ingreso, se eliminaron las que tenían valor P no significativo; es decir, que a un 95% de confianza se descartaban como explicativas del modelo. Estas son: escolaridad del padre "escpadre" y grupo étnico "indigena".

Al utilizar siempre los criterios BIC y AIC resultó que el modelo sí mejoraba quitándole la variable "escpadre"; en cambio, al quitarle la variable "indigena" a pesar de no ser estadísticamente significativa, éste empeoraba, por lo que se decidió incluirla.

### **2.2. Testeando la hipótesis**

Se ha construido la hipótesis preguntándose ¿El ingreso familiar afecta el acceso de jóvenes entre 12 y 18 años al sistema de educación media de Honduras

El Gráfico 1 muestra cómo se comporta la variable explicada si sólo se compara con el quintil de ingreso

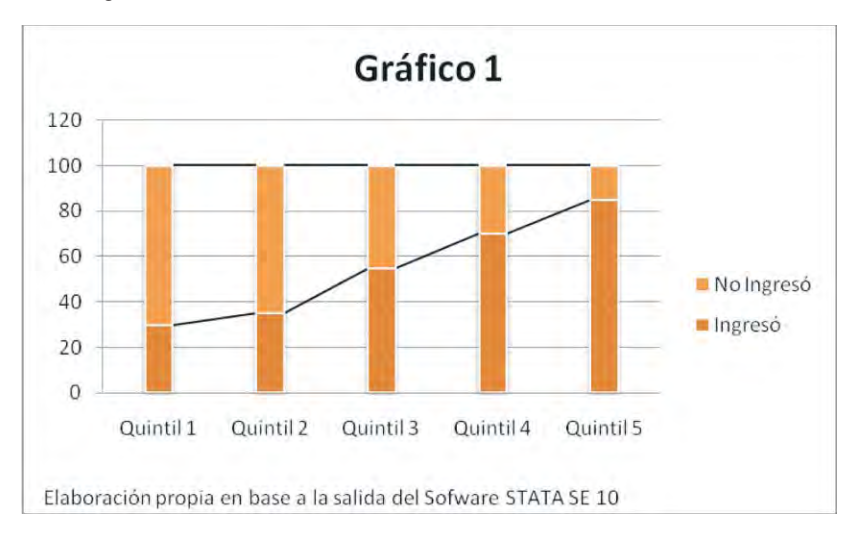

Gráficamente se observa que la proporción de estudiantes que ingresaron a la media aumenta a medida que se avanza en lo quintiles de ingreso, los dos quintiles más pobres tienen una proporción de participación menor que el ultimo quintil solo, por lo tanto, la hipótesis planteada de que el ingreso afecta de manera sistemática el acceso de los jóvenes a la educación media en Honduras, es reforzada con la información empírica de la ENCOVI 2004.
#### **3. Resultados del Modelo**

#### **3.1. Resultados del Modelo Empírico**

El modelo es estadísticamente aceptable ya que posee un seudo R2 de .1581 (ver cuadro 1), es decir que las variables utilizadas explican el acceso de jóvenes entre 12 y 18 años al sistema de educación media en Honduras en algo más del 15%, el resto es explicado por otras variables que no se encuentran el modelo ya sea porque no son empíricamente medibles o porque se omitieron.

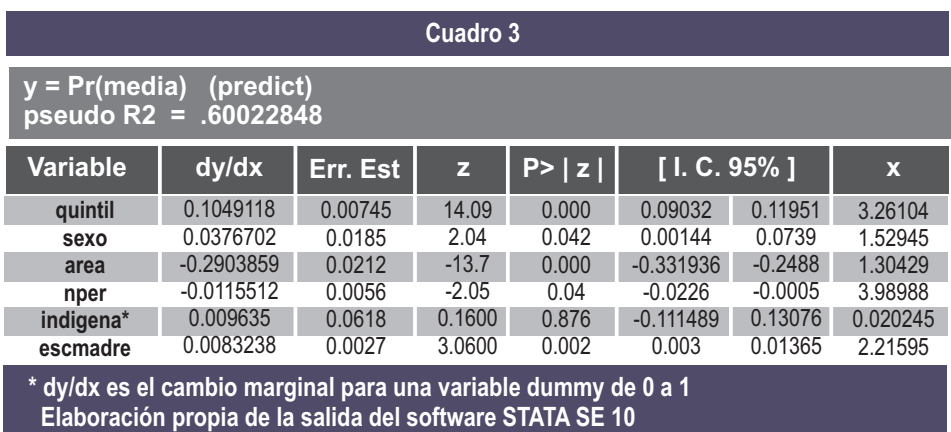

El ingreso familiar es la principal variable que se pretendía testear por considerarse significativa, se demostró que efectivamente influye de manera sistemática en el acceso de un joven de 12 a 18 años que ha finalizado la primaria, al sistema de educación media de Honduras; aunque sorpresivamente afecta marginalmente más vivir en una zona rural, que el nivel de ingreso familiar (ver cuadro 3) esto puede ser explicado por la menor proporción de establecimientos de educación media que hay en la zona rural. También se podría plantear como multi causal, ya que en la zona rural se concentra más el índice de pobreza y la aplicabilidad que tiene la educación con el trabajo es más difícil de asociar; por lo tanto, la valoración por la educación formal tiende a ser menor.

Con respecto a la variable de: "ser o no indígena" resulta claramente no significativa, pero la desmejora del modelo que se observó en el test de significancia de las variables, demuestra que hay efectos que el modelo no captura en esta variable y por lo tanto no se muestran estadísticamente. Pertenecer a grupos familiares más grandes, afecta negativamente el acceso de jóvenes al ingreso a la media, lo cual también era esperado ya que en familias más numerosas existe competencia por los recursos, disminuyendo la probabilidad de que la familia financie la educación. Con la variable "escolaridad de la madre" se pretende rescatar en parte la valoración que tienen los padres por la educación, el resultado fue efectivamente una mayor educación de la madre aumenta la probabilidad de ingresar a la media a un joven de entre 12 y 18 años.

Un dato que se lamenta corroborar es que ser hombre aumenta la probabilidad de ingresar a la media, esto es inaceptable en un país donde la mayoría de sus habitantes son mujeres y donde estas deberían constituir la mayor fuerza de trabajo y ser un recurso con alto nivel de capital humano.

#### **3.2. Validación del Modelo Empírico**

Al realizar el test de correlación se estableció como limite 0.8 que es el que normalmente se utiliza para este tipo de modelos econométricos. Al evaluar las variables se observó que si bien algunas tienen correlación, tal es el caso de las variables "escolaridad de la madre" con la variable "sexo" que tienen una correlación positiva de 0.23, "escolaridad de la madre" con el "quintil de ingreso" con correlación positiva de 0.20 y "escolaridad de la madre" con el número de personas en el hogar" con una correlación negativa de 0.19.

Esta correlación no es fuerte en ninguno de los casos es cercano al limite establecido, por lo que no existe multicolinealidad en las variables.

La estimación se establece bastante acertada ya que por definición este modelo es Heterocedastico, las variables no están correlacionadas entre si, así que el modelo se adapta de manera bastante satisfactoria para responder la interrogante planteada.

#### **4. Implicancias de política**

La evidencia empírica ha dejado en manifiestos dos principales problemas para ser atendidos. El primero es que el ingreso familiar afecta el acceso de los jóvenes entre 12 y 18 años al sistema de educación media en el país; por lo tanto, cualquier programa que tenga como componente principal el complemento de los ingresos económicos de las familias con jóvenes en este rango etéreo, logrará aumentar el acceso de los jóvenes al sistema de educación media.

El segundo es que la ruralidad al ser la variable de mayor incidencia negativa, ya sea por concentración de pobreza, por densidad de centros o por valoración de la educación, es el punto focal donde se deben dirigir los programas de inserción educativa media en el país. El aporte de este documento y los sucesivos en la materia deben poner especial interés en estas variables y crear mecanismos para medir el impacto que tengan los programas públicos de inserción al sistema educativo en ellas.

Finalmente, si bien la evidencia empírica no pudo demostrar la desventaja que tienen los grupos poblacionales pertenecientes a minorías indígenas, sí se considera necesario crear mecanismos de monitoreo de estos grupos poblacionales, ya que usualmente se ven más afectados por problemáticas sociales y económicas, como la pobreza y la exclusión social, siendo este caso muy similar y que requiere del diseño de soluciones públicas encaminadas a su mejoramiento.

#### **3. CONCLUSIONES**

#### **3.1. Conclusiones a la investigación**

La temática planteada en esta investigación es de suma importancia para el país, ya que el mejoramiento educativo es un paso necesario para alcanzar el desarrollo económico y social. Indagar en las causas del bajo nivel educativo promedio del país, es vital para buscar soluciones más eficientes para esta problemática.

La concentración en el grupo de edad de 12 a 18 que se plantea en esta investigación, es un esfuerzo por caracterizar de mejor manera a un grupo poblacional que en su mayoría carece de alternativas a sus demandas personales; por lo tanto, incide sobre otros fenómenos sociales como la desocupación, que consecuentemente derivará en aumentos en los índices de violencia e inseguridad.

Esta investigación también emite una alerta sobre las desigualdades sociales, ya que, según muestra la evidencia, con la actual estructura de acceso a la educación media, se asentaran más las desigualdades sociales. En la medida que las personas de los quintiles más pobres tengan menor probabilidad de continuar educándose, se afectarán las proyecciones de desarrollo del país y se imposibilitara el alcanzar la paz social.

#### **3.2. Conclusiones al Modelo Empírico**

Efectivamente, con los datos que se poseen se puede decir que el nivel de ingreso económico familiar afecta el acceso de jóvenes entre los 12 y 18 años, que han finalizado la educación primaria, al sistema de educación media de Honduras, esta variable explica en 10.49% dicha probabilidad de acceso, en un modelo que explica cerca del 15% de la problemática planteada. De igual manera se observa que vivir en un área rural afecta de manera negativa en casi 30% el tener acceso a la educación media en Honduras, esta es la variable más significativa del modelo y por lo tanto se recomienda sea tomada en cuenta en futuras investigaciones.

Dado el contexto Nacional en donde la mayoría de la población son mujeres, el dato que resulta preocupante es que ser hombre aumenta la posibilidad de ingresar a la media, esto requiere de una política de género que se encargue de equipara las posibilidades de las mujeres y los hombres a ingresar al sistema de educación media en Honduras.

# **4. SUGERENCIAS DE INVESTIGACIÓN**

Ya que se demostró empíricamente una relación entre el ingreso económico familiar y el acceso de jóvenes a la educación media, es importante para temas de política pública conocer cual es el monto aproximado con el cual se deben complementar los ingresos, al menos para que el 50% de los jóvenes del primero y segundo quintil puedan ingresar a la educación media; Además es importante realizar estudios sobre las variables no explicadas en este estudio como la valoración por la educación y de los antecedentes culturales de las familias tales como el machismo, la religión o la posición familiar sobre al embarazo adolecente.

#### **AGRADECIMIENTOS**

Se agradece a Bolívar Ordoñez, Profesor titular de la Carrera de Administración Pública de la UNAH, por sus comentarios de este trabajo.

# **BIBLIOGRAFÍA**

Fundación para la Educación Ricardo Ernesto Maduro Andreu (2005) *"Informe sobre el progreso educativo de Honduras"* Tegucigalpa. Honduras.

Congreso Nacional de Honduras (1996) "Ley Orgánica de Educación Honduras Decreto 76/1966" Tegucigalpa Honduras.

#### **Información Web**

Sistemas Educativos Nacionales, Honduras. Organización de Estados Iberoamericanos. **Web:http://www.oei.es/quipu/honduras/**  Encuesta para el Mejoramiento de las Condiciones de Vida 2004

Instituto Nacional de Estadísticas Honduras

Web: **http://www.ine-hn.org/sociales/encuestas/ine/encovi/encovi04/survey0/ index.html**

Sistema de Estadística Educativa. Secretaria de Educación Honduras Web:

**http://www.se.gob.hn/index.php?a=Webpage&url=ESTADISTICAS\_educativas**

# **Comportamiento de los sedimentos fluviales en Honduras**

Roberto Fredy Ávalos Lingán\*

#### **RESUMEN**

El Ministerio de Recursos Naturales y Ambiente hasta 1984 manejaba una fuerte campaña de medición de sedimento en suspensión en sus principales estaciones hidrométricas. Por otra parte la Empresa Nacional de Energía Eléctrica (ENEE) manejaba también hasta los años 90 una fuerte medición de sedimento en las cuencas de su interés. La ENEE retomo en el 2000 dichas mediciones. Toda la información recolectada a la fecha presenta mucha discontinuidad en el tiempo y en frecuencia de medición. La información rescatable ha sido pocas veces investigada, al grado que los estudios sedimentológicos de los proyectos hidroeléctricos se basan en criterio de rendimiento y pérdida de suelo, según la experiencia de los consultores.

De lo mencionado se creyó necesario investigar, con la información disponible, los rendimientos y pérdida de suelo para la zona central y oriental del país. Esto permitirá disponer de alguna base científica para evaluar los valores utilizados por los consultores. La hipótesis que en el rango de rendimiento se encuentra entre 500 y 1000 (Ton/año/km²) es aceptada como resultado de la presente investigación.

#### **Palabras clave:** *Sedimento, sedimento en suspensión, sedimento de fondo, muestreo integral, caudal líquido, caudal sólido, relación, rendimiento y pérdida de suelo*

# **ABSTRACT**

The Ministry of Natural Resources and Environment until 1984 ran a strong campaign measurement of suspended sediment in the main hydrometric stations. Moreover the National Electricity Company (ENEE) ran until the '90s also a strong measure of sediment in the basins of interest. ENEE in 2000 has returned to these measurements. All information collected, to date, presents a lot of discontinuity in the time and frequency measurement. Callable information has seldom been investigated to the point that sediments studies of hydroelectric projects are based on performance criteria and soil loss, based on experience of the consultants.

<sup>\*</sup> Universidad Nacional Autónoma de Honduras. Facultad de Ingeniería. Escuela de Ingeniería Civil

From the above it was thought necessary to investigate, with the information available, yields and soil loss for the central and east. This will provide a scientific basis for evaluating the values used by the consultants. The hypothesis that the performance range is between 500 and 1000 (tons /year/km ²) is accepted as a result of this investigation.

**Key words:** *Sediment, suspended sediments, bottom sediments, integral sampling, flow liquid, solid flow, relation, performance and soil loss*

# **I. INTRODUCCIÓN**

Cada inicio del periodo lluvioso se observa en las diferentes cuencas hidrográficas del país que las aguas de los ríos y quebradas transportan agua con una fuerte turbidez, dependiendo esto principalmente de la lluvia (cantidad, intensidad y duración), del tipo y estado del suelo, de la cobertura vegetal y de la morfología de la cuenca.

De acuerdo a la publicación realizada por la Secretaría de Recursos Naturales y Ambiente (Balance Hídrico de Honduras, 2004), a lluvia promedio en Honduras es alta comparado con la evapotranspiración potencial. El valor promedio de la lluvia es de 1880 mm/año y la evapotranspiración potencial de 1315 mm/año, calificándole como Un país de clima húmedo y subhúmedo con una fuerte riqueza hídrica.

La lluvia es el principal agente en la producción de sedimento en la cuenca y los caudales en los cursos de agua en la erosión del lecho. Tomando en cuenta la situación actual de las cuencas desde el punto de vista de cobertura vegetal y constitución y estado del suelo y lo mencionado en el párrafo anterior, el territorio hondureño se encuentra sometido a un fuerte potencial de erosión. El objetivo de la presente investigación es determinar, a partir de la información disponible, los rendimientos de sedimento en ton/año/km² y la pérdida de suelo en mm/año para la zona central y oriental del país. Como resultado podemos mencionar que la parte oriental de país tiene un rendimiento de 685.586 ton/año/km² y una pérdida de suelo de 0.857 mm/año, y la parte central de 843.344 ton/año/km² y una pérdida de suelo de 1.054 mm/año.

# **II. ANTECEDENTES**

De acuerdo a la información obtenida se sabe que desde los años 60 el Departamento de Hidrología y Climatología de la Dirección de Recursos Hídricos (DGRH) del Ministerio de Recursos Naturales y Ambiente realizaba muestreos de sedimento en los principales ríos del país y que mediante su laboratorio de sedimentos, de ese tiempo, obtenía las concentraciones y la producción de sedimento. Aparentemente esto duró hasta mediados de los años 84; información de sedimento antes de esos años no fue posible obtener.

Por otra parte, la Empresa Nacional de Energía Eléctrica (ENEE) también desde los años 60 inició muestreos de sedimentos integral y puntual en sus estaciones, donde se proyectaba una central hidroeléctrica. Disponía de un laboratorio de sedimento

para la medición de concentraciones. A la fecha actual el laboratorio se ha modernizado no solamente para concentraciones de sedimentos, sino también de calidad de agua y otras variables más. A través del tiempo los muestreos de sedimento en las estaciones hidrométrica de la ENEE disminuyeron, pero actualmente se ha retomado el plan de operaciones de muestreo. Cabe mencionar que ambas instituciones gubernamentales solamente han medido o miden sedimento en suspensión.

En el Estudio de Factibilidad del Motors-Columbus (1973). Proyecto El Cajón. Volumen 2. Hidrología. Suiza. Dicha empresa utilizó los datos de sedimento disponibles del rio Humuya a esa fecha y a su vez realizó algunos muestreos, llegando finalmente a determinar un rendimiento de 733.25 ton/año/km². La ENEE en 1987 realizó un análisis de sedimento de sus estaciones hidrométricas que disponían mayor información, para lo cual aplicó el método del Bureau of Reclamation, considerando las curvas de sedimento ajustadas a las Líneas de concentración establecidas por la ENEE y las curvas de duración de los caudales diarios. Lamentablemente no se pudo disponer de los datos ni del informe, pero si de algunas curva de sedimentos.

En mayo de 1991 la consultora alemana LAHMEYER, dentro de los estudios de los proyectos hidroeléctricos Remolino y Sico II, determinó para el río Patuca en la estación hidrométrica Cayetano el rendimiento de 133.0 ton/año/km², calificando este resultado como muy bajo; debido a la calidad de la información existente y a su discontinuidad. Finalmente esta empresa trabajó con rangos de rendimiento de 500 a 900 ton/año/km².

#### **III. MARCO CONCEPTUAL**

 La información de sedimento en muestreados por las instituciones anteriormente mencionadas, cuyos planes de muestreos quizás no fueron realizados bajo ningún criterio científico es la que actualmente se dispone, ya que a la fecha no es posible determinar en forma exacta los rendimientos y pérdida de suelo para las diferentes cuencas del país. Queda, pues por preguntarse en qué rango pueden encontrarse los rendimientos y pérdida de suelo en Honduras.

Son los proyectos hidroeléctricos que han hecho realidad las mediciones de sedimento que actualmente existen en el país. Estas mediciones son utilizadas para determinar el volumen muerto de los embalses: el especialista y el diseñador se ponen de acuerdo para discutir los resultados y proponer un valor razonable. Conocer las pérdidas de suelo de las cuencas y de los cursos de agua es importante para el desarrollo sostenible y sustentable del país; recordemos que es en las primeras capas del suelo donde se encuentra la riqueza agrícola, y no mencionar sus capacidades físicas que se ponen en riesgo. Esto permitirá establecer científicamente planes operativos urgentes para la conservación de los suelos.

# **IV. HIPÓTESIS**

La hipótesis a probar es: Para la zona Central y Oriental los rendimientos se encuentran entre 500 y 1000 ton/año/km².

# **V. METODOLOGÍA**

En base a la información disponible las muestras para la zona central son representadas, en esta investigación, por la información disponible de los ríos Malapa, Guacamaya y Maragua, de sus estaciones hidrométricas correspondientes, tomando en consideración únicamente las muestras obtenidas por muestreo integral. Para el caso de la zona oriental se pudo contar con los datos de sedimento de muestreo integral del río Patuca, justo después de la unión de los ríos Guayape y Guayambre en la estación hidrométrica Cayetano. Cabe mencionar que las estaciones hidrométricas utilizadas pertenecen y son manejadas por la ENEE. El plano 1 muestra la ubicación de los sitios de muestreo.

La calidad de la realización de los muestreos y los análisis de laboratorio están regidos por normas internacionales, en especial por la Organización Mundial Meteorológica y por parte de los fabricantes de equipo. En cuanto a la frecuencia de muestreo, las normas dicen que hay que realizarlos durante todo el año, pero con una frecuencia mayor en los meses lluviosos debido a que son los tiempos de mayor sedimento, sin embargo la frecuencia del número de muestreos, no esta definida.

Cabe señalar que no se dispone de una serie con un número de datos uniformes de sedimento en suspensión en cada estación hidrométrica mencionada. Los análisis a aplicar serán realizados para el periodo disponible de cada una de ellas. Para determinar los rendimientos y pérdida de suelo de las cuencas con información disponible la metodología consistirá en encontrar alguna relación entre los caudales líquidos QL (m<sup>3</sup>/s) y sólidos QS (ton/día) justo en el periodo en que se realizaron los muestreos. Esto permitirá encontrar una relación matemática que las relacione; para luego extrapolarla o interpolarla de acuerdo a la información de caudales líquidos diarios disponibles. El peso específico del sedimento en suspensión es considerado en esta investigación con un valor de 1.25 ton/m³.

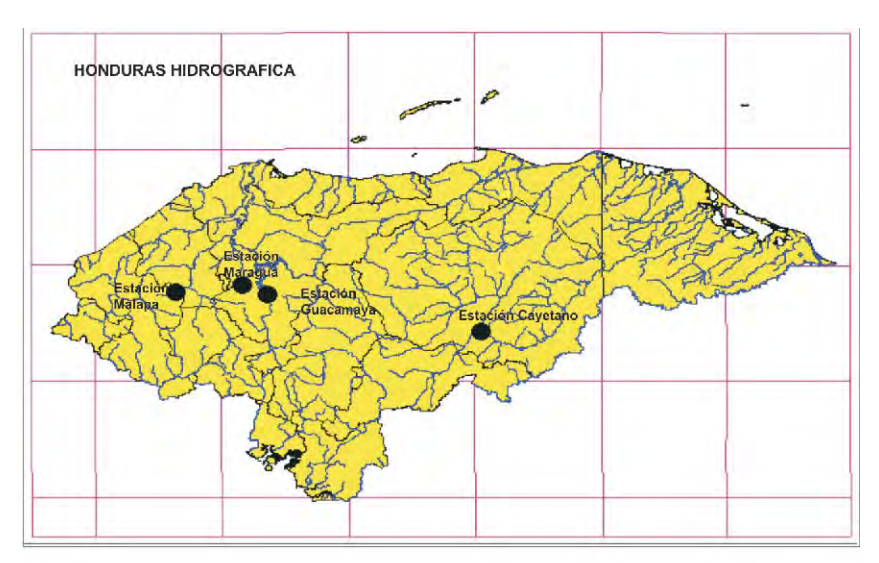

**Plano 1.** Ubicación de los sitios de investigación

# **VI. APLICACIÓN Y RESULTADOS**

# **6.1 Generalidades**

La metodología fue aplicada a las estaciones de hidrométricas de Cayetano, Guacamaya, Malapa y Maragua. Se probó con cada una de ellas varios tipos de relación entre QL vs QS, a mencionar: relación lineal, relación polinomial de diferente orden, logarítmica, potencial y exponencial. Los mejores ajustes se obtuvieron utilizando un ajuste potencial, es decir QS = c\*QL^n. Esta misma metodología fue aplicada a la información disponible de cada estación hidrométrica, permitiendo una uniformidad del tratamiento de la información y, por supuesto, una mejor interpretación de los resultados.

# **6.2 Río Patuca**

Al sitio de la estación hidrométrica Patuca en Cayetano la cuenca correspondiente cubre un área hidrográfica de 10566.9 km². La información recolectada de sedimento para esta investigación abarca el periodo de Marzo 2004 a Agosto 2007. La relación encontrada entre QL (m<sup>3</sup>/s) y QS (ton/día) es la siguiente:

# **QS = 0.0199\*QL^2.3902**

El coeficiente de correlación determinado es de 0.94. Ver en Anexo Figura 1. En esta figura se muestra el ploteo de la información en Log-Log y el trazado de la ecuación que relaciona ambas variables. Utilizando los caudales líquidos diarios para el periodo 2004 y 2006 y la ecuación encontrada, el promedio obtenido de los rendimientos es de 133.445 (ton/año/km²), y lo concerniente a las pérdidas de suelo de 0.167mm/año.

Como la estación hidrométrica de Cayetano tiene información de caudales líquidos desde 1973, la ecuación QS = f(QL) fue extrapolada de 1973 al 2006, haciendo un total de datos de 33 años. El Cuadro 1 muestra los resultados obtenidos.

En el Cuadro 1 (ver Anexo) se observa los rendimientos y pérdida de suelo para cada año con su respectivo promedio y total Dicho promedio corresponde a los sedimentos en suspensión y el total es la suma de los sedimentos en suspensión más el de fondo. De acuerdo al texto *Diseño de Pequeñas Presas*, publicado por el Bureau of Reclamation, no se dispone de información, el sedimento de fondo puede ser representado por el 10 al 15 % del sedimento en suspensión. En nuestro caso consideramos un 15%.

#### **6.3 Río Humuya**

Al sitio de la estación hidrométrica Humuya en Guacamaya, la cuenca correspondiente cubre una cuenca hidrográfica de 2570.0 km². La información recolectada para esta investigación abarca el periodo de Agosto 1992 a Noviembre  $2002$ . La relación encontrada entre QL (m<sup>3</sup>/s) y QS (ton/día) es la siguiente:

#### **QS = 0.0704\*QL^2.5492**

Con un coeficiente de correlación de 0.90.

La Figura 2 muestra el ploteo de la información en Log-Log y el trazado de la ecuación que relaciona ambas variables. Para el periodo 1992 – 2002 el rendimiento obtenido fue de 700.368 ton/año/km² y la pérdida de suelo de 0.875 mm/año.

Como se pudo disponer de caudales diarios de la estación hidrométrica de Guacamaya desde 1987 al 2006 la ecuación fue también aplicada para dicho periodo. Ver Figura 2, en anexo.

#### **6.4 Río Maragua**

Al sitio de la estación hidrométrica Maragua en Maragua la cuenca correspondiente cubre una cuenca hidrográfica de 252.3 km². La información recolectada para esta investigación abarca el periodo de Agosto 1992 a Noviembre 2004. La relación encontrada entre QL  $(m<sup>3</sup>/s)$  y QS (ton/día) es la siguiente:

#### **QS = 0.0888\*QL^2.4966**

Con un coeficiente de correlación de 0.933.

La Figura 3 muestra el ploteo de la información en Log-Log y el trazado de la ecuación que relaciona ambas variables. Para el periodo 1992 – 2004 el rendimiento obtenido fue de 122.527 ton/año/km² y la pérdida de suelo de 0.153 mm/año.

Como se pudo disponer de caudales diarios de la estación hidrométrica de Maragua desde 1988 al 2006, la ecuación fue también aplicada para dicho periodo. Figura 3 en anexo.

#### **6.5 Río Malapa**

Al sitio de la estación hidrométrica Malapa en Malapa la cuenca correspondiente cubre una cuenca hidrográfica de 110.33 km². La información recolectada para esta investigación cubre el periodo de 1991 al 2006. La relación encontrada entre QL  $(m<sup>3</sup>/s)$  y QS (ton/día) es la siguiente:

#### **QS = 0.6833\*QL^1.7487**

Con un coeficiente de correlación de 0.90.

La Figura 4 muestra el ploteo de la información en Log-Log y el trazado de la ecuación que relaciona ambas variables. Para el periodo 1991 – 2006 el rendimiento obtenido fue de 71.509 ton/año/km² y la pérdida de suelo de 0.089 mm/año.

Como se pudo disponer de caudales diarios de la estación hidrométrica de Maragua desde 1988 al 2006 la ecuación fue también aplicada para dicho periodo. Figura 4 en anexo.

# **VII. ANÁLISIS E INTERPRETACIÓN**

Debido que no se tiene una serie larga de información de sedimento en suspensión se trató de utilizar toda la información que fue posible obtener; esto evitó seleccionar un periodo común de análisis para cada estación investigada. A parte de esto se pudo observar que por lo general la mayor cantidad de información es obtenida en los meses secos, provocando esto una subestimación de los rendimientos (ton/año/km²) y pérdida de suelo (mm/año); por ejemplo, los casos más notorios son los resultados obtenidos en los ríos de Malapa (afluente al embalse de la hidroeléctrica El Níspero) y Maragua (afluente al embalse El Cajón. Según consultas realizadas en la ENEE, estos ríos tienen un mayor rendimiento y pérdida de suelo.

El extrapolar las relaciones hacia años anteriores no nos asegura que el comportamiento de los sedimentos sea iguales a los años recientes. Sin embargo sería interesante conocer la evolución de los rendimientos a través de periodos anteriores. Si comparamos las relaciones obtenidas QS = f(QL) (ver Figura 5) se observa que las tendencias entre Guacamaya y Maragua son muy parecidas y, de igual forma, la de Cayetano se asemeja a Malapa. En el caso de Maragua y Guacamaya ambos son afluentes al embalse El Cajón. La coincidencia entre Cayetano y Malapa aparentemente es estadística De acuerdo a la información disponible, las estaciones de Guacamaya y Cayetano son las que presentaron mayor número de información, ya que cubren cuencas de mayor amplitud que las otras dos. Al estado actual de la información, y para esta investigación, los resultados obtenidos en Cayetano y Guacamaya pueden considerarse interesantes para juzgar la hipótesis planteada.

En esta investigación la cuenca del río Humuya en Guacamaya queda como representativa para la zona central del país y la de Cayetano para la zona oriental. Los resultados obtenidos en los rendimientos muestran que ambas zonas tienen un rendimiento que cae entre 500 y 1000 ton/año/km². Figura 5 en anexo.

# **VIII. CONCLUSIONES**

De los resultados obtenidos y de su interpretación se concluye lo siguiente:

a) Los datos disponibles de sedimento obtenido por muestreo integral, de las estaciones analizadas en la presente investigación han sido muestreadas en su mayor parte durante los meses secos. De igual forma la frecuencia de muestreo y su cantidad es variable en cada estación hidrométrica.

- b) La extrapolación hacia años anteriores de las relaciones QS = f(QL) no son completamente válidas porque el sedimento no depende únicamente del caudal líquido sino también de otras variables, a mencionar como ejemplo suelo y cobertura vegetal.
- c) Las cuencas de los ríos Malapa y Maragua necesitan una mayor cantidad de información para analizar sus rendimientos y pérdida de suelo.
- d) De acuerdo al objetivo, a la cantidad y calidad de información disponible durante el desarrollar de la investigación y aceptando que las extrapolaciones favorecen en disponer de una mayor cantidad de información sin asegurar su trascendencia en el tiempo y que el número de muestra es pequeño, se concluye que la hipótesis planteada es aceptada; es decir, que los rendimiento de sedimento de la zona central y oriental del país se encuentran entre 500 y 1000 ton/año/km².

# **IX. AGRADECIMIENTO**

Se agradece a la Empresa Nacional de Energía Eléctrica del país por haber proporcionado la información de Caudales diarios y los Sedimentos diarios de las estaciones Malapa, Maragua, Guacamaya y Cayetano. Las que sirvieron de base para esta investigación; sin cuya información, hubiera sido imposible llevarla a cabo.

# **X. REVISIÓN BIBLIOGRAFÍA**

- Ávalos Lingán, Roberto. (2007). Análisis y Producción de Sedimento para el Proyecto Patuca III. Tegucigalpa: Publicación de la ENEE
- Consultora GERACON (1997). Estudio de Factibilidad Proyecto Patuca III. Publicado en 1997. Tegucigalpa, Honduras Publicación de la ENEE.
- Consultora LAHMEYER. (1991). Estudio de Factibilidad de los Proyectos Naranjito y Remolino – Sico. Tegucigalpa, Honduras. Publicación de la ENEE.
- ENEE y Motor Columbus. (1973) Proyecto El Cajón. Estudio de Factibilidad. Volumen 2. Publicado en Octubre 1973. Tegucigalpa, Honduras.
- Secretaria de Recursos Naturales y Ambiente. (1991). Balance Hídrico de Honduras, Tegucigalpa, Honduras. Publicación de la Dirección General de Recursos Hídricos

# **ANEXO (Figuras)**

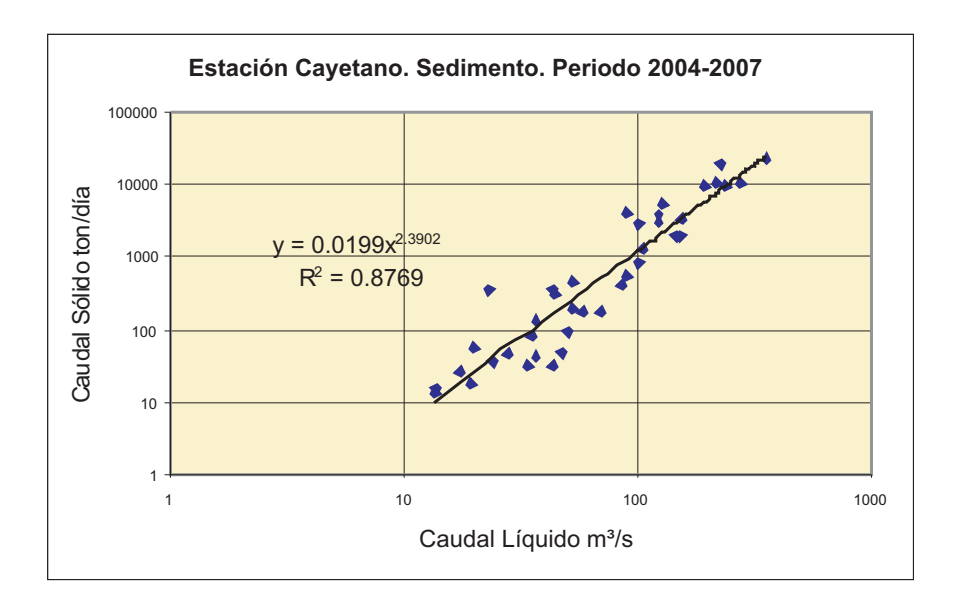

**FIGURA 1**: Estación Cayetano. Gráfico de QS vs QL

**FIGURA 2:** Estación Guacamaya. Ploteo Qs vs QL

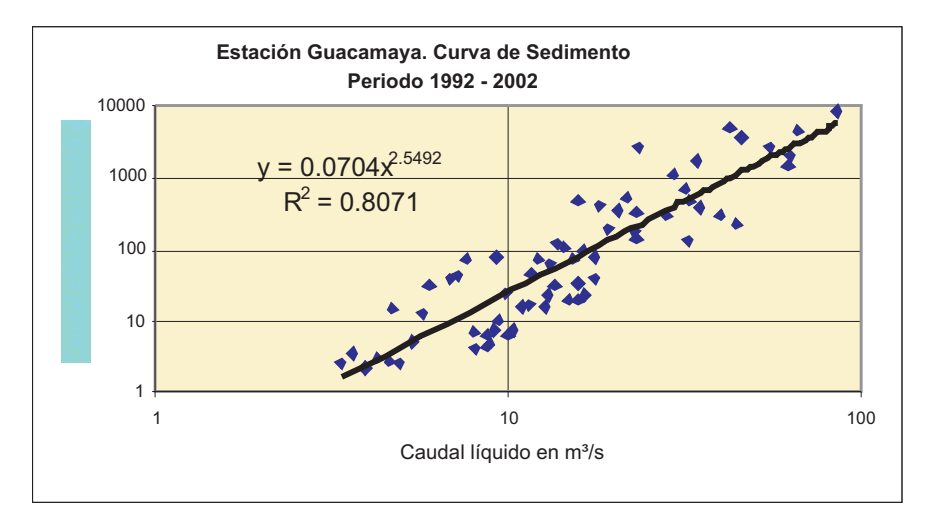

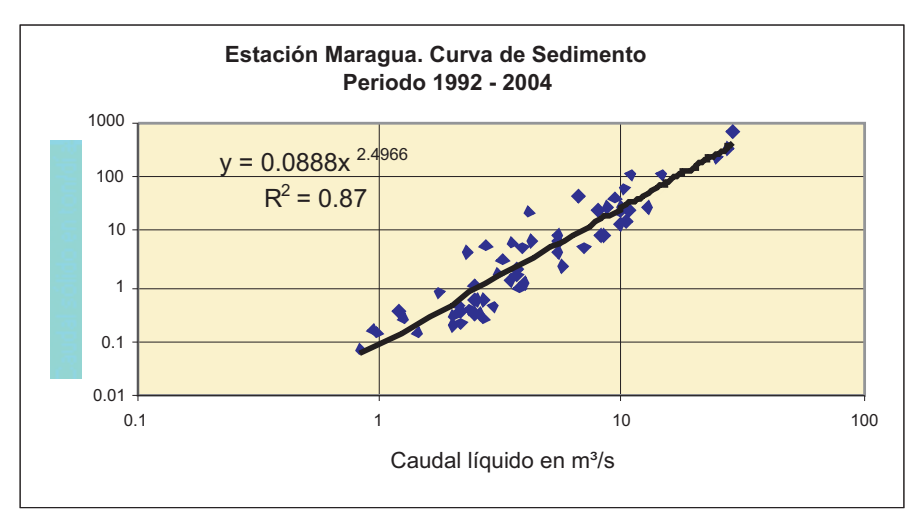

**FIGURA 3:** Estación Maragua. Ploteo de Qs vs Ql

**FIGURA 4:** Estación Malapa. Ploteo de Qs vs Ql

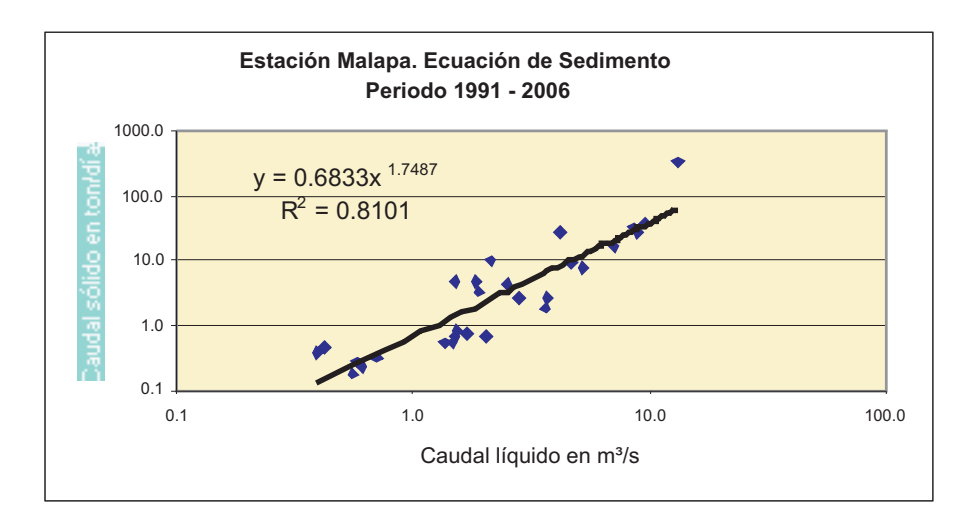

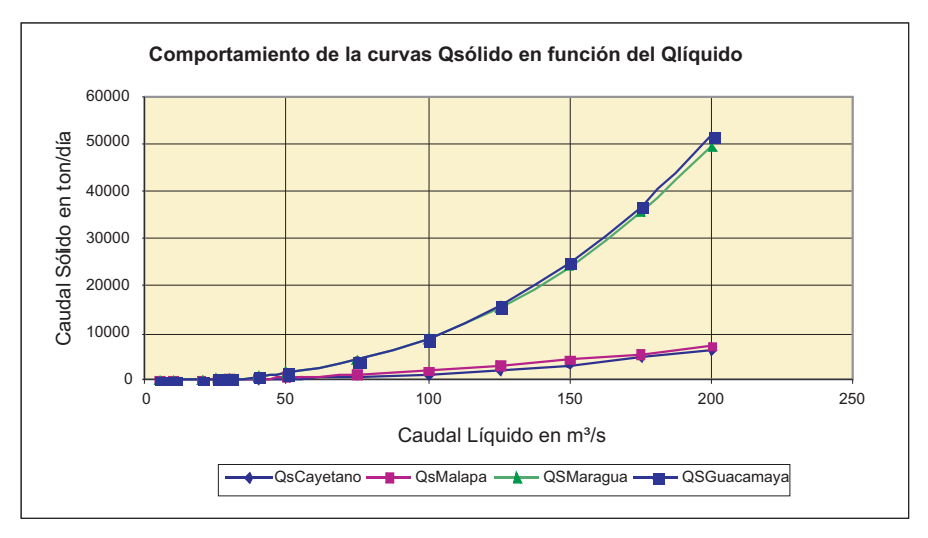

# **FIGURA 5:** Comparación de relaciones Qs =f(Ql)

# **ANEXO (Cuadros)**

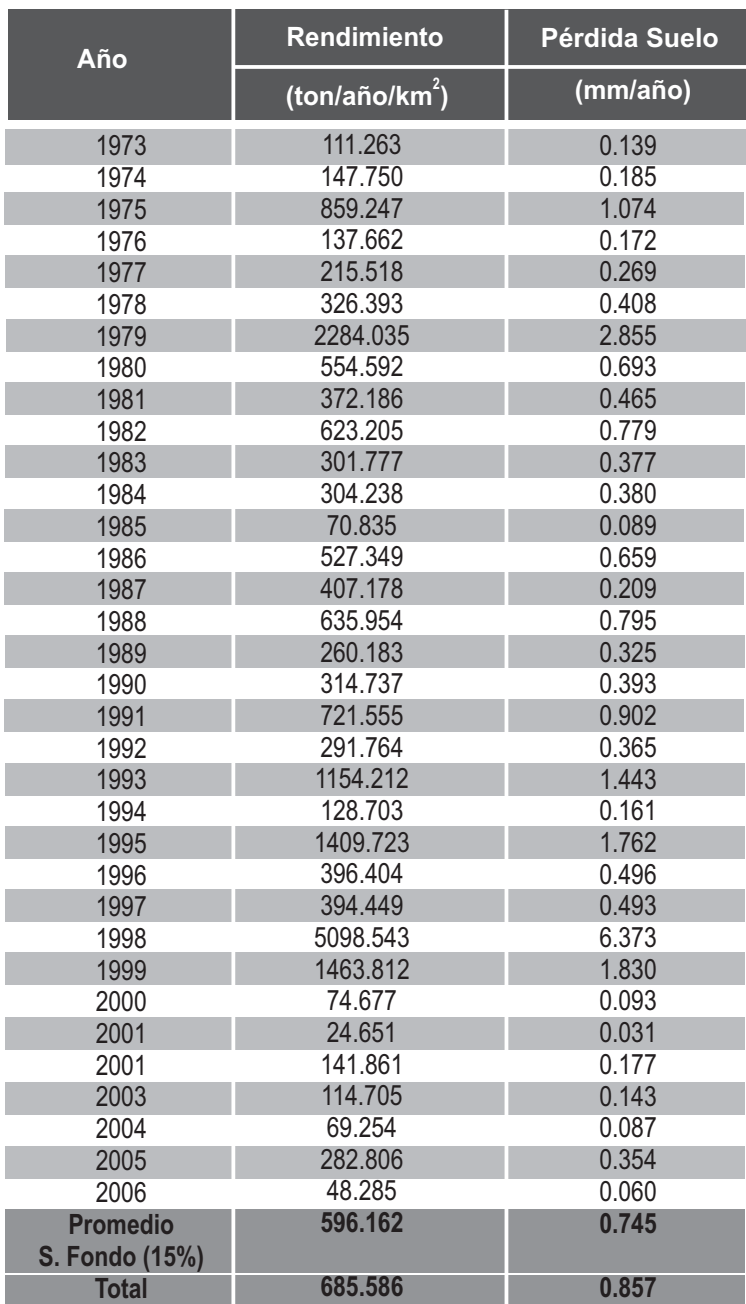

#### **CUADRO 1:** Cuenca patuca en estación Cayetano. Rendimientos y Perdida de suelo

Dirección de Investigación Científica 123

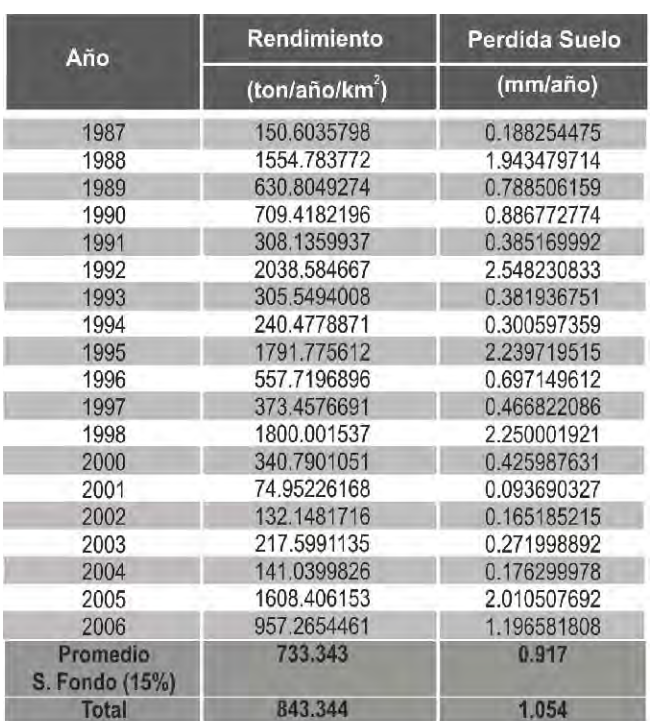

**CUADRO 2:** Rio Humuya en la estación Guacamaya. Rendimiento y Pérdida de suelo

**CUADRO 3:** Rio Maragua en la estación Maragua. Rendimiento y Pérdida de suelo

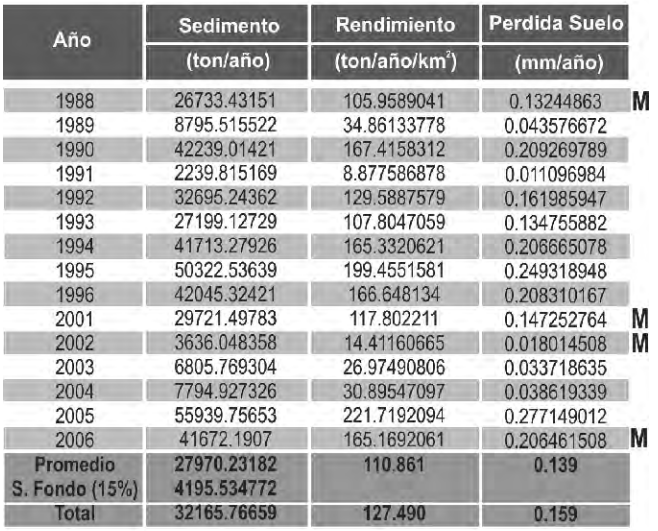

 Nota: **<sup>M</sup>** Serie completada porque no tiene información en algunos meses del período seco.

#### **CUADRO 4:** Rio Malapa en la estación Malapa. Rendimiento y Pérdida de suelo

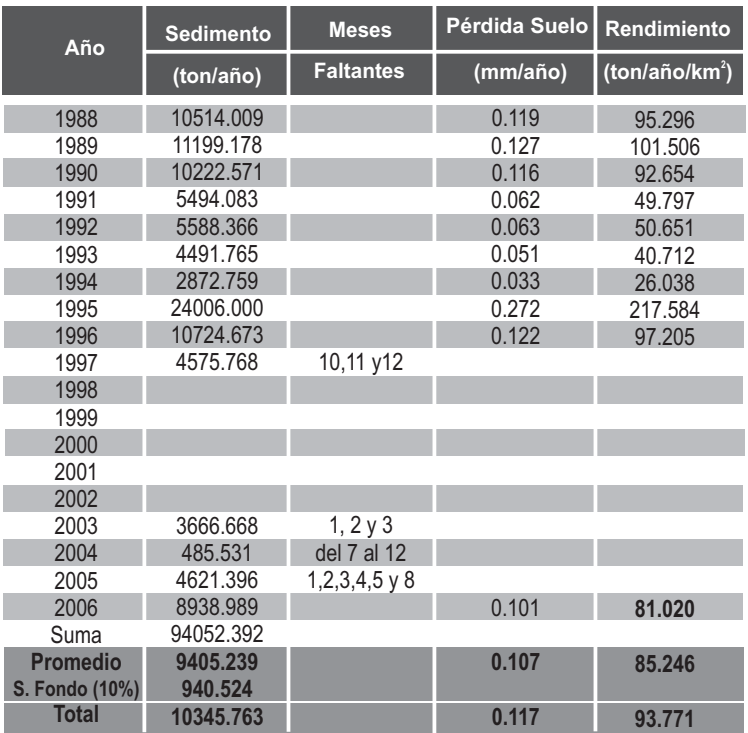

# **Química nuclear: Aplicaciones de salud en Honduras**

César Mauricio Urbizo Vivas \*

# **RESUMEN**

La química nuclear es una rama de la ciencia que tiene sus orígenes a finales del siglo XIX y goza de múltiples aplicaciones a nivel mundial. El presente trabajo pretende ilustrar al lector cuáles son los principios básicos que fundamentan las teorías nucleares. Muestra algunas de las aplicaciones de salud más destacadas en Honduras y la legislación vigente que las rige. Se presenta una revisión bibliográfica sobre los últimos avances referidos a las moléculas radioactivas con aplicaciones terapéuticas.

#### **Palabras Clave:** *Isótopos, radioactividad, vida media, fusión, fisión, Medicina nuclear, radioinmunoterapia, anticuerpos monoclonales, gamma cámara*

# **ABSTRACT**

Nuclear chemistry is a branch of science that has its origins in the late nineteenth century and has multiple applications worldwide. The present work illustrates the reader about which are the basic principles of its theories. It shows some of its most prominent health uses in Honduras and the legislation which governs them. And present a literature review on the latest advances in radioactive molecules with therapeutic applications.

#### **Key Words:** *Isotope, radioactivity, half life, fusion, fision, nuclear medicine, radioimmunotherapy, monoclonal antibodies, gamma chamber*

Universidad Nacional Autónoma de Honduras. Facultad de Química y Farmacia. Escuela de Química y Farmacia

# **INTRODUCCIÓN**

La química general es la responsable del análisis de los compuestos químicos, sus propiedades, orbitales electrónicos y su capacidad de hibridación para formar nuevos enlaces con otros átomos o moléculas. La *Química Nuclear* es la rama de la físicoquímica encargada del estudio de los núcleos atómicos, sus propiedades y reacciones.

 A nivel general, el estudio de la química se limita a un nivel electrónico. A partir de su configuración electrónica, se estudia cómo reaccionan los átomos y moléculas cuando forman el octeto (ocho electrones en su última capa de valencia), así se confiere mayor estabilidad y la obtención nuevos productos. Esta disciplina devela una nueva identidad de los átomos. Los núcleos también pueden reaccionar como lo hacen los electrones, pero regidos bajo reglas nucleares. La química nuclear estudia este comportamiento particular de la naturaleza que se dá bajo ciertas condiciones.

#### **HISTORIA**

En 1885 Henri Becquerel descubrió que las sales de Uranio emiten radiación que impresiona las placas fotográficas. Posteriormente se demostró que esta radiación puede ionizar el aire. La misma se emite desde el elemento o sus sales, y no es alterada por la temperatura ni por la fuente de Uranio.

En 1898 Marie y Pierre Curie encontraron que el mineral *Pecblenda* (principalmente Uranio  $U_3O_8$ ) exhibía un comportamiento más pronunciado que el Uranio mismo, lo que sugería la presencia de elementos más activos que éste, y finalmente madame Curie aisló dos nuevos elementos de dicho mineral: el Polonio y el Radio. Poco después se hizo el descubrimiento del Torio y del Actinio. Hasta la fecha se han descubierto más de 30 elementos naturales que emiten estas radiaciones y otros que se obtienen a partir de procedimientos artificiales que se describirán más adelante.

#### **RADIOACTIVIDAD**

La emisión espontánea de radiación por algunos átomos se denomina *Radioactividad.* A los elementos o compuestos que presentan este comportamiento se les denomina *Radioactivos.* Los isótopos son los átomos de un mismo elemento; pero contienen distinta masa. Los diferentes isótopos de un átomo suelen tener propiedades físicas diferentes (temperatura de fusión, temperatura de ebullición, velocidad de difusión, y en algunos casos radioactividad). Un ejemplo de ello son los dos isótopos comunes de Uranio:  $_{32}U^{235}$  no radioactivo y el  $_{32}U^{238}$  radioactivo, ambos con 92 protones en su núcleo.

## **NATURALEZA DE LAS RADIACIONES**

Las radiaciones emitidas por los elementos radioactivos y sus sales consisten en 3 tipos: alfa ( $\alpha$ ), beta ( $\beta$ ) y gamma (y).

#### **Radiación alfa (á)**

El estudio de los rayos a en un campo magnético ha revelado que constan de partículas materiales con una masa y carga de cuatro, y dos veces respectivamente 4 la del protón; es decir, que resulta idéntica a la de los núcleos de Helio (He<sup>4</sup>, dos protones unidos con dos neutrones), comprobado experimentalmente. Estas partículas tienen la capacidad de ionizar los gases y de penetrar la materia, sólo pueden viajar centímetros en el aire, o centésimas de milímetros a través de sólidos. Su velocidad inicial es muy grande, varía desde 1-2 × 10<sup>9</sup> cm/s contra 3 × 10<sup>n</sup> cm/s para la velocidad de la luz.

#### **Radiación beta (â)**

La radiación β consiste en partículas de masa mucho menor y carga negativa. Los rayos  $\beta$  son haces de electrones que pueden ionizar los gases unas  $1/100$  veces menor que la radiación  $\alpha$ . Esto se debe a la masa reducida. Los rayos beta también impresionan placas fotográficas y poseen la cualidad de penetrar la materia; pero con un poder de penetración aproximadamente 100 veces mayor que las partículas á. En algunas ocasiones dependiendo de la fuente de emisión. La velocidad de los electrones es aproximadamente la de la luz. La desintegración â puede clasificarse  $\theta$ <sup>+</sup>) en dos tipos*: beta menos (* $\beta$ *<sup>-)</sup>, beta mas (* $\beta$ *<sup>+)</sup>* 

#### **Desintegración â?**

La emisión  $\beta$ <sup>-</sup> implica la transformación de un neutrón en un protón, un electrón y una tercera partícula llamada *antineutrino* (γ). El antineutrino es la antipartícula del *neutrino;* ambas tienen masa y carga cero, por lo que producen muy pocos efectos observables al pasar por la materia. La naturaleza de esta tercera partícula es de tipo *antimateria.*

# **Desintegración β<sup>+</sup> (Positrón)**

**p** + β + γ

128 Dirección de Investigación Científica

La emisión β<sup>+</sup> surge por la transformación de un protón en un neutrón, un electrón y un *neutrino electrón.*

# **p**  $n + \beta^* + \gamma$

#### **Radiación Gamma (ã)**

Las radiaciones gamma  $(\gamma)$  no son afectadas por los campos eléctricos o magnéticos. Se comportan totalmente como una radiación electromagnética. Su longitud de onda es del orden de 10 $^{\circ}$ -10 $^{\circ}$ m de longitud, por esta razón se encuentra en uno de los extremos del espectro de radiaciones. En ciertas bibliografías se describen estas ondas como rayos cósmicos, debido a que también son producidas por algunos fenómenos de cuerpos celestes, por ejemplo en explosiones de estrellas, agujeros negros, etc.

Al igual que las radiaciones anteriores éstas impresionan placas fotográficas, ionizan los gases y penetran la materia. Su poder de penetración es de 10 a 100 veces la de los rayos â; pero su capacidad ionizante es mucho más débil. Un elemento que emite radiación y no transmuta, solo cambia de un estado excitado a otro de menor excitación.

#### **DESINTEGRACIÓN RADIOACTIVA**

Que un elemento o compuesto inestable emita cualquier tipo de radiación implica la pérdida de un componente en su interior; ésto se debe a la búsqueda de una configuración más estable. Esta modificación en su configuración electrónica trae como consecuencia la transmutación o cambio de un elemento a otro. En 1903 Rutherford y Soddy establecieron su teoría de la *desintegración radioactiva*.

Estos autores proponen que por la emisión de una partícula q, la masa debe disminuir en 4 unidades y la carga baja en 2. Esto es debido a las características de la radiación q, 4 unidades de masa y 2 unidades de cargas positivas. La emisión de una partícula β provoca el aumento en una unidad. Recuérdese que la desintegración  $\beta$ <sup>-</sup> proviene de la desintegración de un neutrón que emite una  $partícula \beta<sup>-</sup>$ , un protón y un antineutrino.

Por ejemplo, en la desintegración del  $_{9}$ U<sup>238</sup> (isótopo de Uranio con una masa de 238 y una carga de 92) después de liberar una partícula  $\alpha$ , su masa disminuye en 4 unidades y su carga baja a 90. Luego, producto del desbalance de cargas, el átomo libera 2 electrones para equilibrarlas y de esta manera obtener  $_{90}Th^{234}$ , un isótopo del Torio de 234 unidades de masa y carga igual a 90. Cuando el  $\alpha$ Th<sup>234</sup> emite una partícula  $\beta$  se forma el  $\alpha Pa^{234}$ , un isótopo del Proactinio. Este producto posee una carga igual a 91; pero de igual masa que su progenitor. Ésto se debe a que la masa de la partícula  $\beta$  es extremadamente pequeña.

La radiación y surge de los reordenamientos de energía dentro del núcleo, después de la expulsión de una partícula  $\alpha$  o  $\beta$ . Si este reagrupamiento lleva a una energía potencial más baja, el exceso se desprende como un quantum energético de la frecuencia del rayo y. No todas las transformaciones van acompañadas por la emisión de rayos y.

Todo este comportamiento es descrito por la *Ley del Desplazamiento* de Fajans-Soddy-Russell, que establece que si un núcleo emite una partícula  $\alpha$ , su número atómico disminuye en *dos unidades* y el nuevo elemento se desplaza dos posiciones *hacia la izquierda* en la tabla periódica. Por otra parte, cuando el núcleo original emite una partícula â, el número atómico aumenta *uno,* de aquí que el producto se desplace un lugar *hacia la derecha* en dicha tabla.

Los alquimistas por siglos buscaron la "Piedra Filosofal" y la transformación de todo lo que tocaba en oro. Con los últimos adelantos en química nuclear la idea resulta teóricamente probable.

# **RADIOACTIVIDAD ARTIFICIAL**

Algunos isótopos inestables bajo ciertas condiciones pueden exhibir el fenómeno de la radioactividad. Éstos bajo la influencia de un bombardeo previo emiten lo que se conoce como *Radioactividad Artificial o Inducida,* que responde bajo las mismas reglas de la radioactividad natural y además puede darse en núcleos ligeros.

# **VIDA MEDIA**

El tiempo de desintegración o existencia de los núcleos radioactivos responde a una función exponencial decreciente. La siguiente ecuación describe el tiempo requerido para la desintegración de la mitad de los núcleos radioactivos.

$$
T_{1/2} = \ln 2/k
$$

El valor de la constante de proporcionalidad k es característico de cada especie radioactiva. El modelo matemático que a continuación se presenta, muestra la relación temporal existente entre el número de núcleos iniciales y finales, regulados por su particular constante de proporcionalidad.

 $t = 1/k \ln N/N$ 

#### **REACCIONES NUCLEARES**

Una manera simplificada de clasificar las reacciones nucleares es describiendo la partícula de bombardeo y nombrando la partícula emitida, por ejemplo, una reacción (*p, n)* ocurre cuando un protón bombardea un determinado núcleo y se emite un neutrón más un nuevo núcleo. Una reacción (*d, p)* resulta del bombardeo del núcleo 2 elegido por un deuterón  $H^2$  (partícula de Deuterio acelerada) y produce un protón y otro núcleo.

Ejemplos de Tipos de Reacciones Nucleares

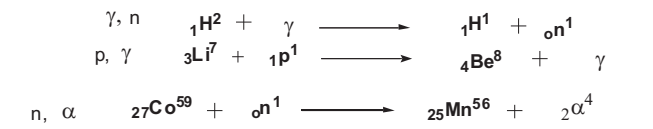

#### **Fusión Nuclear**

Como su nombre lo indica, es la unión de dos o más núcleos ligeros que al fusionarse forman un núcleo más pesado.

La reacción exotérmica que se dá en las estrellas es de tipo *Termonuclear protónprotón (p, p)*, y se describe en las siguientes ecuaciones:

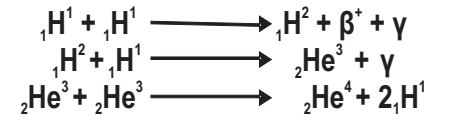

#### **Fisión Nuclear**

La fisión nuclear ocurre cuando por bombardeo de partículas se fracciona un núcleo pesado en fragmentos considerablemente más ligeros. Un núcleo fisionable es el <br>
235 que se describe con la siguiente reacción:

92**U**<sup>235</sup> 0**n**1 92**U**<sup>236</sup> <sup>56</sup>**Ba**<sup>144</sup> <sup>36</sup>**Kr89** 30**n**<sup>1</sup>

El uranio se encuentra en la naturaleza como mezcla isotópica, 99.28% de <sub>92</sub>U<sup>238</sup>, 0.71% de <sub>92</sub>U<sup>235</sup> y 0.01% de <sub>92</sub>U<sup>234</sup>. El <sub>92</sub>U<sup>235</sup> es un isótopo extremadamente escaso. La *difusión de gases* es un método de separación de estos isótopos; pero es un procedimiento sumamente difícil.

Una alternativa que los científicos han descubierto es la transmutación de <sub>92</sub>U<sup>238</sup> a<br><sub>e</sub> Pu<sup>239</sup>, un isótopo fisionable del Plutonio. El proceso de las ecuaciones nucleares se detalla a continuación.

 $_{92}$ U<sup>238</sup> +  $_{0}n^{1}$   $\longrightarrow$   $_{92}$ U<sup>239</sup>  $_{92}$ U<sup>239</sup> —  $_{93}$ Np<sup>239</sup> +  $\beta$  $_{93}$ Np<sup>239</sup> —  $_{94}$ Pu<sup>239</sup> +  $\beta^-$ 

# **UNIDADES DE MEDICIÓN**

El *Gray* es la unidad de dosis absorbida en el Sistema Internacional (SI).  $1$  Gy =  $1$  J/kg

Existe otra unidad que goza de bastante uso, el *Rad,* ésta se define como: 1 Rad = 0.01 J/kg = 0.01 Gy

Hay una unidad antigua de radioactividad que aún continúa en uso, el *Curie* (Ci); en<br>honor a Pedro y Marie Curie. Un Curie corresponde a 3.7 × 10<sup>10</sup> desintegraciones por segundo, que son equivalentes a otra unidad: el *Becquerel*, o sea:

1 Curie (Ci) =  $3.7 \times 10^{10}$  Becquerel (Bq) =  $3.7 \times 10^{10}$  =  $3.7 \times 10^{10}$  por segundo.

*Sievert* (Sv), también conocida como *dosis eficaz,* es una **unidad derivada del S** I que mide la dosis de absorbida por los distintos tejidos (Gy); aplicando factores de ponderación que toman en cuenta el tipo de radiación (alfa, beta, gamma, X, neutrones).

#### **MEDICINA NUCLEAR**

La medicina nuclear es la subespecialidad de las ciencias médicas que aprovecha las bondades de los fenómenos nucleares en beneficio de la salud. Las prácticas médicas nucleares más utilizadas se detallan a continuación:

*Radioterapia:* tratamiento médico nuclear que consiste en el bombardeo de tejidos vivos de radiación gamma emitida por una fuente externa. Este procedimiento lo realiza una *Unidad de Cobalto -60.*

*Braquiterapia:* terapia radioactiva que se basa en ubicar la fuente de radiación directamente sobre la zona de interés.

*Yodoterapia radioactiva,* una alternativa para tratar el hipertiroidismo, es la terapia con yodo radioactivo (I-131). Se administra por vía oral, usualmente en forma de una cápsula pequeña que se toma una sola vez y se absorbe rápidamente en el organismo a través del intestino. Viaja por el torrente sanguíneo hasta la tiroides, donde es absorbido. La glándula capta el yodo sea radioactivo o no.

El tratamiento destruirá de forma selectiva el tejido de la tiroides para evitar que la tiroides produzca hormonas tiroideas en exceso. Lo que no es retenido en la glándula tiroides se excretará por la orina 24 horas después de tomar la dosis de yodo. La mayoría de los pacientes que son tratados con yodo radiactivo desarrollan hipotiroidismo, que puede ser tratado fácilmente con un suplemento de hormona tiroidea que se toma una vez al día o seguirán teniendo hipertiroidismo; generalmente menos severo que antes. El I-131 emite rayos gama, similares a los rayos-x. Estos rayos gamma pueden ser detectados por detectores especiales.

*Terapia con Radiofármacos*, utiliza productos farmacéuticos que poseen incorporado en su estructura algún componente radioactivo.

#### **MEDICAMENTOS RADIOACTIVOS DE USO DIAGNÓSTICO**

Poseen 2 propósitos:

#### **Exploraciones Diagnósticas con Imagen**

Se trata de exploraciones gammagráficas. Se aprovecha la afinidad del radiofármaco empleado por un determinado órgano (el órgano diana), donde tiende a acumularse el trazador. Con la instrumentación adecuada, puede captarse la radiación emitida por el radiofármaco, acumulado en el órgano diana desde el exterior del cuerpo.

La radiación captada es transformada en imágenes de las que se obtiene información morfológica y funcional. Las exploraciones gammagráficas representan más del 90% de las exploraciones realizadas.

#### **Exploraciones Diagnósticas sin Imagen**

Se denominan también test diagnóstico *in vivo*. Se aprovecha el comportamiento del radiofármaco en un determinado comportamiento biológico para poder detectarlo y cuantificarlo por la radiación que emite, obteniendo así información diagnóstica sobre el órgano o la función estudiada, pero con ausencia de imágenes.

Ejemplo de este tipo de exploraciones son: la captación tiroidea de radioyodo, la absorción de vitamina  $B_{12}$  marcada con isotopos radioactivos de cobalto y la determinación de volumen sanguíneo o plasmático.

#### **TIPOS DE RADIOFÁRMACOS DE USO DIAGNÓSTICO**

Los radiofármacos se clasifican en 3 categorías:

#### **Radiofármacos Listos para su Uso**

*Los Radiofármacos Listos para su Uso* están garantizados por el fabricante y son presentados en viales multidosis. Las operaciones de preparación son procesos simples similares a medicamentos convencionales (fraccionamiento, dilución, reconstitución, etc.), que deben realizarse en condiciones higiénicas.

#### **Radiofármacos Obtenidos de Reactores Generadores**

Son la mayoría de los radiofármacos utilizados en medicina nuclear. Ciertos radioisótopos empleados en la actualidad poseen una vida media corta; lo que obliga a la preparación del radiofármaco antes de su administración. La preparación debe realizarse siguiendo instrucciones particulares por el fabricante del generador radiactivo. Es necesario garantizar el radiofármaco final que se administrará al paciente.

#### **Otros Radiofármacos**

Otro tipo de radiofármacos son los autólogos, se basan en proteínas o células sanguíneas del propio paciente para su marcaje con un radioisótopo. Deben prepararse en condiciones de esterilidad. Frecuentemente, se necesita prepararlos con procedimientos abiertos donde los riesgos bacterianos sean altos. Debe garantizarse las características del producto final.

# **MEDICAMENTOS RADIOACTIVOS DE USO TERAPÉUTICO**

Los *Medicamentos Radioactivos de uso Terapéutico* son productos radiofarmacéuticos que aprovechan su afinidad por un determinado órgano para transportar hasta ese órgano diana la suficiente radioactividad como para dar dosis terapéuticas de radiación, procurando que ésta sea reducida en otros órganos.

La *Radioinmunoterapia es un* novedoso tratamiento antineoplásico de carácter dual. Combina la actividad de un anticuerpo monoclonal con los efectos terapéuticos de las ondas radioactivas emitidas por un radioisótopo. Ejemplo de este tipo de radiofármacos son los *Anticuerpos Monoclonales Radioactivos*. Proteínas sintéticas producidas en laboratorios que reconocen y se unen a un sitio target para atacar las células oncológicas. Los nombres genéricos de estos medicamentos siempre terminan en **"mab**". Se debe al término inglés para designar a los anticuerpos monoclonales: **m**onoclonal **a**nti-**b**odies.

#### **IBRITUMOMAB**

El *Ibritumomab* es un radioanticuerpo que emplea el Ytrio-90 como fuente de radiactividad. Actúa independientemente de la localización del linfoma. Ha sido aprobado asignado para pacientes adultos con *LINFOMA NO HODGKIN* tipo B antígeno CD20, cuando el rituximab (anticuerpo monoclonal no radioactivo) ya no surte efecto. Permite la destrucción máxima de las células del linfoma minimizando la exposición general del paciente a la radiación. No pueden ser utilizados con quimioterapia ya que reduce los recuentos sanguíneos, disminuye la coagulación sanguínea, causa debilidad y fatiga, lo que puede aumentar el riesgo de infecciones, sangrados u otros problemas.

#### **TOSITUMOMAB**

El *Tositumomab* es una nueva forma de anticuerpo monoclonal que emplea Yodo-131 como radioisótopo. Se ha recomendado para el tratamiento de *LINFOMAS NO HODGKIN*. Las pruebas demuestran que es más poderoso que el rituximab. Su vía de administración es intravenosa pero de difícil manipulación debido a la radioactividad que presenta.

El Radioanticuerpo va dirigido al antígeno CD20 en células B sanas y malignas. Las células madre (células nuevas en la médula ósea que se desarrollarán en los distintos tipos de células) no poseen el antígeno CD20. Ésto permite que las células sanas puedan regenerarse después del tratamiento.

# **QUÍMICA NUCLEAR EN HONDURAS**

La implementación de la química nuclear en Honduras es relativamente nueva; por tal razón sus aplicaciones en salud, industria, agricultura, investigación, docencia y otras áreas, por el momento, son limitadas. El sábado 14 de noviembre de 2009 fue publicada en el Diario Oficial "*La Gaceta"* la Ley Sobre Actividades Nucleares y Seguridad Radiológica, que regula toda práctica nuclear de uso exclusivamente pacífico desarrollada en el país coherente con el acuerdo suscrito por Honduras con la *Agencia Internacional de Energía Atómica (AIEA)*.

 La ley y sus reglamentos permiten el apoyo significativo por parte de países y organizaciones internacionales, anuentes a colaborar con asistencia técnica en materia de asuntos nucleares y de esta manera acelerar el desarrollo económico y social del país.

El **Artículo 4.-** de la presente ley designa a la *Secretaría de Estado* en los *Despachos de Recursos Naturales y Ambiente (SERNA),* a través de la *Dirección General de Energía,* para la regulación y control que se deriva de los reglamentos respectivos.

El campo de aplicación más desarrollado en Honduras es la *Medicina Nuclear*. El Instituto Hondureño de Seguridad Social (IHSS) desea innovar en Honduras con el uso de *Ibritumomab* y *Tositumomab* como alternativa terapéutica antineoplásica. Instituciones de salud establecidas en Tegucigalpa que realizan algunas prácticas nucleares mencionadas anteriormente son:

#### **Centro de Cáncer Emma Romero de Callejas**

En Marzo de 1991, la Asociación Hondureña de Lucha contra el Cáncer (AHLCANCER) creó El Centro de Cáncer Emma Romero de Callejas (CCERC), institución privada sin fines de lucro. Inició el servicio de *Radioterapia* con una Unidad de Cobalto -60 para el tratamiento de tumores malignos. Se instaló para este fin una gamma cámara. El CCERC presta los servicios de *Yodoterapia* para pacientes con cáncer de tiroides e hipertiroidismo. En *Radiodiagnóstico* se realizan estudios sobre funcionalidad de patologías en órganos como huesos, riñones, pulmones, etc.

En 2005 se implementó el servicio de *Braquiterapia*. Se brinda tratamiento contra tumores ginecológicos con baja tasa de dosis de Cesio -137. La institución cuenta con quirófanos especializados y habitaciones blindadas para el apropiado manejo y realización de estas prácticas. Se cuenta con un cuarto caliente o gammateca para calibración y depósito de las fuentes radiactivas. El control de calidad del equipo es supervisado por SERNA bajo los lineamientos AIEA.

#### **Hospital General San Felipe**

Fue fundado el 27 de Agosto de 1882, considerado el primer centro asistencial. Comenzó las actividades nucleares de *Radioterapia* en 1990 con una unidad de Cobalto -60. En la actualidad cuenta con 2 unidades y presta el servicio de atención público más importante de Honduras. La AIEA asociada con la OPS/OMS apoya la evaluación del servicio de radioterapia en este hospital. En la modalidad de *Braquiterapia* cuenta con una unidad de mediana tasa de dosis de Cesio -137 que aún no está en funcionamiento por falta de un quirófano.

#### **AGRADECIMIENTOS**

En primer lugar a Dios, creador del universo y de las leyes físicas, por permitirme concluir este trabajo.

A los siguientes profesionales distinguidos, gracias por sus constantes aportes y valiosa ayuda:

M.Sc. Filiberto Rodríguez (Físico-Médico) Sub-Director Técnico CCERC; Coordinador del Técnico en Radiotecnología (UNAH)

Oscar A. Urbizo Vivas - Traducción

Especialmente a mi esposa Dra. Marilyn Guevara Peña, a mis hijos Mauricio Javier Urbizo Guevara y César Darío Urbizo por sus muestras de cariño, comprensión y motivación.

Fue un honor haber trabajado con ustedes

#### **CONCLUSIONES**

- En Honduras, la tecnología nuclear más importante se encuentra en el campo de la salud, pero existen otras pequeñas aplicaciones de radioactividad aún no
- desarrolladas. La Ley Sobre Actividades Nucleares y Seguridad Radiológica controla toda

actividad nuclear pacífica; permitiendo una mayor colaboración de países u organismos con mejor conocimiento y experiencia en el campo. La *Secretaría de Recursos Naturales y Ambiente (SERNA)* es la autoridad reguladora a

través de la *Dirección General de Energía.* A nivel mundial, ya se desarrollaron los radioanticuerpos, medicamentos radioactivos de última generación para el combate de Linfomas No Hodgkin tipo B. De las moléculas proteicas sintéticas diseñadas existen 2 en el mercado Ibritumomab y Tositumomab. En Honduras se realizan las gestiones pertinentes para su importación.

# **BIBLIOGRAFÍA**

Diario Oficial "La Gaceta" de la República de Honduras No.32,062 Sábado 14 de Noviembre de 2009.

**http://ccerc.org/index.aspx?Type=C&cod=16**

**http://fisikmedik.wordpress.com/**

**http://www.chemocare.com/es/bio\_es/ibritumomabtiuxetan\_ES.asp**

**http://www.chemocare.com/es/bio\_es/tositumomab\_ES.asp**

**http://www.radiologyinfo.org/sp/info.cfm?pg=gennuclear**

**http://www.sievert-system.org/WebMasters/sp/mesure.html**

Mallol, Jesús. Manual de Radiofarmacia. España: Ediciones Díaz de Santos; 2008.

- Mallol, Jesús. Medicamentos Radioactivos Radiofármacos y Productos Radiofarmacéuticos. España: Ediciones Díaz de Santos; 1995
- Maron, Samuel H. y Prutton, Carl F. Fundamentos de Fisicoquímica. Última Edición. México: Limusa; 2006
- Sears, Francis W., Zemansky, Mark W., Young, Hugh D. y Freedman, Roger A. Física Universitaria. Vol. 2. Undécima Edición. México: Pearson; 2004

# Informativas Notas
# **Internacional** sobre H

"Educación Superior, Estado y Des

#### **Martes** 14 de Junio, 2011

#### 8:00 am. a 12:30 pm., y 2:30 pm. a 6:30 pm.

Transmisión directa en línea Auditórium Central "Juan Lindo", Ciudad Universitaria

#### **Temas a desarrollar:**

- + El Estado y la educación superior
- 
- Lexico y la castelación e innovación<br>Desarrollo, investigación e innovación<br>Responsabilidad social de la educación superior
- La autonomía universitaria en el siglo XXI
- **Elnternacionalización y globalización**
- Acceso, equidad y calidad

Dirección de Investigación Científica 141

UNIVERSIDAD NACIONAL<br>AUTÓNOMA DE HONDURAS

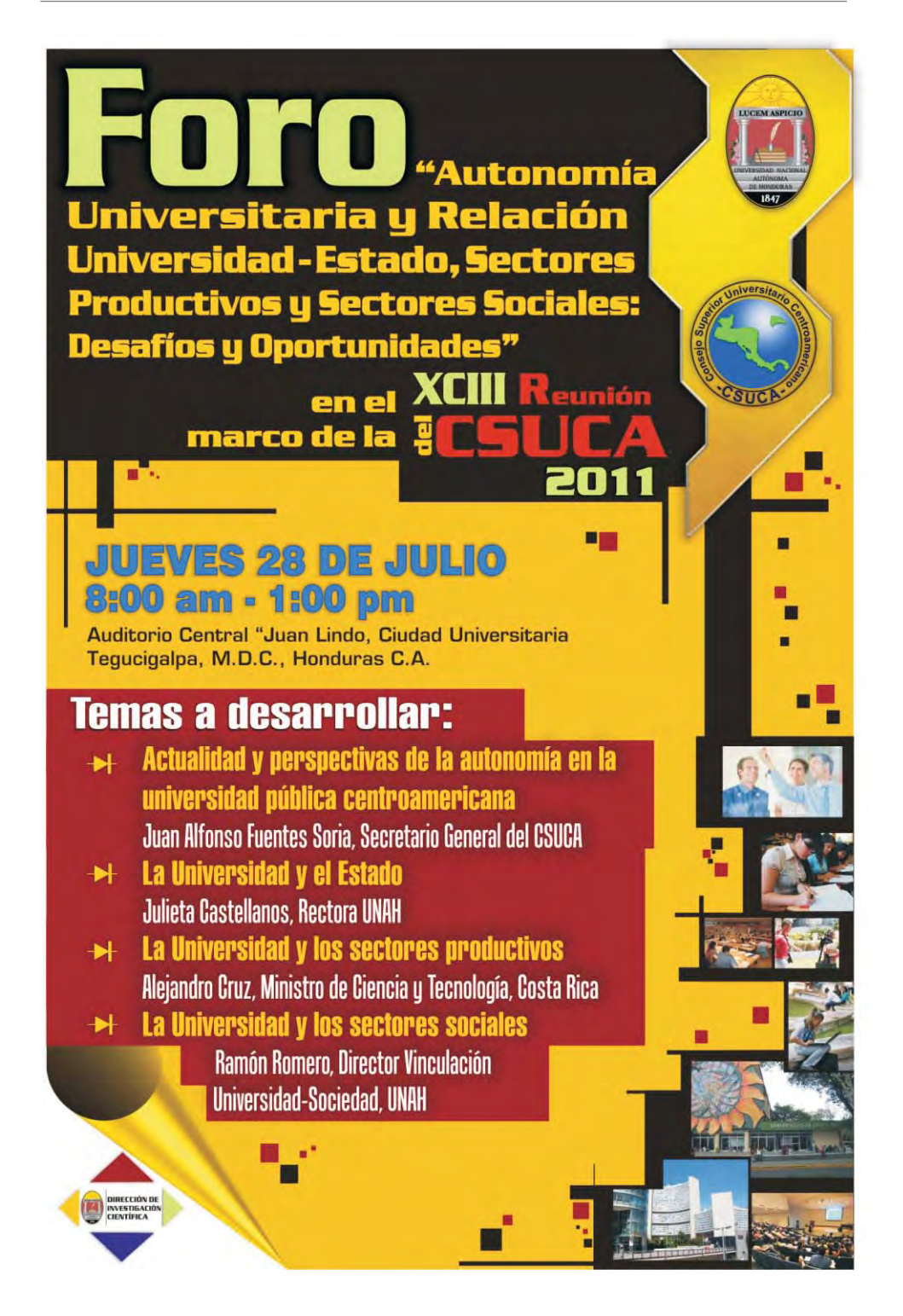

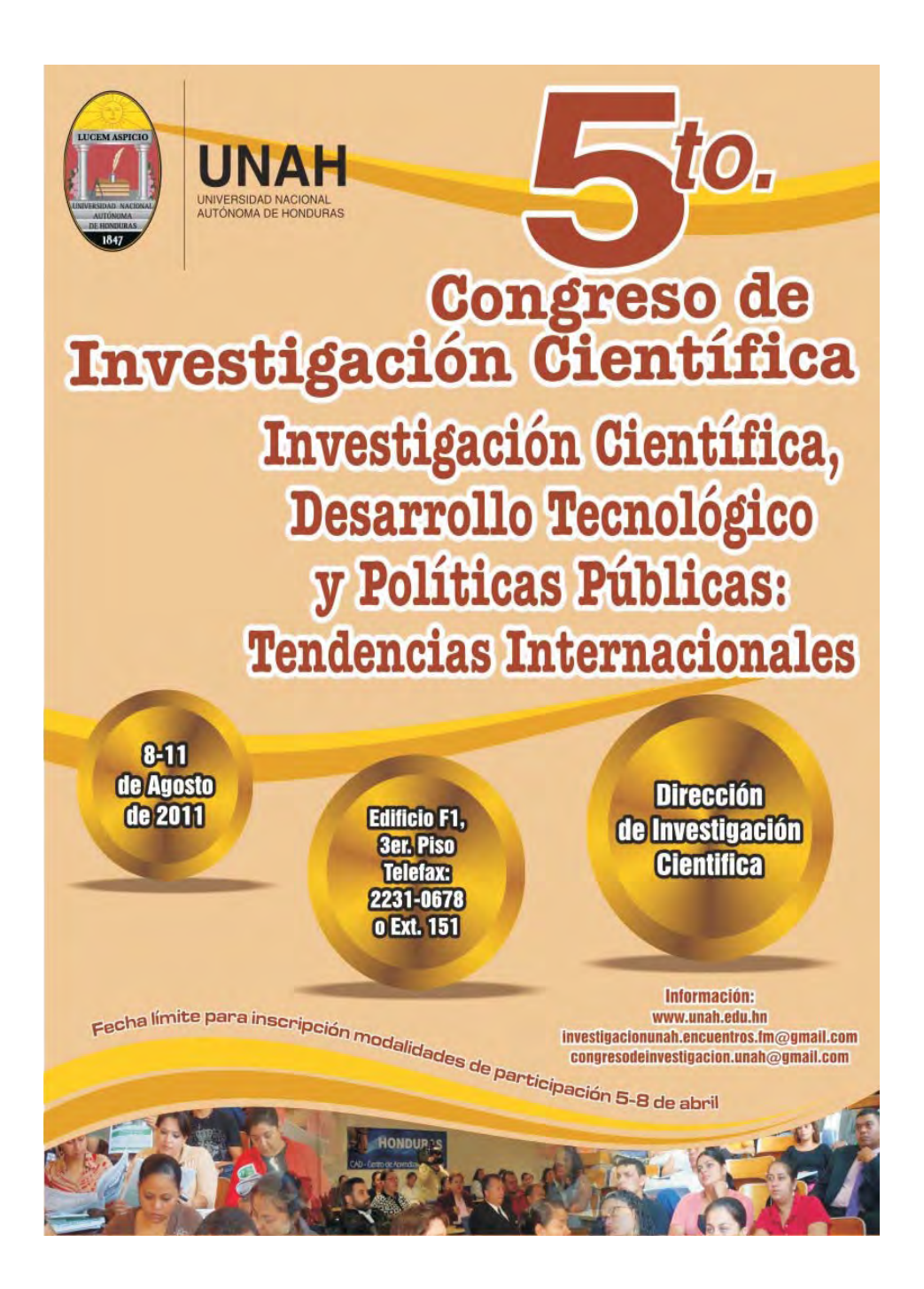

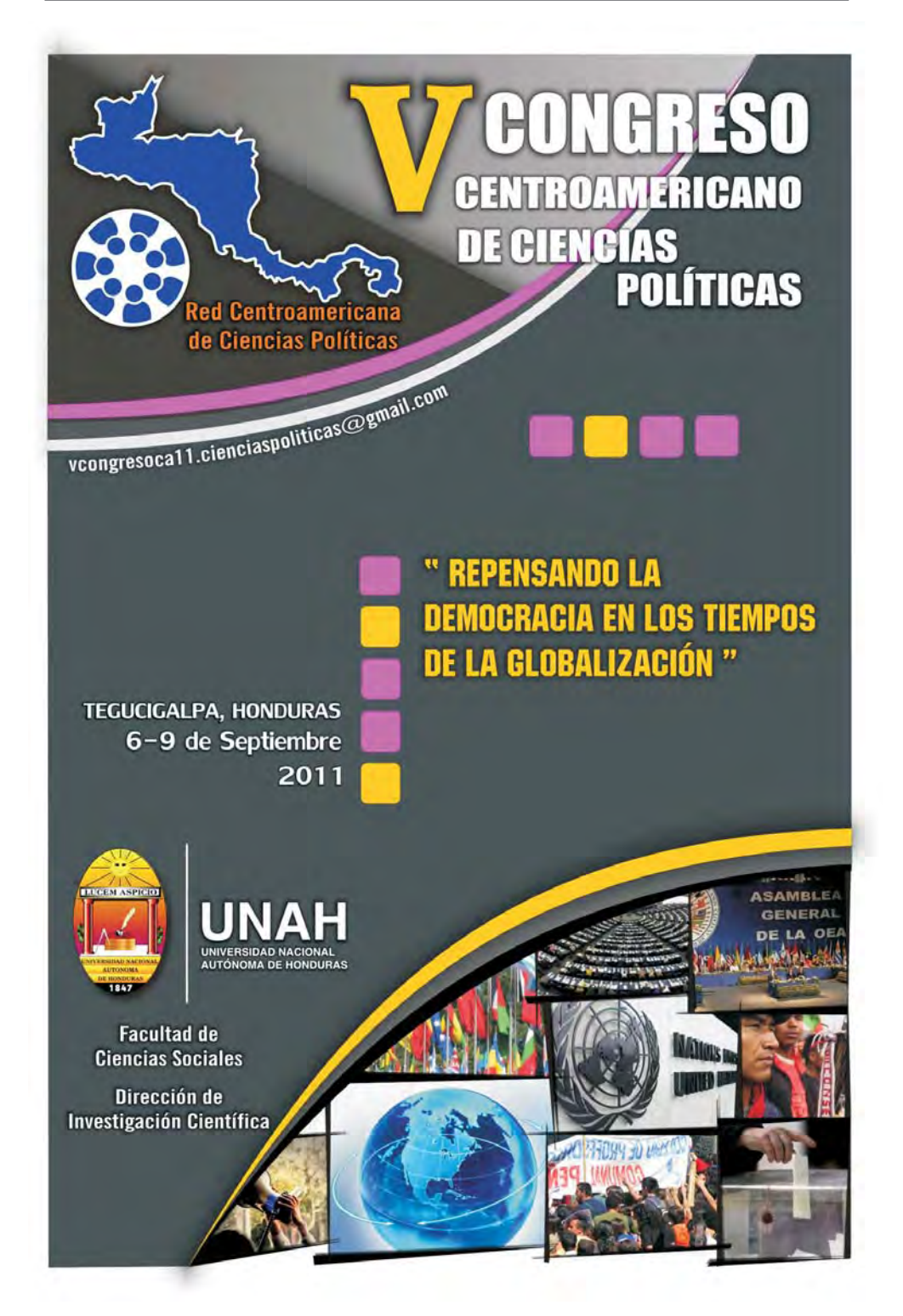

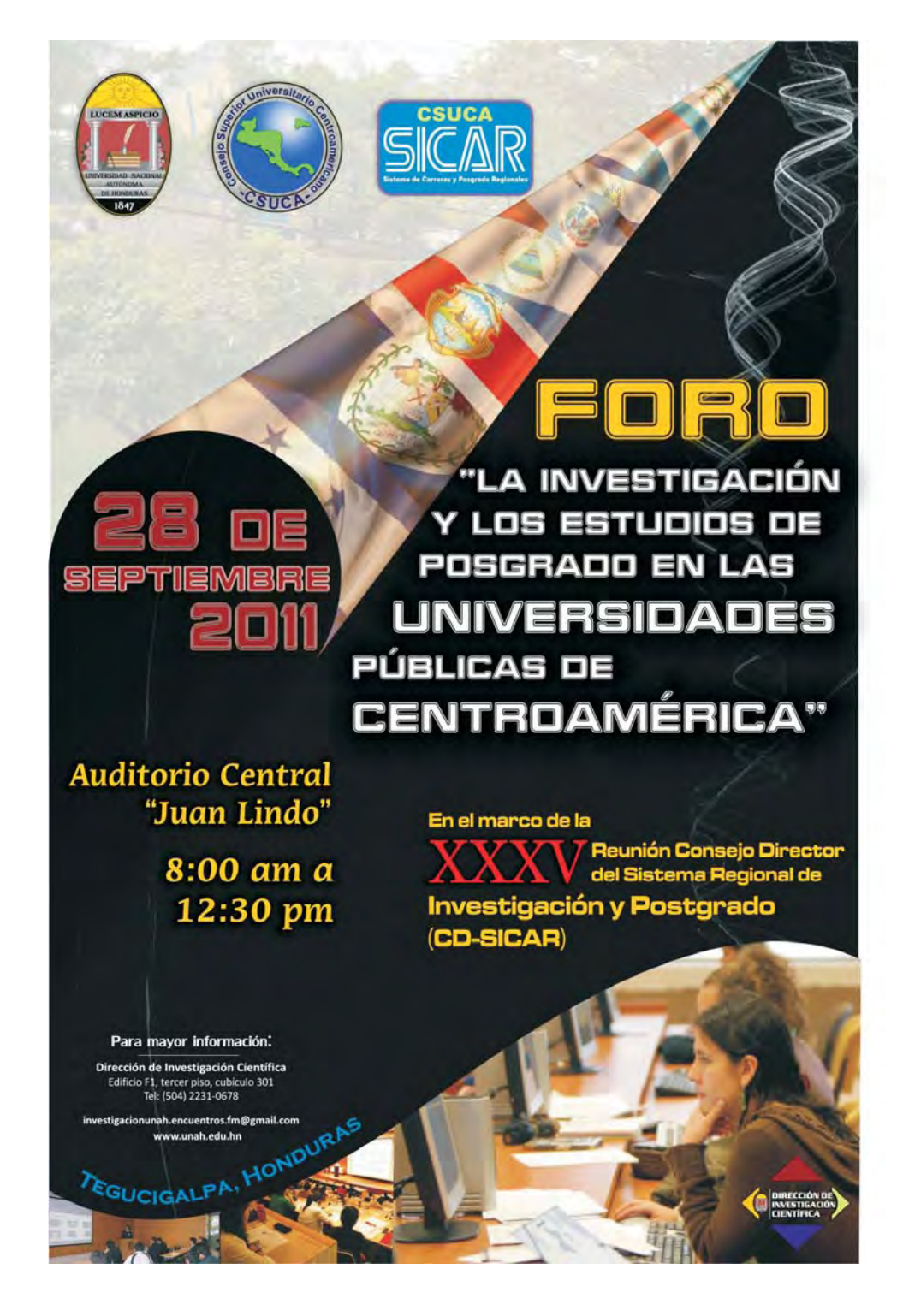

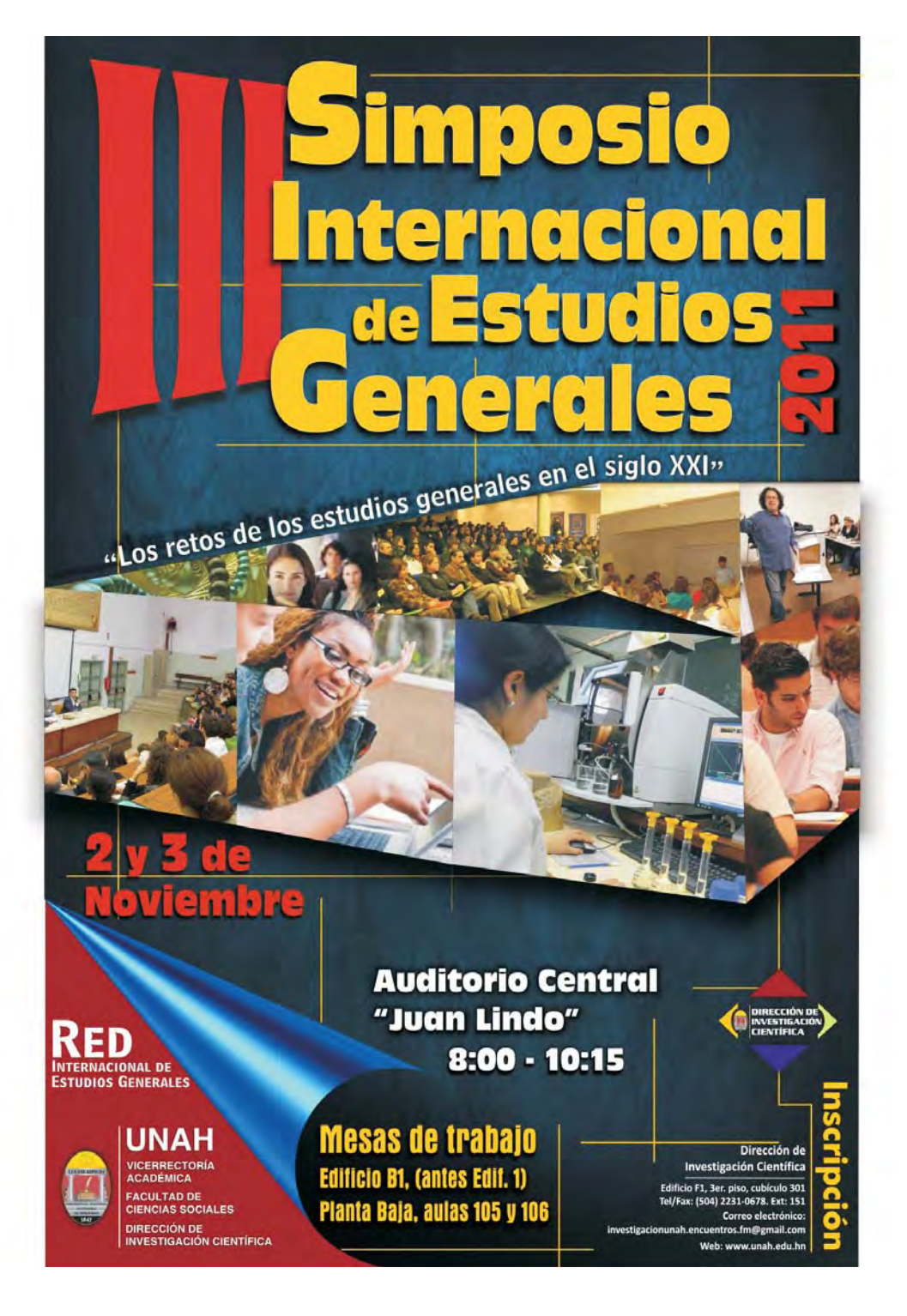

#### **CRITERIOS PARA LA PUBLICACIÓN EN LA REVISTA CIENCIA Y TECNOLOGÍA**

De los requisitos generales:

- 1. Doble espacio en todo el artículo, letra Arial Narrow, tamaño 12.
- 2. Inicie cada sección o componente del artículo después de donde terminó el anterior.
- 3. El artículo debe contener como mínimo:
	- Página del título
	- Resumen y palabras clave (en español e inglés)
	- Texto
	- Agradecimientos académicos y técnicos
	- Referencias bibliográficas
	- Tablas (en páginas por separado) y leyendas.
- 4. La estructura del artículo y el peso porcentual de sus componentes serán los siguientes:
	- Título y autores en una página
	- Resumen y palabras clave en una página
	- Introducción 5% 10%
	- Métodos y técnicas 5% 10%
	- Análisis o Desarrollo del tema 70% (dividirlo en tres o cuatro capítulos)
	- Conclusiones 5% 10%
	- Bibliografía 5%
- 5. La extensión total de los artículo tendrá un máximo de 17 páginas, a doble espacio.
- 6. Tamaño de ilustraciones, no debe superar las 4´x 5´pulg.
- 7. Incluya las autorizaciones para la reproducción de material anteriormente publicado o para la utilización de ilustraciones que puedan identificar a personas.
- 8. Adjunte la cesión de los derechos de autor y formularios pertinentes.
- 9. El texto del artículo se mecanografiará o imprimirá en papel blanco (8,5´x 11 pulgadas), con márgenes de 2 cm., a cada lado (superior, inferior, derecho e izquierdo). El papel se escribirá a una sola cara.
- 10. Las páginas se numeran consecutivamente comenzando por el título. El número de página de ubicará en el ángulo inferior derecho de cada página.
- 11. La copia en soporte electrónico (en disquete, chip o correo electrónico); debe tener las siguientes consideraciones:
	- Cerciorarse de que se ha incluido una versión del manuscrito en el disquete.
	- Incluir en el disquete solamente la versión última del manuscrito.
	- Especificar claramente el nombre del archivo.
	- Etiquetar el disquete con el formato y nombre del fichero.
	- Facilitar la información sobre el software y hardware utilizado.

De los requisitos del Artículo:

#### **1.** *La página del título contendrá:*

- El título del artículo, que debe ser conciso pero informativo. Su objeto es dar a conocer al lector el contenido esencial del artículo. No debe sobrecargarse con información. Debe ser corto (no exceder de 15 palabras).
- El nombre de cada uno de los autores, acompañados de su grado académico más alto y su afiliación institucional.
- El nombre del departamento o departamentos e institución o instituciones a los que se debe atribuir el trabajo.
- El nombre, email, teléfono o extensión (si es UNAH) y la dirección del autor responsable de la correspondencia.
- El nombre y la dirección de autor al que pueden solicitarse separatas, o aviso de que los autores no las proporcionarán.
- **2.** *Autoría,* para concederte a alguien el crédito de autor, hay que basarse únicamente en su contribución esencial en lo que se refiere a:
	- a. La concepción y el diseño del estudio, recogida de los datos, o el análisis y la interpretación de los mismos;
	- b. La redacción del artículo o la revisión crítica de una parte sustancial de su contenido intelectual; y
	- c. La aprobación final de la versión que será publicada.

Los requisitos anteriores tendrán que cumplirse simultáneamente. La participación exclusivamente en la obtención de fondos o en la recogida de datos o la supervisión general del grupo de investigación no justifica la autoría.

- **3.** *Resumen y Palabras Clave*, la segunda página incluirá un resumen (entre las 150 y 250). En él se indicarán los objetivos del estudio, los procedimientos básicos (la selección de los sujetos de estudio o de los animales de laboratorio, los métodos de observación y analíticos), los resultados más destacados (mediante la presentación de datos concretos y, de ser posible, de su significación estadística), y las principales conclusiones. Se hará hincapié en aquellos aspectos del estudio o de las observaciones que resulten más novedosos o de mayor importancia. Tras el resumen los autores deberán presentar e identificar como tales, de 3 a 10 palabras clave que facilita el indizado del artículo y se publicarán jun to con el resumen (versión en español e inglés de ambos).
- **4.** *Introducción.* Se indicará el propósito del artículo y se realizará de forma resumida una justificación del estudio. En esta sección del artículo, únicamente, se incluirán las referencias bibliográficas estrictamente necesarias y no se incluirán datos o

conclusiones del trabajo. La introducción debe explicar la finalidad del artículo. Los autores deben aclarar qué partes del artículo representan contribuciones propias y cuales corresponden a aportes de otros investigadores.

**5.***Método.* Puede organizarse en cinco áreas:

- a. Diseño: se describe el diseño del experimento (aleatorio, controlado, casos y controles, ensayo clínico, prospectivo, etc.)
- b. Población sobre la que se ha hecho el estudio. Describe el marco de la muestra y cómo se ha hecho su selección.
- c. Entorno: indica dónde se ha hecho el estudio (escuela, comunidades, hospitales, campos agrícolas, etc.)
- d. Intervenciones: se describen las técnicas, tratamientos (utilizar nombres genéricos siempre), mediciones y unidades, pruebas piloto, aparatos y tecnología, etc.)
- e. Análisis estadístico: señala los métodos estadísticos utilizados y cómo se han analizados los datos.

Describa con claridad la forma como fueron seleccionados los sujetos sometidos a observación o participantes en los experimentos (pacientes o animales de laboratorio, también los controles). Indique la edad, sexo y otras características destacadas de los sujetos. Dado que en las investigaciones la relevancia del empleo de datos con la edad, sexo o raza puede resultar ambiguo, cuando se incluyan en un estudio debería justificarse su utilización.

Se indicará con claridad cómo y porqué se realizó el estudio de una manera determinada. Se ha de especificar cuidadosamente el significado de los términos utilizados y detallar de forma exacta como se recogieron los datos (por ejemplo, qué expresiones se incluyen en la encuesta, si se trata de un cuestionario autoadministrado o la recogida se realizó por otras personas, etc.).

Describa los métodos, aparataje (facilite el nombre del fabricante y su dirección entre paréntesis) y procedimientos empleados con el suficiente grado de detalle para que otros investigadores puedan reproducirlos resultados. Se ofrecerá referencias de los métodos acreditados entre ellos los estadísticos; se darán referencias y breves descripciones de los métodos que aunque se hallen duplicados no sean ampliamente conocidos; se describirán los métodos nuevos o sometidos o modificaciones sustanciales, razonando su utilización y evaluando sus limitaciones.

Identifique con precisión todos los fármacos y sustancias químicas utilizadas, incluya los nombres genéricos, dosis y vías de administración. En los ensayos clínicos aleatorios se aportará información sobre los principales elementos del estudio, entre ellos el protocolo (población a estudio, intervenciones o exposiciones, resultados y razonamiento del análisis estadístico), la asignación de las intervenciones (métodos de distribución aleatoria, de ocultamiento en la asignación a los grupos de tratamiento), y el método de enmascaramiento.

Cuando se trate de artículos de revisión, se ha de incluir una sección en la que se describirán los métodos utilizados para localizar, seleccionar, recoger y sintetizar los datos. Estos métodos se describirán también en el resumen del artículo.

- **6.** *Ética.* Cuando se trate de estudios experimentales en seres humanos, indique qué normas éticas se siguieron. No emplee, sobre todo en las ilustraciones, el nombre, ni las iniciales, ni el número de historia clínica de los pacientes. Cuando se realicen experimentos con animales, se indicará la normativa utilizada sobre cuidados y usos de animales de laboratorio.
- **7.** *Estadística.* Describa los métodos estadísticos con el suficiente detalle para permitir que un lector versado en el tema con acceso a los datos originales, pueda verificar los resultados publicados. En la medida de los posible, cuantifique los hallazgos y presente los mismos con los indicadores apropiados de error o de incertidumbre de la medición (como los intervalos de confianza). Se evitará la dependencia exclusiva de las pruebas estadísticas de verificación de hipótesis, tal como el uso de los valores P, que no aportan ninguna información cuantitativa importante. Analice los criterios de inclusión de los sujetos experimentales. Proporcione detalles sobre el procesos que se ha seguido en la distribución aleatoria. Describa los métodos de enmascaramiento utilizados. Haga constar las complicaciones del tratamiento. Especifique el número de observaciones realizadas. Indique las pérdidas de sujetos de observación (como los abandonos en un ensayo clínico). Siempre que sea posible, las referencias sobre el diseño del estudio y métodos estadísticos serán de trabajos vigentes (indicando el número de las páginas). Especifique cualquier programa de ordenador, de uso común, que se haya empleado. En la sección de resultados resuma los datos, especifique los métodos estadísticos que se emplearon para analizarlos. Se restringirá el número de tablas y figuras al mínimo necesario para explicar el tema objeto del trabajo y evaluar los datos en los que se apoya. Use gráficos como alternativa a las tablas extensas.
- **8.** *Resultado.* Presente los resultados en el texto, tablas y gráficos siguiendo una secuencia lógica. No repita en el texto los datos de las tablas o ilustraciones; destaque o resuma tan sólo las observaciones más importantes.
- **9.** *Discusión.* Haga hincapié en aquellos aspectos nuevos e importantes del estudio y en las conclusiones que se derivan de ellos. No debe repetir, de forma detallada, los datos u otras informaciones ya incluidas en los apartados de introducción y resultados. Explique en el apartado de discusión el significado de los resultados, las limitaciones del estudio, así como, sus implicaciones en futuras investigaciones. Se compararán las observaciones realizadas con las de otras estudios pertinentes.
- **10.** *Conclusiones.* Relaciones la conclusiones con los objetivos del estudio, evite afirmaciones poco fundamentadas y conclusiones insuficientemente avaladas por los datos. En particular, los autores deben abstenerse de realizar afirmaciones sobre costos o beneficios económicos, salvo que en su artículo se incluyan datos y análisis económicos. Podrán incluirse recomendaciones cuando sea oportuno.
- **11.** *Agradecimientos.* Incluya la relación de todas aquellas personas que han colaborado pero que no cumplan los criterios de autoría, tales como, ayuda técnica recibida, ayuda en la escritura del manuscrito o apoyo general prestado por el jefe del departamento. También se incluirá en los agradecimientos el apoyo financiero y los medios materiales recibidos. Los agradecimientos a Dios pertenecen al ámbito privado, se espera que no se incluyan en este apartado.
- **12.** *Referencias bibliográficas*. Numere las referencias consecutivamente según el orden en que se mencionen por primera vez en el texto. Evite citar resúmenes o referencias de originales no publicadas. Tampoco cite una "comunicación personal", salvo cuando en la misma se facilite información esencial que no se halla disponible en fuentes públicamente accesibles, en estos casos se incluirán, entre paréntesis en el texto, el nombre de la persona y la fecha de la comunicación. En los artículos científicos, los autores que citen una comunicación personal deberán obtener la autorización por escrito.

La referencias bibliográficas se conforman generalmente de la siguiente manera:

**Libro:** apellidos e iniciales del nombre. Si son más de 7 autores necesitan sólo los 7 primeros y se pone la expresión et al. Título del libro. Número de Edición (ed.). Lugar de Publicación. Editorial. Año de Publicación.

**Revista:** Apellidos e iniciales del nombre. Título del artículo (entre comillas). Título de la Revista. Lugar de Publicación. Editorial. Volumen y Número de la Revista. Fecha de Publicación y Número de Página.

**Periódico:** Apellidos e iniciales del nombre. Título del artículo (entre comillas). Título del periódico. Ciudad donde se edita. País. Año y número del periódico. Fecha de Publicación y Número de Página.

**Página Web:** Apellidos e iniciales del nombre. Título del artículo (entre comillas).

**Dirección de web.** Fecha de Publicación o Consulta.

**13.** *Tablas.* Numere las tablas consecutivamente en el orden de su primera citación en el texto y asígneles un breve título a cada una de ellas. En cada columna figurará un breve encabezamiento. Las explicaciones precisas se pondrán en notas a pie de página, no en la cabecera de la tabla.

En estas notas se especificarán las abreviaturas no usuales empleadas en cada tabla. Como llamadas para las notas al pie, utilicense los símbolos siguientes en la secuencia que a continuación se indica: :\*,  $\dagger$ ,  $\ddagger$ ,  $\ddagger$ ,  $\ddagger$ ,  $\dagger$ ,  $\dagger$ , etc. Identifique las medidas estadísticas de variación, tales como la desviación estándar, el error estándar de la media. Asegúrese de que cada tabla se halle citada en el texto.

- **14.** *Ilustraciones (figuras).* Las figuras estarán dibujadas y fotografiadas de forma profesional; no se aceptarán la rotulación a mano. Se aceptarán un tamaño aproximado de 127´ 17 mm (5´ 7 pulgadas), sin que en ningún caso supere 203´ 254 mm (8´ 10 pulgadas). Las letras, números y símbolos serán claros y uniformes en todas las ilustraciones; tendrán, además, un tamaño suficientes para que sigan siendo legibles. Los títulos y las explicaciones detalladas se incluirán en las leyendas de las ilustraciones y no en las misma ilustraciones. Las figuras no se doblarán ni se montarán sobre cartulina. Las microfotografías deberán incluir en sí mismas un indicador de la escala. Los símbolos, flechas y letras usadas en éstas tendrán el contraste adecuado para distinguirse del fondo. Si se emplean fotografías de personas, éstas no debieran ser identificables; de lo contrario, se deberá anexar el permiso por escrito para poder utilizarlas. Las figuras se numerarán consecutivamente según su primera mención el texto.
- **15.** *Leyendas de las ilustraciones.* Los pies o leyendas de las ilustraciones se mecanografiarán.
- **16.** *Unidades de medida.* Las medidas de longitud, talla, peso y volumen se deben expresar en unidades métricas (metro, kilogramo, litro) o sus múltiplos decimales. Las temperaturas se facilitarán en grados Celsius y las presiones arteriales en milímetros de mercurio. Todos los valores de parámetros hematológicos y bioquímicos se presentarán en unidades del sistema métrico decimal, de acuerdo con el Sistema Internacional de Unidades (SI).
- **17.** *Abreviaturas y símbolos.* Utilice únicamente abreviaturas normalizadas. Evite las abreviaturas en el título y en el resumen. Cuando en el texto se emplee por primera vez una abreviatura, ésta irá precedida del término completo, salvo si se trata de una unidad de medida común.
- **18.** Conserve una copia de todo el material enviado.

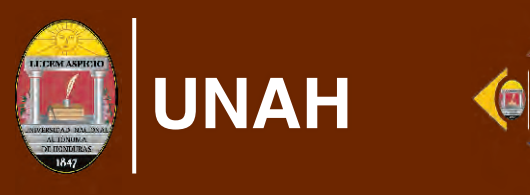

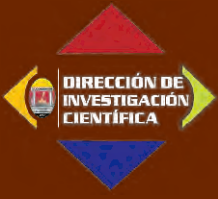

**Edificio F1, 3er piso, cubículo 301 Tel: 2231-0678 ó Ext. 151**

**web: www.unah.hn**

## Ciencia y Tecnología

Publicación Bianual de la Dirección de Investigación Científica de la Universidad Nacional Autónoma de Honduras Número 9, Diciembre 2011 ISSN: 1995 - 9613

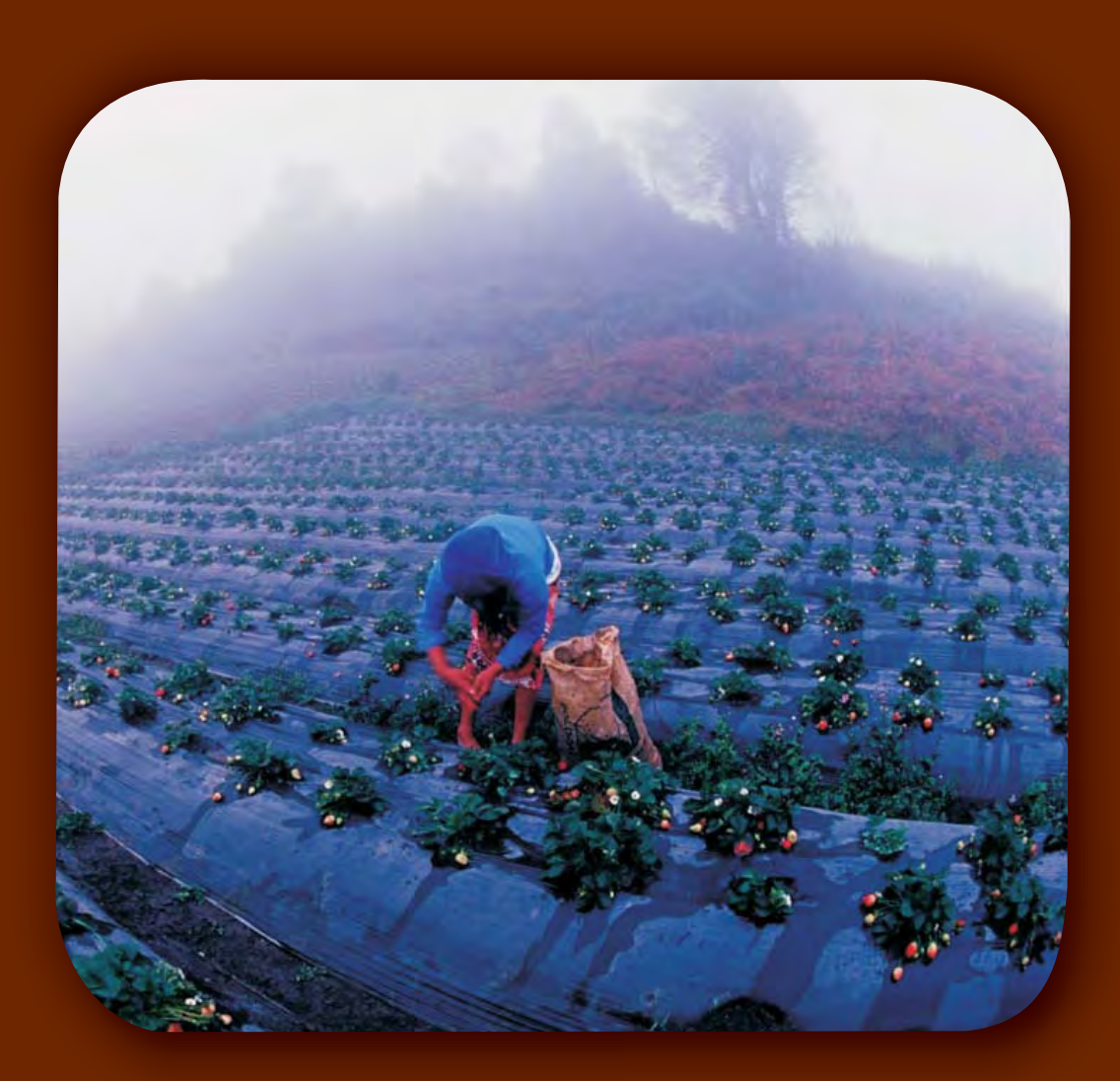

**Ruta de la gestión para la reducción del riesgo de desastres en Honduras**

### Ciencia y Tecnología

Universidad Nacional Autónoma de Honduras Dirección de Investigación Científica

Número 9, diciembre 2011 ISSN: 1995-9613

Fotografía: Miguel Barahona

**Rectora** *Julieta Castellanos*

**Vicerrectora Académica** *Rutilia Calderón*

**Directora de Investigación Científica** *Leticia Salomón*

**Dirección Conjunta** *Leticia Salomón Isabel Sandoval Salinas Edwin Medina López*

#### **Consejo Editorial**

*Claudia Torres Gerardo Borjas Ivette Lorenzana Norma Lagos*

#### **Edición, arte y diagramación**

*Departamento de Documentación e Información*

La Dirección de Investigación Científica de la Universidad Nacional Autónoma de Honduras (UNAH) es la instancia normativa del Sistema de Investigación Científica encargada de velar por la aplicación de políticas, planes, programas, proyectos y acciones destinados al desarrollo de la investigación científica con calidad.

Edificio F1, 3er. piso, cubículo 301 Tel: (504) 2231-0678 o Ext. 151

Departamento de Documentación e Información *Isabel Sandoval* **investigacionunah.informacion.is@gmail.com**

**www.unah.edu.hn**

Esta es una publicación bianual de la Dirección de Investigación Científica. El contenido de cada artículo es responsabilidad de su autor. La suscripción de esta publicación es gratuita, solamente se cobrará el costo del envío.

### Contenido

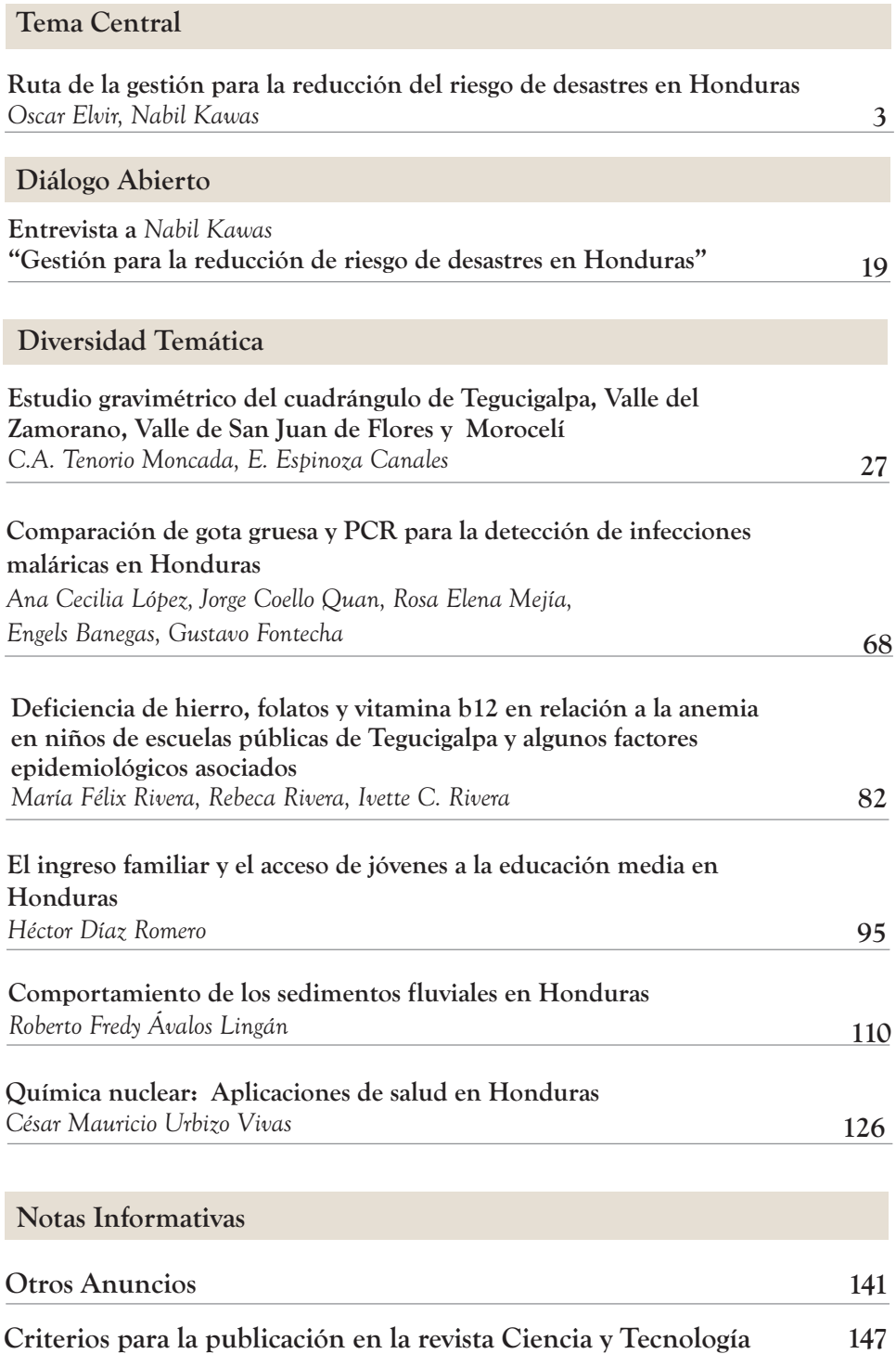

### Central **Tema**

## Abierto Diálogo

### <u>Iemática</u> Diversidad

### Informativas Notas

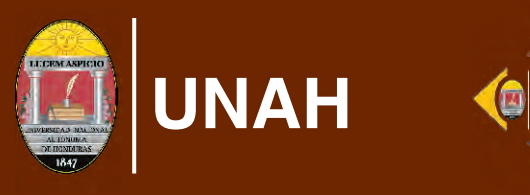

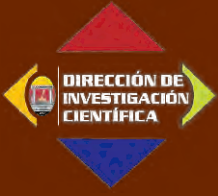

**Edificio F1, 3er piso, cubículo 301 Tel: 2231-0678 ó Ext. 151**

**web: www.unah.hn**